# Λ **polarimetry using the dominant hadronic mode ― supplemental material**

*0.1.dev20+g837814f (24/08/2023 22:03:23)*

**Mikhail Mikhasenko, Remco de Boer, Miriam Fritsch**

**Aug 24, 2023**

# **TABLE OF CONTENTS**

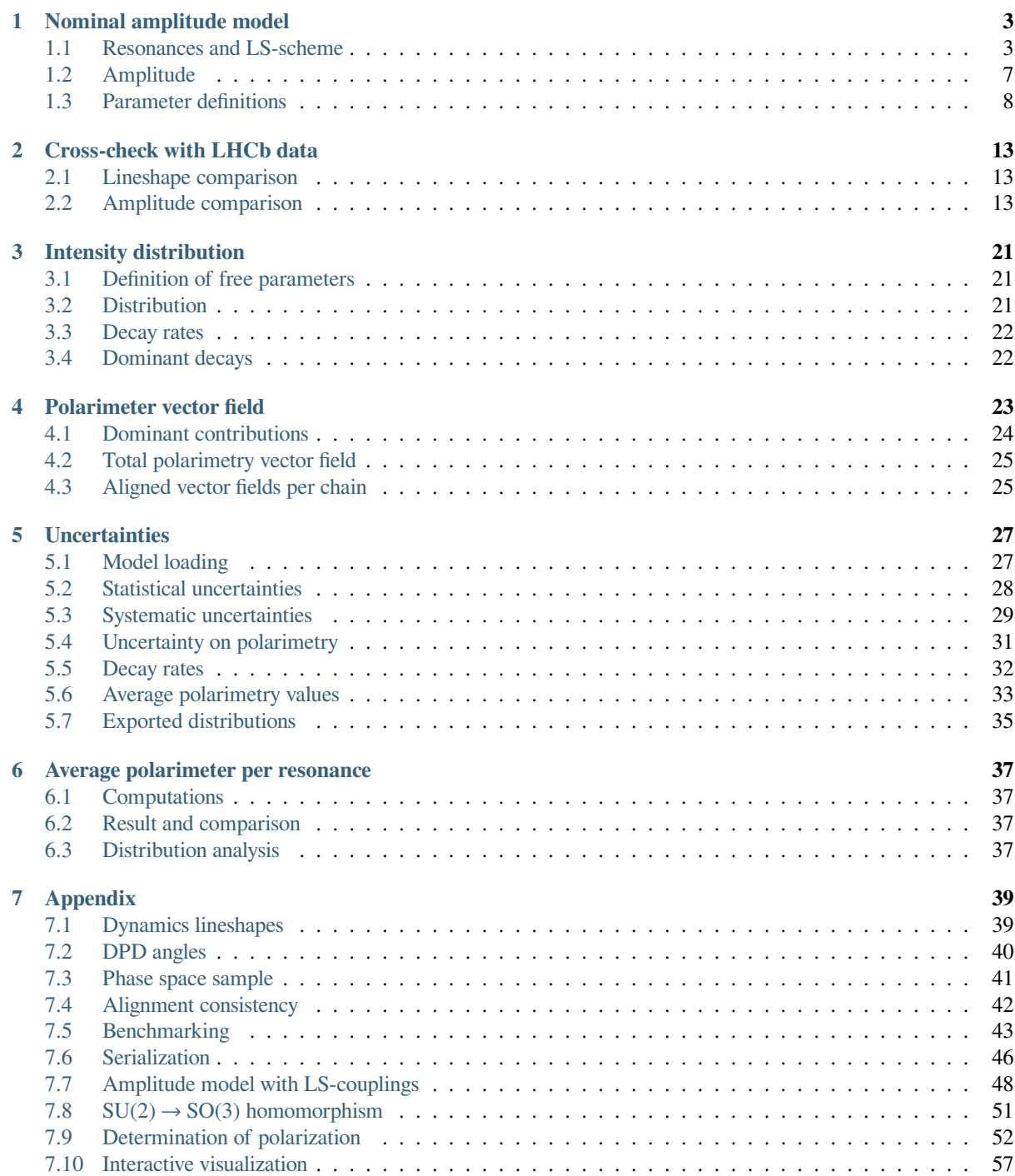

#### 8 Bibliography

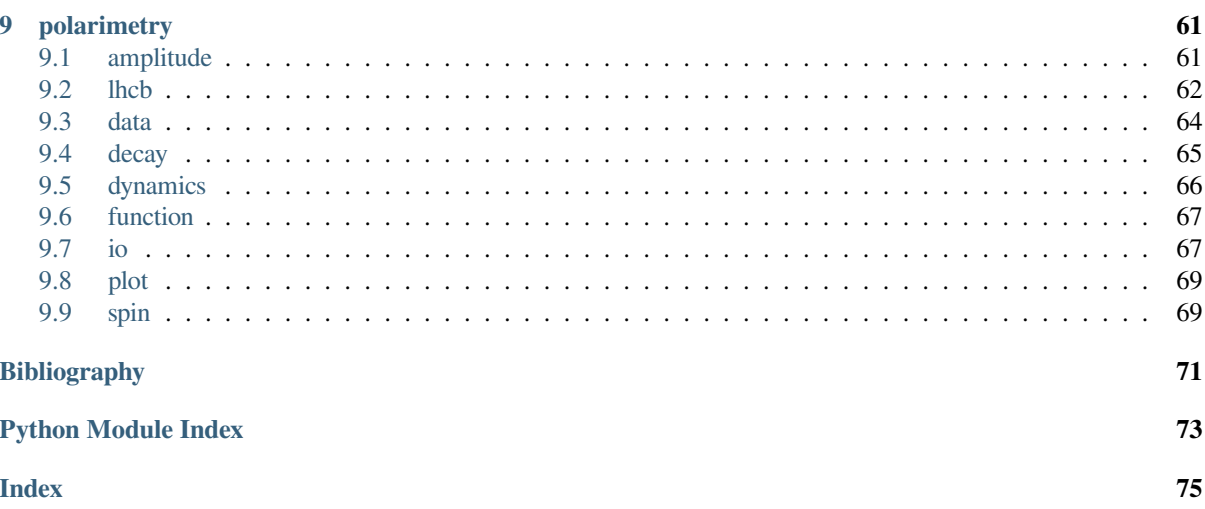

#### DOI 10.48550/arXiv.2301.07010 DOI 10.5281/zenodo.7544989

 $\Lambda_c^+$  polarimetry using the dominant hadronic mode The polarimeter vector field for multibody decays of a spin-half baryon is introduced as a generalisation of the baryon asymmetry parameters. Using a recent amplitude analysis of the  $\Lambda_c^+ \to pK^-\pi^+$  decay perform[ed at the LHCb experiment, we com](https://doi.org/10.5281/zenodo.7544989)pute the distribution of the kinematic[dependent polarimeter vector for this](https://doi.org/10.48550/arXiv.2301.07010) process in the space of Mandelstam variables to express the polarised decay rate in a model-agnostic form. The obtained representation can facilitate polarisation measurements of the  $\Lambda_c^+$  baryon and eases inclusion of the  $\Lambda_c^+ \to pK^-\pi^+$  decay mode in hadronic amplitude analyses.

This website shows all analysis results that led to the publication of LHCb-PAPER-2022-044. More information on this publication can be found on the following pages:

- Publication on JHEP: J. High Energ. Phys. 2023, 228 (2023)
- Publication on arXiv: arXiv:2301.07010
- Record on CDS: cds.cern.ch/record/2838694
- Record for the source code on Zenodo: [10.5281/zenodo.7544](https://doi.org/10.1007/JHEP07(2023)228)989
- Archived documentat[ion on GitLab Page](https://arxiv.org/abs/2301.07010)s: lc2pkpi-polarimetry.docs.cern.ch
- Archived reposit[ory on CERN GitLab:](https://cds.cern.ch/record/2838694) gitlab.cern.ch/polarimetry/Lc2pKpi
- Active repository on GitHub containing discussions: [github.com/C](https://doi.org/10.5281/zenodo.7544989)omPWA/polarimetry

#### **Behind SSO login (LHCb members only)**

- LHCb TWiki page: twiki.cern.ch/twiki/bin/viewaut[h/LHCbPhysics/PolarimetryLc2pKp](https://github.com/ComPWA/polarimetry)i
- Charm WG meeting: indico.cern.ch/event/1187317
- RC approval presentation: indico.cern.ch/event/1213570
- Silent approval to submit: [indico.cern.ch/event/1242323](https://twiki.cern.ch/twiki/bin/viewauth/LHCbPhysics/PolarimetryLc2pKpi)

**Note:** This document isa [PDF rendering of the sup](https://indico.cern.ch/event/1213570)plemental material hosted behind SSO-login on lc2pkpi-polarimetry.docs.cern.c[h. Go to this webpage for a mo](https://indico.cern.ch/event/1242323)re extensive and interactive experience.

#### **NOMINAL AMPLITUDE MODEL**

### <span id="page-6-0"></span>**1.1 Resonances and LS-scheme**

<span id="page-6-1"></span>Particle definitions for  $\Lambda_c^+$  and  $p, \pi^+, K^-$  in the sequential order.

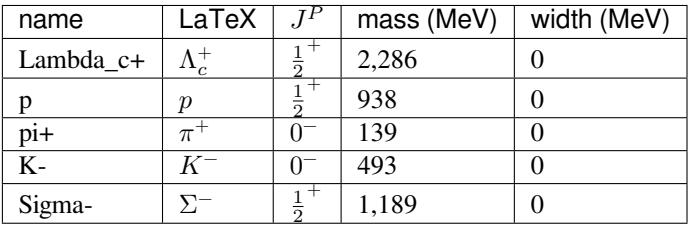

Particle definitions as defined in particle-definitions.yaml:

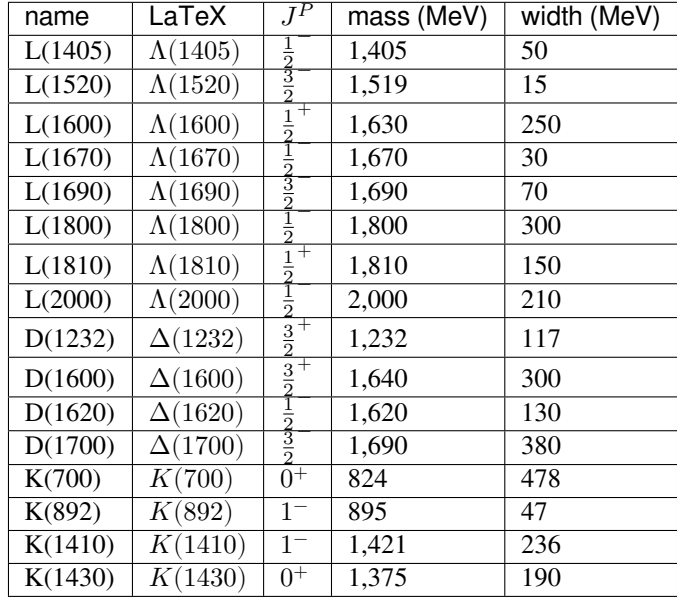

#### **See also:**

*Amplitude model with LS-couplings* (page 48)

Most models work take the **minimal** L-value in each LS-coupling (only model 17 works in the full LS-basis. The generated  $LS$ -couplings look as follows:

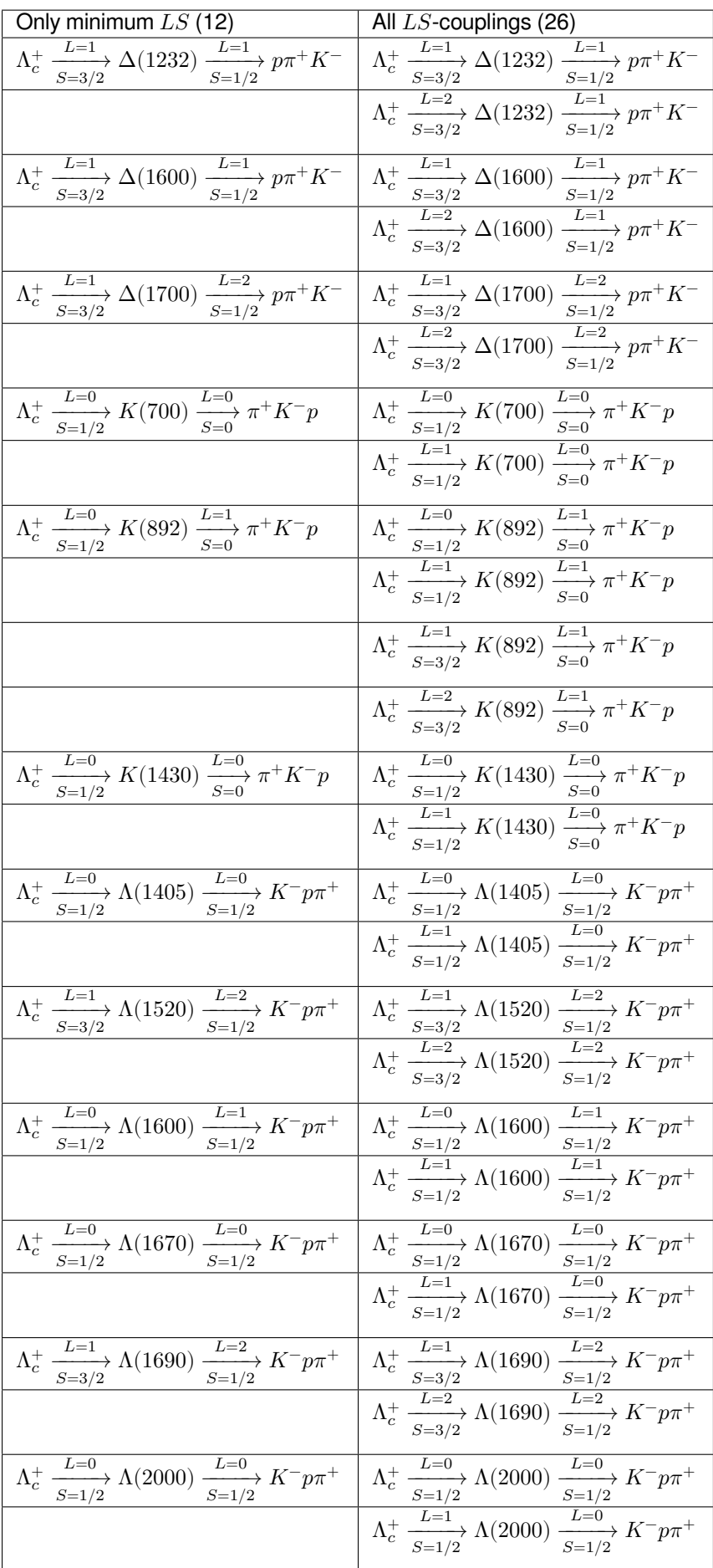

Or with  $J^P$ -values:

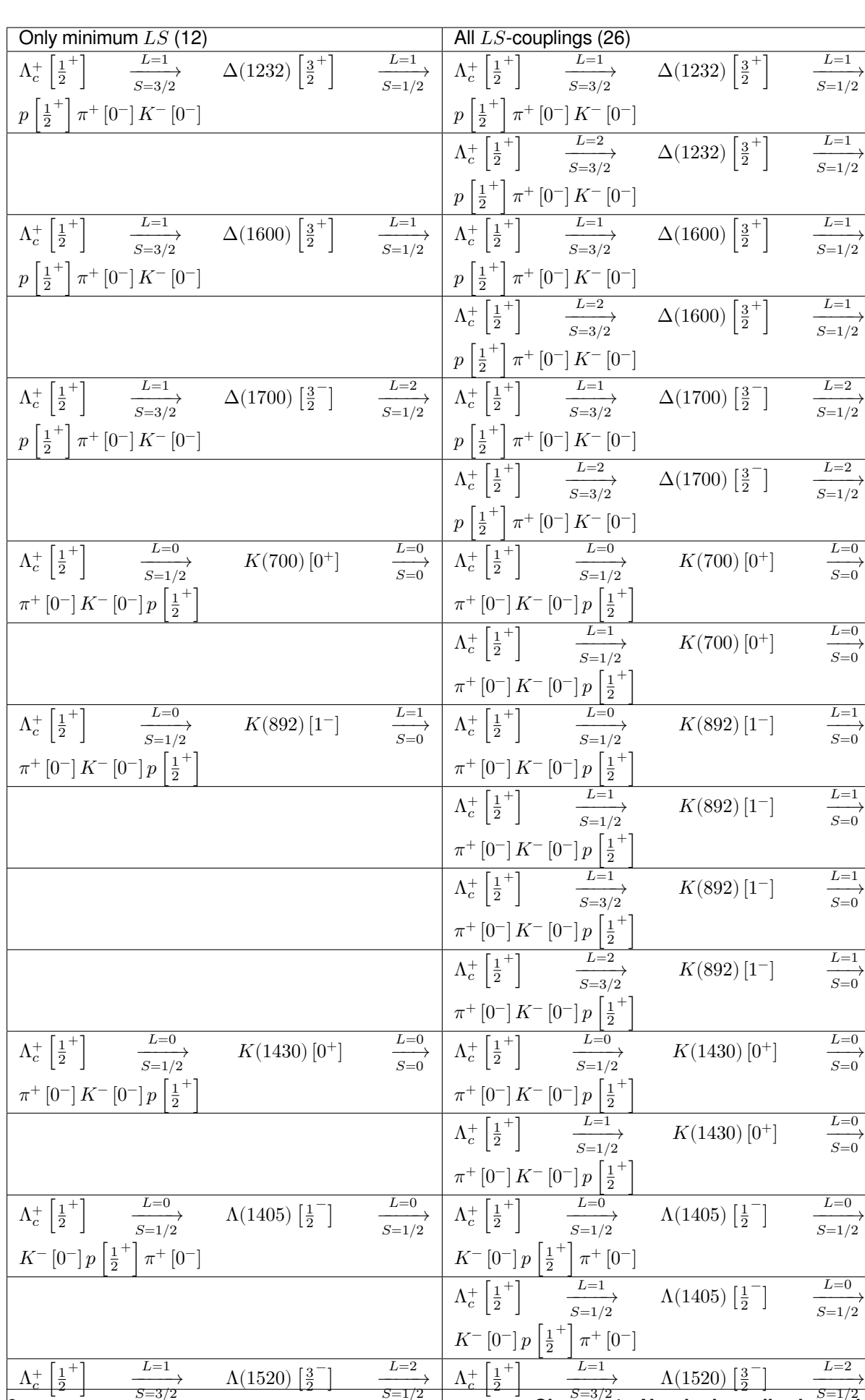

 $K^-\left[0^-\right]p\left[\frac{1}{2}\right]$ 

<sup>−</sup> [0<sup>−</sup>] [ <sup>1</sup>

 $\xrightarrow{L=2} \over \longrightarrow_{S=3/2}$ 

 $\blacksquare$ 

 $\pm$ 

 $\Lambda(1520)\left[\frac{3}{2}\right]$ 

− ]

 $\xrightarrow{L=2} \over \longrightarrow_{S=1/2}$ 

 $\Lambda_c^+ \left| \frac{1}{2} \right.$ +  $\overline{\phantom{a}}$ 

+ ] <sup>+</sup> [0<sup>−</sup>] **6 Chapter 1. Nominal amplitude model**

 $K^{-} [0^-] p \left| \frac{1}{2} \right.$ 

+

 $\pi^+$  [0<sup>-</sup>]

#### $\Lambda_c$  polarimetry using the dominant hadronic mode — supplemental material, **0.1.dev20+g837814f (24/08/2023 22:03:23)**

# **1.2 Amplitude**

#### **1.2.1 Spin-alignment amplitude**

<span id="page-10-0"></span>The full intensity of the amplitude model is obtained by summing the following aligned amplitude over all helicity values  $\lambda_i$  in the initial state 0 and final states 1, 2, 3:

$$
\sum_{\lambda_0'=-1/2}^{1/2} \sum_{\lambda_1'=-1/2}^{1/2} A^1_{\lambda_0',\lambda_1'} d_{\lambda_1',\lambda_1}^{\frac{1}{2}} \left( \zeta_{1(1)}^1 \right) d_{\lambda_0,\lambda_0'}^{\frac{1}{2}} \left( \zeta_{1(1)}^0 \right) + A^2_{\lambda_0',\lambda_1'} d_{\lambda_1',\lambda_1}^{\frac{1}{2}} \left( \zeta_{2(1)}^1 \right) d_{\lambda_0,\lambda_0'}^{\frac{1}{2}} \left( \zeta_{2(1)}^0 \right) + A^3_{\lambda_0',\lambda_1'} d_{\lambda_1',\lambda_1}^{\frac{1}{2}} \left( \zeta_{3(1)}^1 \right) d_{\lambda_0,\lambda_0'}^{\frac{1}{2}} \left( \zeta_{3(1)}^0 \right)
$$

Note that we simplified notation here: the amplitude indices for the spinless states are not rendered and their corresponding Wigner- $d$  alignment functions are simply 1.

The relevant  $\zeta_{j(k)}^i$  angles are *defined as* (page 40):

$$
\begin{array}{lcl} \zeta_{1(1)}^0&=&0\\ \zeta_{1(1)}^1&=&0\\ \zeta_{2(1)}^0&=&-\textrm{acos}\left(\frac{-2m_0^2(-m_1^2-m_2^2+\sigma_3)+ (m_0^2+m_1^2-\sigma_1)(m_0^2+m_2^2-\sigma_2)}{\sqrt{\lambda(m_0^2,m_2^2,\sigma_2)}\sqrt{\lambda(m_0^2,\sigma_1,m_1^2)}}\right)\\ \zeta_{2(1)}^1&=&\textrm{acos}\left(\frac{2m_1^2(-m_0^2-m_3^2+\sigma_3)+ (m_0^2+m_1^2-\sigma_1)(-m_1^2-m_3^2+\sigma_2)}{\sqrt{\lambda(m_0^2,m_1^2,\sigma_1)}\sqrt{\lambda(\sigma_2,m_1^2,m_3^2)}}\right)\\ \zeta_{3(1)}^0&=&\textrm{acos}\left(\frac{-2m_0^2(-m_1^2-m_3^2+\sigma_2)+(m_0^2+m_1^2-\sigma_1)(m_0^2+m_3^2-\sigma_3)}{\sqrt{\lambda(m_0^2,m_1^2,\sigma_1)}\sqrt{\lambda(m_0^2,\sigma_3,m_3^2)}}\right)\\ \zeta_{3(1)}^1&=&-\textrm{acos}\left(\frac{2m_1^2(-m_0^2-m_2^2+\sigma_2)+(m_0^2+m_1^2-\sigma_1)(-m_1^2-m_2^2+\sigma_3)}{\sqrt{\lambda(m_0^2,m_1^2,\sigma_1)}\sqrt{\lambda(\sigma_3,m_1^2,m_2^2)}}\right)\end{array}
$$

#### **1.2.2 Sub-system amplitudes**

$$
A^1_{-\frac{1}{2},-\frac{1}{2}} = \sum_{\lambda_R=-1}^{1} -\delta_{-\frac{1}{2},\lambda_R+\frac{1}{2}}\mathcal{R}(\sigma_1) \mathcal{H}_{K(892),0,0}^{\text{production}} \mathcal{H}_{K(892),0,0}^{\text{production}} \mathcal{H}_{K(892),0,0}^{\text{production}} \mathcal{H}_{K(892),0,0}^{\text{production}} \mathcal{H}_{K(892),0,0}^{\text{production}} \mathcal{H}_{K(892),0,0}^{\text{production}} \mathcal{H}_{K(892),0,0}^{\text{production}} \mathcal{H}_{K(892),0,0}^{\text{production}} \mathcal{H}_{K(892),\lambda_R,-\frac{1}{2}}^{\text{production}} \frac{d_1^3}{d_1^3} \mathcal{H}_{(1520),\lambda_R,0}^{\text{rel}} \frac{d_2^3}{d_{2_1,-\frac{1}{2}}} \left(\theta_{31}\right) + \sum_{\lambda_R=-1/2}^{1/2} -\delta_{-\frac{1}{2}\lambda_R} \mathcal{R}(\sigma_2) \mathcal{H}_{L(1600),0,-\frac{1}{2}}^{\text{production}} \mathcal{H}_{L(1600),0,-\frac{1}{2}}^{\text{production}} \mathcal{H}_{L(1600),0,-\frac{1}{2}}^{\text{production}} \mathcal{H}_{K(892),0,-\frac{1}{2}}^{\text{production}} \mathcal{H}_{K(892),\lambda_R,0}^{\text{production}} \mathcal{H}_{K(892),0,-\frac{1}{2}}^{\text{production}} \left(\theta_{12}\right) + \sum_{\lambda_R=-3/2}^{3/2} \delta_{-\frac{1}{2}\lambda_R} \mathcal{R}(\sigma_3) \mathcal{H}_{K(1430),0,0}^{\text{recoay}} \mathcal{H}_{K(1430)}^{\text{production}} \mathcal{H}_{K(1430),0,0}^{\text{production}} \mathcal{H}_{K(1430)}^{\text{recoay}} \left(\mathcal{H}_{K(1430),0,0}^{\text{production}} \mathcal{H}_{K(1430)}^{\text{production}} \right)
$$
\n
$$
A_{
$$

**1.2. Amplitude 7**

$$
\begin{array}{lcl} \theta_{23} & = & \arccos\left(\frac{2\sigma_1(-m_1^2-m_2^2+\sigma_3)-(m_0^2-m_1^2-\sigma_1)(m_2^2-m_3^2+\sigma_1)}{\sqrt{\lambda(m_0^2,m_1^2,\sigma_1)}\sqrt{\lambda(\sigma_1,m_2^2,m_3^2)}}\right)\\ \theta_{31} & = & \arccos\left(\frac{2\sigma_2(-m_2^2-m_3^2+\sigma_1)-(m_0^2-m_2^2-\sigma_2)(-m_1^2+m_3^2+\sigma_2)}{\sqrt{\lambda(m_0^2,m_2^2,\sigma_2)}\sqrt{\lambda(\sigma_2,m_3^2,m_1^2)}}\right)\\ \theta_{12} & = & \arccos\left(\frac{2\sigma_3(-m_1^2-m_3^2+\sigma_2)-(m_0^2-m_3^2-\sigma_3)(m_1^2-m_2^2+\sigma_3)}{\sqrt{\lambda(m_0^2,m_3^2,\sigma_3)}\sqrt{\lambda(\sigma_3,m_1^2,m_2^2)}}\right) \end{array}
$$

Definitions for the  $\phi_{ij}$  angles can be found under *DPD angles* (page 40).

## **1.3 Parameter definitions**

<span id="page-11-0"></span>Parameter values are provided in model-definitions.yaml, but the **keys** of the helicity couplings have to remapped to the helicity **symbols** that are used in this amplitude model. The function *parameter\_key\_to\_symbol()* (page 63) implements this remapping, following the supplementary material of [1]. It is asserted below that:

- 1. the keys are mapped to symbols that exist in the nominal amplitude model
- 2. [all parameter symbols i](#page-66-0)n the nominal amplitude model have a value assignedt[o them.](https://cds.cern.ch/record/2824328/files)

#### **1.3.1 Helicity coupling values**

#### **Production couplings**

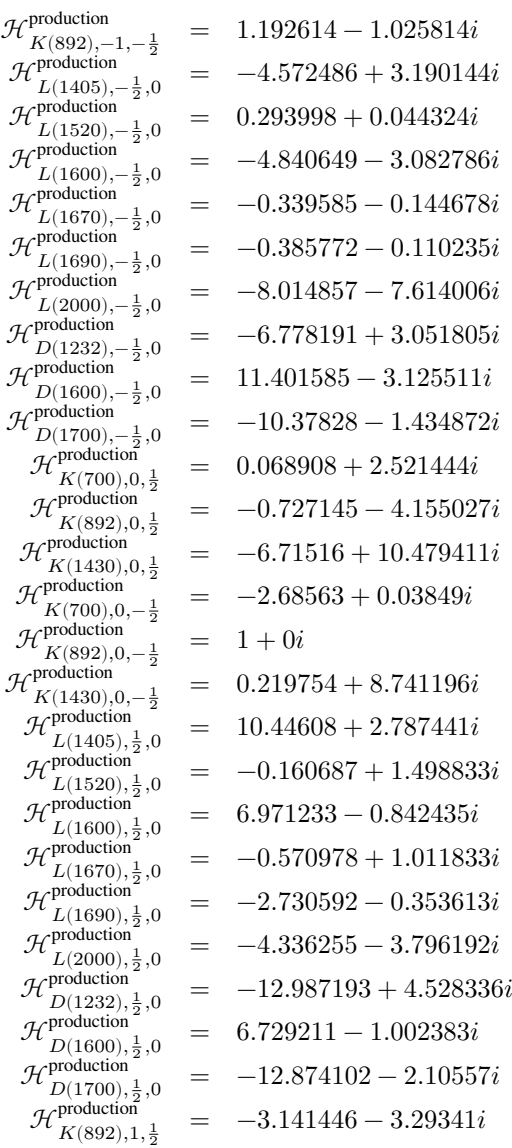

#### **Decay couplings**

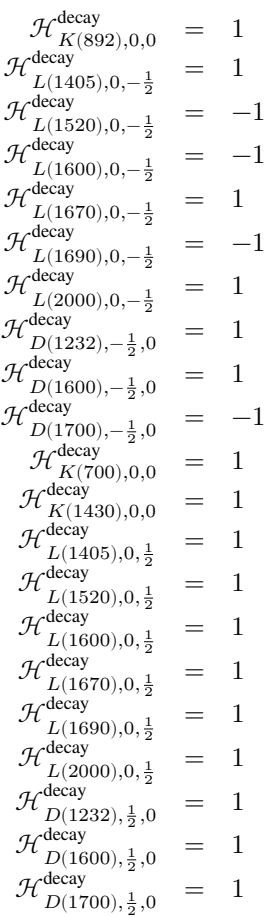

#### **1.3.2 Non-coupling parameters**

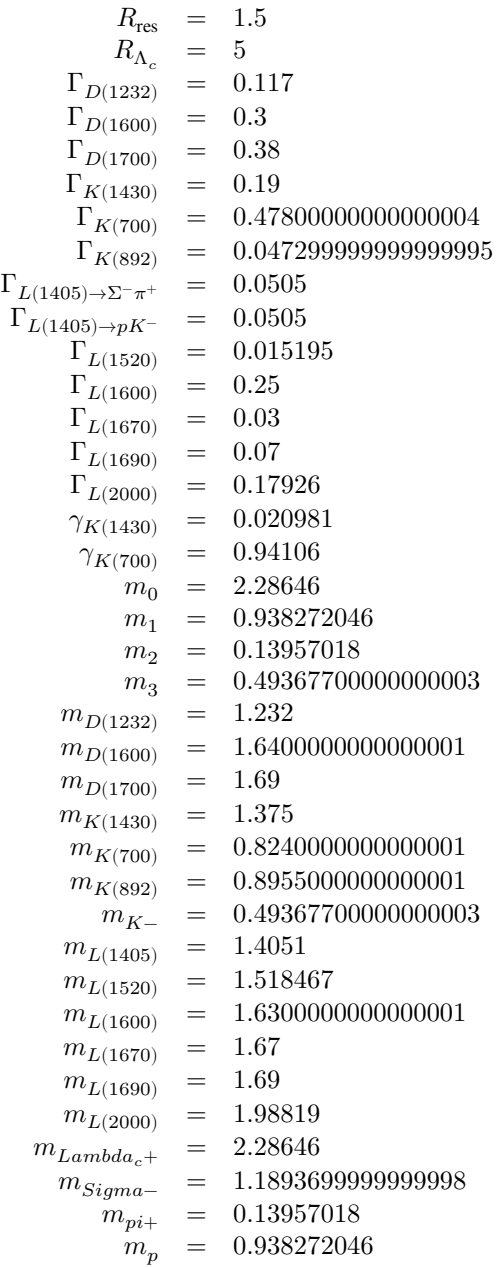

**TWO**

### **CROSS-CHECK WITH LHCB DATA**

### <span id="page-16-0"></span>**2.1 Lineshape comparison**

<span id="page-16-1"></span>We compute a few lineshapes for the following point in phase space and compare it with the values from [1]:

```
{'costhetap': -0.9949949110827053,
'm2kpi': 0.7980703453578917,
'm2pk': 3.6486261122281745,
'phikpi': -0.4,
'phip': -0.3}
```
The lineshapes are computed for the following decay chains:

$$
\Lambda_c^+ \xrightarrow[S=1/2]{L=0} K(892) \xrightarrow[S=0]{L=1} \pi^+ K^- p
$$
  
\n
$$
\Lambda_c^+ \xrightarrow[S=1/2]{L=0} \Lambda(1405) \xrightarrow[S=1/2]{L=0} K^- p \pi^+
$$
  
\n
$$
\Lambda_c^+ \xrightarrow[S=3/2]{L=1} \Lambda(1690) \xrightarrow[S=1/2]{L=2} K^- p \pi^+
$$

```
{'BW_K(892)_p^1_q^0': '(2.1687201455088894+23.58225917009096j)',
'BW_L(1405)_p^0_q^0': '(-0.5636481410171861+0.13763637759224928j)',
'BW_L(1690)_p^2_q^1': '(-1.5078327158518026+0.9775036395061584j)'}
```
 $2.16872014550901 + 23.5822591700909i$  $-0.563648141017186 + 0.137636377592249i$  $-1.5078327158518 + 0.977503639506157i$ 

**Tip:** These values are **equal up to 13 decimals**.

#### **2.2 Amplitude comparison**

<span id="page-16-2"></span>The amplitude for each decay chain and each outer state helicity combination are evaluated on the following point in phase space:

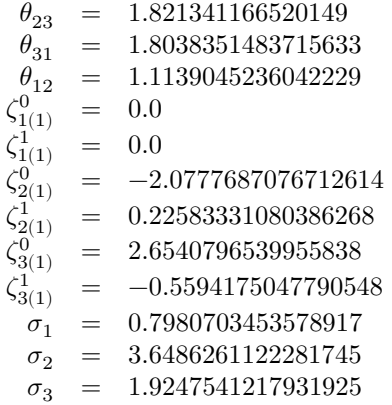

#### **2.2.1 Default model**

**Tip:** Computed amplitudes are equal to LHCb amplitudes up to **13 decimals**.

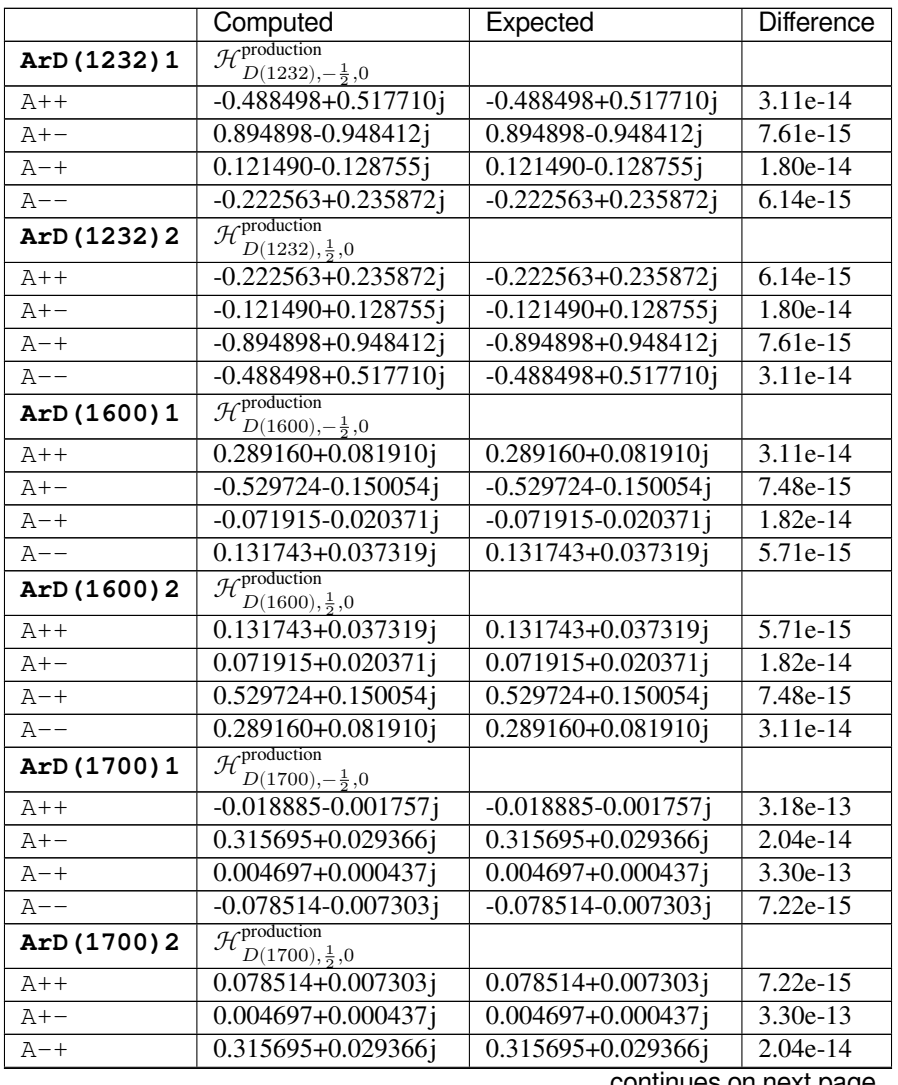

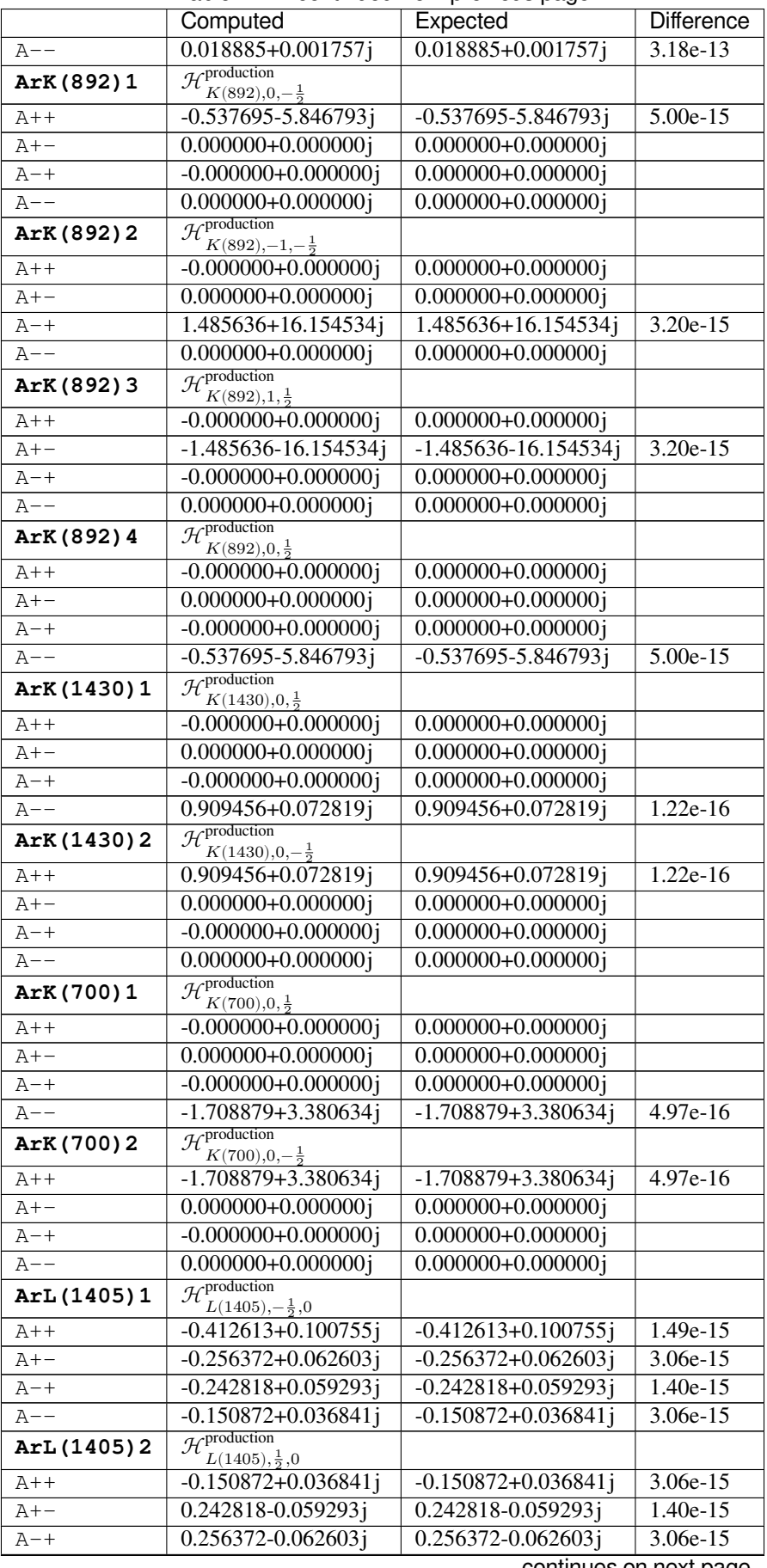

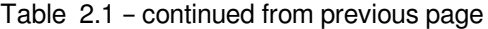

|              | Computed                                                                  | <b>POTITIOUS TION DICYTOUS PAGE</b><br>Expected | Difference            |
|--------------|---------------------------------------------------------------------------|-------------------------------------------------|-----------------------|
| A--          | $-0.412613 + 0.100755$ j                                                  | $-0.412613 + 0.100755$ j                        | 1.49e-15              |
| ArL (1520) 1 | $H^{production}$                                                          |                                                 |                       |
| $A++$        | $L(1520), -\frac{1}{2}, 0$                                                | 0.257632-0.288056j                              | 1.52e-14              |
|              | 0.257632-0.288056j                                                        | 0.731594-0.817988j                              | 2.23e-14              |
| A+-          | 0.731594-0.817988j<br>0.151613-0.169517j                                  | 0.151613-0.169517j                              | 1.51e-14              |
| A-+<br>A--   | 0.430534-0.481376j                                                        | 0.430534-0.481376j                              | 2.22e-14              |
| ArL(1520)2   | $H^{production}$                                                          |                                                 |                       |
|              | $L(1520), \frac{1}{2}, 0$                                                 |                                                 |                       |
| A++          | $-0.430534 + 0.481376$ j                                                  | $-0.430534 + 0.481376$ j                        | $2.22e-14$            |
| A+-          | $0.151613 - 0.169517j$                                                    | 0.151613-0.169517j                              | 1.51e-14              |
| A-+          | 0.731594-0.817988j                                                        | 0.731594-0.817988j                              | 2.25e-14              |
| A--          | $-0.257632+0.288056j$<br>$H^{production}$                                 | $-0.257632+0.288056j$                           | 1.52e-14              |
| ArL(1600)1   | $L(\underline{1600}, -\frac{1}{2}, 0)$                                    |                                                 |                       |
| $A++$        | $-0.385436 + 0.424707$ j                                                  | $-0.385436 + 0.424707$ j                        | 1.17e-15              |
| A+-          | $0.382669 - 0.421658j$                                                    | 0.382669-0.421658j                              | 3.88e-15              |
| A-+          | $-0.226825+0.249935j$                                                     | $-0.226825+0.249935j$                           | 1.38e-15              |
| $A --$       | $0.225196 - 0.248141$ j                                                   | 0.225196-0.248141j                              | 3.64e-15              |
| ArL(1600)2   | $\overline{\mathcal{H}}^{\text{production}}$<br>$L(1600), \frac{1}{2}, 0$ |                                                 |                       |
| A++          | $-0.225196 + 0.248141j$                                                   | $-0.225196 + 0.248141$ j                        | 3.68e-15              |
| A+-          | $-0.226825+0.249935j$                                                     | $-0.226825+0.249935j$                           | 1.46e-15              |
| $A - +$      | 0.382669-0.421658j                                                        | 0.382669-0.421658j                              | 3.88e-15              |
| $A$ --       | 0.385436-0.424707j                                                        | $0.385436 - 0.424707$ j                         | 1.17e-15              |
| ArL(1670)1   | $\mathcal{H}^{\text{production}}$<br>$L(1670), -\frac{1}{2}, 0$           |                                                 |                       |
| $A++$        | $-0.846639 + 0.064025$ j                                                  | $-0.846639 + 0.064025$ j                        | 1.18e-15              |
| A+-          | $-0.526049 + 0.039781$ j                                                  | $-0.526049 + 0.039781$ j                        | 2.96e-15              |
| A-+          | $-0.498237 + 0.037678$ j                                                  | $-0.498237 + 0.037678$ j                        | $\overline{1.22e-15}$ |
| $A$ --       | $-0.309574 + 0.023411$ j                                                  | $-0.309574 + 0.023411$ j                        | 3.24e-15              |
| ArL(1670)2   | $\mathcal{H}^{\text{production}}$                                         |                                                 |                       |
| A++          | $L(1670), \frac{1}{2}, 0$<br>$-0.309574 + 0.023411j$                      | $-0.309574 + 0.023411$ j                        | $3.24e-15$            |
| A+-          | 0.498237-0.037678j                                                        | 0.498237-0.037678j                              | 1.22e-15              |
| A-+          | 0.526049-0.039781j                                                        | 0.526049-0.039781j                              | 2.96e-15              |
| $A - -$      | $-0.846639 + 0.064025$ j                                                  | $-0.846639 + 0.064025$ j                        | 1.18e-15              |
| ArL (1690) 1 | $\mathcal{H}^{\text{production}}$                                         |                                                 |                       |
| A++          | $L(\underline{1690}, -\frac{1}{2}, 0)$<br>$0.232446 - 0.150691j$          | $0.232446 - 0.150691j$                          | $1.63e-14$            |
| A+-          | $0.660073 - 0.427915j$                                                    | 0.660073-0.427915j                              | $2.30e-14$            |
| $A - +$      | 0.136791-0.088680j                                                        | 0.136791-0.088680j                              | 1.62e-14              |
| $A --$       | 0.388445-0.251823j                                                        | 0.388445-0.251823j                              | 2.29e-14              |
| ArL(1690)2   | $\mathcal{H}^{\text{production}}$                                         |                                                 |                       |
| $A++$        | $L(1690), \frac{1}{2}, 0$<br>$-0.388445+0.251823j$                        | $-0.388445+0.251823j$                           | $2.31e-14$            |
| A+-          | 0.136791-0.088680j                                                        | 0.136791-0.088680j                              | 1.62e-14              |
| $A - +$      | 0.660073-0.427915j                                                        | 0.660073-0.427915j                              | 2.32e-14              |
| A--          | $-0.232446 + 0.150691$ j                                                  | $-0.232446 + 0.150691$ j                        | 1.63e-14              |
| ArL(2000)1   | $\overline{\mathcal{H}^{\text{production}}}$                              |                                                 |                       |
|              | $L(2000), -\frac{1}{2}, 0$                                                | 1.072514+1.195841j                              | 1.47e-15              |
| A++<br>$A+-$ | 1.072514+1.195841j<br>$0.666394 + 0.743022j$                              | $0.666394 + 0.743022$ j                         | 2.69e-15              |
| $A - +$      | $0.631162 + 0.703738j$                                                    | $0.631162 + 0.703738j$                          | 1.34e-15              |
| A--          | 0.392165+0.437260j                                                        | $0.392165 + 0.437260j$                          | 3.03e-15              |
| ArL(2000)2   | $\mathcal{H}^{\text{production}}$                                         |                                                 |                       |
| A++          | $L(2000), \frac{1}{2}, 0$<br>0.392165+0.437260j                           | $0.392165 + 0.437260j$                          | 3.03e-15              |
| $A + -$      | $-0.631162 - 0.703738j$                                                   | $-0.631162 - 0.703738j$                         | 1.34e-15              |
| $A - +$      | $-0.666394 - 0.743022j$                                                   | $-0.666394 - 0.743022j$                         | 2.69e-15              |
|              |                                                                           |                                                 |                       |

Table 2.1 – continued from previous page

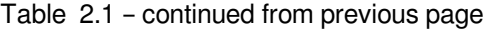

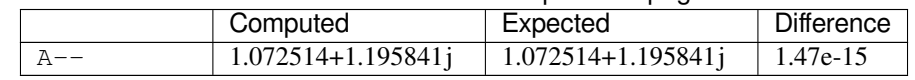

#### **2.2.2 LS-model**

**Tip:** Computed amplitudes are equal to LHCb amplitudes up to **13 decimals**.

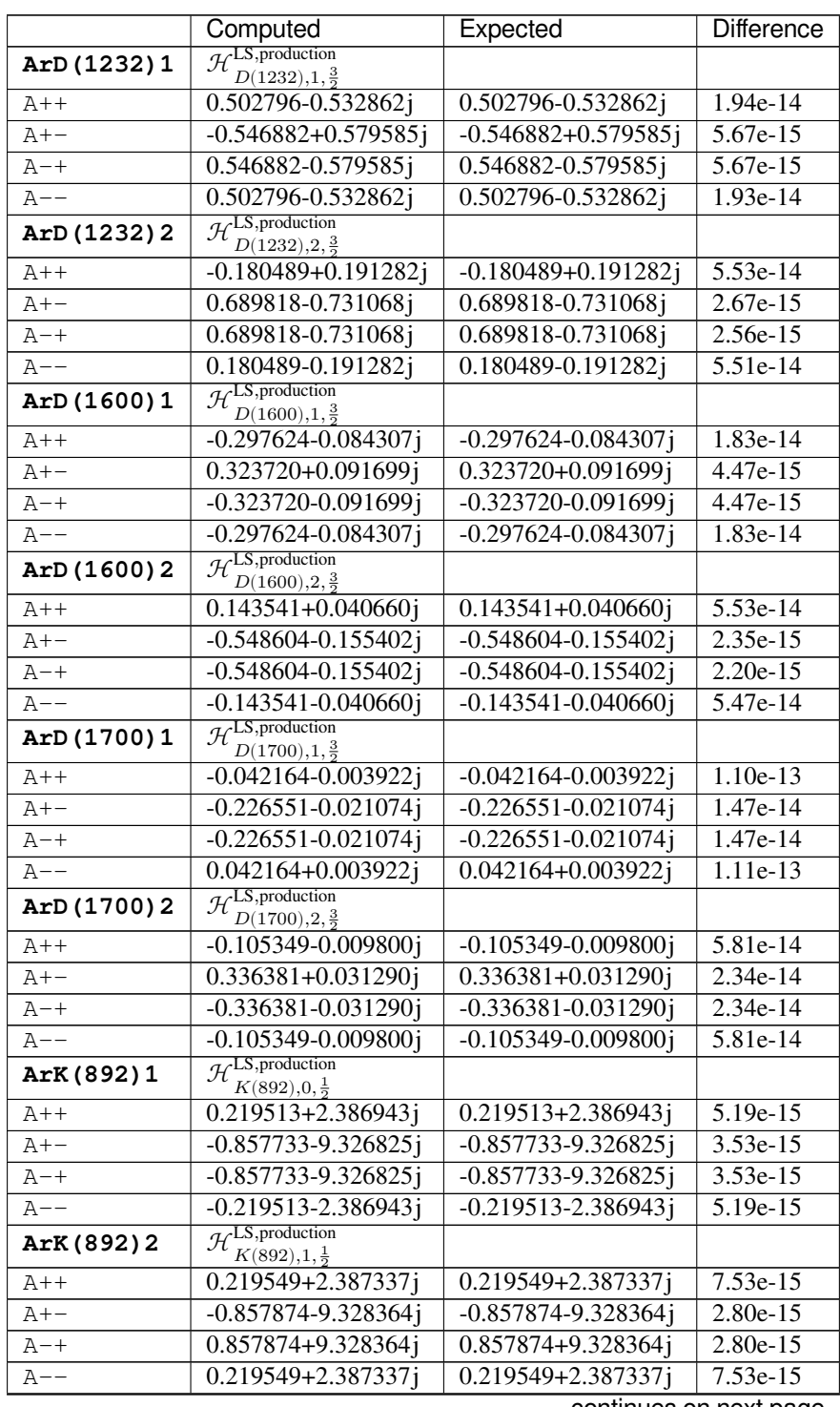

|              | Computed                                                                 | <b>POTITIOUS TOTT PLOVIOUS PUGC</b><br>Expected | <b>Difference</b> |
|--------------|--------------------------------------------------------------------------|-------------------------------------------------|-------------------|
| ArK (892) 3  | $A$ <sup>LS</sup> , production                                           |                                                 |                   |
|              | $K(892),1,\frac{3}{2}$                                                   |                                                 |                   |
| A++          | 0.310489+3.376204j                                                       | 0.310489+3.376204j                              | $4.72e-15$        |
| $A+-$        | $0.606609 + 6.596150j$                                                   | $0.606609 + 6.596150$ j                         | 2.80e-15          |
| $A - +$      | $-0.606609 - 6.596150$ j                                                 | $-0.606609 - 6.596150$ j                        | 2.80e-15          |
| A--          | 0.310489+3.376204j                                                       | 0.310489+3.376204j                              | 4.72e-15          |
| ArK (892) 4  | $A$ <sup>LS</sup> , production<br>$K(892), 2, \frac{3}{2}$               |                                                 |                   |
| A++          | 0.310629+3.377724j                                                       | 0.310629+3.377724j                              | 1.42e-14          |
| $A+-$        | 0.606882+6.599119j                                                       | $0.606882 + 6.599119$ j                         | 7.92e-15          |
| $A - +$      | $0.606882 + 6.599119j$                                                   | $0.606882 + 6.599119$ j                         | 7.92e-15          |
| $A -$        | $-0.310629 - 3.377724$ j                                                 | $-0.310629 - 3.377724$ j                        | $1.42e-14$        |
| ArK (1430) 1 | $\mathcal{H}^{\text{LS,production}}_{K(1430),0,\frac{1}{2}}$             |                                                 |                   |
| A++          | $0.643091 + 0.051436$ j                                                  | $0.643091 + 0.051436$ j                         | $1.29e-16$        |
| $A + -$      | $0.000000+0.000000j$                                                     | $0.000000+0.000000j$                            |                   |
| $A-+$        | $-0.000000+0.000000j$                                                    | $0.000000+0.000000j$                            |                   |
| $A -$        | $0.643091 + 0.051436$ j                                                  | $0.643091 + 0.051436j$                          | $1.29e-16$        |
| ArK (1430) 2 | $A$ <sup>LS</sup> , production                                           |                                                 |                   |
| A++          | $K(1430),1,\frac{1}{2}$<br>$-0.64\overline{3091} - 0.05\overline{1436j}$ | $-0.643091 - 0.051436$ j                        | $2.22e-16$        |
| $A + -$      | $0.000000+0.000000j$                                                     | $0.000000+0.000000j$                            |                   |
| A-+          | $-0.000000+0.000000j$                                                    | $0.000000+0.000000j$                            |                   |
| $A$ --       | 0.643091+0.051436j                                                       | $0.643091 + 0.051436$ j                         | $2.22e-16$        |
| ArK (700) 1  | $\mathcal{H}^{\text{LS,production}}_{K(700),0,\frac{1}{2}}$              |                                                 |                   |
|              |                                                                          |                                                 |                   |
| $A++$        | $-1.070937 + 2.282902$ j                                                 | $-1.070937 + 2.282902$ j                        | $3.94e-16$        |
| A+-          | $0.000000+0.000000j$                                                     | $0.000000+0.000000j$                            |                   |
| $A - +$      | $-0.0000000 + 0.000000j$                                                 | $0.000000+0.000000j$                            |                   |
| A--          | $-1.070937 + 2.282902$ j<br>$A$ <sup>LS</sup> , production               | $-1.070937 + 2.282902$ j                        | $3.94e-16$        |
| ArK (700) 2  | $K(700),1,\frac{1}{2}$                                                   |                                                 |                   |
| $A++$        | 1.070937-2.282902j                                                       | 1.070937-2.282902j                              | $4.40e-16$        |
| $A+-$        | $0.000000+0.000000j$                                                     | $0.000000+0.000000j$                            |                   |
| $A - +$      | $-0.000000 + 0.000000j$                                                  | $0.000000+0.000000j$                            |                   |
| A--          | $-1.070937 + 2.282902$ j                                                 | $-1.070937 + 2.282902$ j                        | $4.40e-16$        |
| ArL (1405) 1 | $H^{LS,production}$<br>$L(1405),0,\frac{1}{2}$                           |                                                 |                   |
| $A++$        | $-0.398444+0.097295$ j                                                   | $-0.398444+0.097295j$                           | 8.48e-16          |
| $A + -$      | $-0.009584 + 0.002340j$                                                  | $-0.009584 + 0.002340j$                         | 7.95e-14          |
| A-+          | 0.009584-0.002340j                                                       | 0.009584-0.002340j                              | 8.06e-14          |
| $A --$       | $-0.398444 + 0.097295$ j                                                 | $-0.398444+0.097295j$                           | 8.48e-16          |
| ArL (1405) 2 | $A$ <sup>LS</sup> , production<br>$L(1405),1,\frac{1}{2}$                |                                                 |                   |
| $A++$        | 0.163270-0.039869j                                                       | 0.163270-0.039869j                              | 2.06e-14          |
| $A+-$        | 0.311387-0.076037j                                                       | 0.311387-0.076037j                              | 2.48e-14          |
| $A - +$      | 0.311387-0.076037j                                                       | 0.311387-0.076037j                              | $2.50e-14$        |
| A--          | $-0.163270 + 0.039869$ j                                                 | $-0.163270 + 0.039869$ j                        | 2.06e-14          |
| ArL (1520) 1 | $\mathcal{H}^{\text{LS},\text{production}}$<br>$L(1520),1,\frac{3}{2}$   |                                                 |                   |
| A++          | 0.117387-0.135999j                                                       | 0.117387-0.135999j                              | 3.04e-14          |
| $A+-$        | $-0.599627 + 0.694701$ j                                                 | $-0.599627 + 0.694701$ j                        | 1.89e-14          |
| $A - +$      | $-0.599627 + 0.694701$ j                                                 | $-0.599627 + 0.694701$ j                        | 1.90e-14          |
| A--          | $-0.117387 + 0.135999j$                                                  | $-0.117387 + 0.135999j$                         | 3.03e-14          |
| ArL (1520) 2 | $A$ <sup>LS</sup> , production<br>$L(1520), 2, \frac{3}{2}$              |                                                 |                   |
| $A++$        | 0.330006-0.382330j                                                       | 0.330006-0.382330j                              | 7.41e-14          |
| A+-          | 0.278127-0.322225j                                                       | 0.278127-0.322225j                              | 7.88e-14          |
| $A - +$      | $-0.278127 + 0.322225$ j                                                 | $-0.278127 + 0.322225$ j                        | 7.87e-14          |
| A--          | 0.330006-0.382330j                                                       | 0.330006-0.382330j                              | 7.41e-14          |
|              |                                                                          |                                                 |                   |

Table 2.2 – continued from previous page

|              | Computed                                                                 | Expected                 | Difference |
|--------------|--------------------------------------------------------------------------|--------------------------|------------|
| ArL(1600)1   | $\mathcal{H}_{L(1600),0,\frac{1}{2}}^{LS,production}$                    |                          |            |
| $A++$        | $-0.431782 + 0.475775$ j                                                 | $-0.431782 + 0.475775$ j | 1.51e-15   |
| A+-          | $0.110199 - 0.121426j$                                                   | 0.110199-0.121426j       | 9.38e-15   |
| $A - +$      | $0.110199 - 0.121426j$                                                   | 0.110199-0.121426j       | 9.90e-15   |
| A--          | 0.431782-0.475775j                                                       | 0.431782-0.475775j       | 1.42e-15   |
| ArL (1600) 2 | $\mathcal{H}^{\text{LS,production}}_{L(1600),1,\frac{1}{2}}$             |                          |            |
| A++          | 0.102310-0.112734j                                                       | $0.102310 - 0.112734j$   | $3.06e-14$ |
| A+-          | $-0.389148 + 0.428797$ j                                                 | $-0.389148 + 0.428797$ j | $2.20e-14$ |
| $A - +$      | 0.389148-0.428797j                                                       | 0.389148-0.428797j       | 2.21e-14   |
| $A --$       | 0.102310-0.112734j                                                       | 0.102310-0.112734j       | 3.06e-14   |
| ArL (1670) 1 | $\mathcal{H}_{L(1670),0,\frac{1}{2}}^{\text{LS,production}}$             |                          |            |
| $A++$        | $-0.817566 + 0.061827j$                                                  | $-0.817566 + 0.061827j$  | $1.60e-16$ |
| A+-          | $-0.019666 + 0.001487j$                                                  | $-0.019666 + 0.001487$ j | 7.55e-14   |
| $A-+$        | 0.019666-0.001487j                                                       | 0.019666-0.001487j       | 7.62e-14   |
| A--          | $-0.817566 + 0.061827j$                                                  | $-0.817566 + 0.061827j$  | 1.60e-16   |
| ArL (1670) 2 | $\mathcal{H}^{\text{LS,production}}$<br>$L(1670),1,\frac{1}{2}$          |                          |            |
| A++          | 0.345271-0.026110j                                                       | $0.345271 - 0.026110j$   | 1.85e-14   |
| A+-          | 0.658498-0.049798j                                                       | 0.658498-0.049798j       | 2.38e-14   |
| A-+          | 0.658498-0.049798j                                                       | 0.658498-0.049798j       | 2.36e-14   |
| A--          | $-0.345271 + 0.026110j$                                                  | $-0.345271 + 0.026110$ j | 1.87e-14   |
| ArL(1690)1   | $\mathcal{H}^{\text{LS,production}}_{L(1690),1,\frac{3}{2}}$             |                          |            |
| $A++$        | 0.110308-0.071511j                                                       | 0.110308-0.071511j       | 2.95e-14   |
| A+-          | $-0.563468 + 0.365287j$                                                  | $-0.563468 + 0.365287$ j | 1.82e-14   |
| A-+          | $-0.563468 + 0.365287$ j                                                 | $-0.563468 + 0.365287$ j | 1.80e-14   |
| A--          | $-0.110308 + 0.071511j$                                                  | $-0.110308 + 0.071511$ j | 2.97e-14   |
| ArL (1690) 2 | $\mathcal{H}^{\text{LS},\text{production}}$<br>$L(1690), 2, \frac{3}{2}$ |                          |            |
| A++          | 0.333287-0.216064j                                                       | 0.333287-0.216064j       | 7.61e-14   |
| A+-          | 0.280891-0.182097j                                                       | 0.280891-0.182097j       | 8.08e-14   |
| $A - +$      | $-0.280891 + 0.182097$ j                                                 | $-0.280891 + 0.182097j$  | 8.08e-14   |
| A--          | 0.333287-0.216064j                                                       | 0.333287-0.216064j       | 7.61e-14   |
| ArL(2000)1   | $\mathcal{H}^{\text{LS,production}}_{L(2000),0,\frac{1}{2}}$             |                          |            |
| A++          | 1.036314+1.105950j                                                       | 1.036314+1.105950j       | 1.14e-15   |
| $A+-$        | 0.024928+0.026603j                                                       | 0.024928+0.026603j       | 7.76e-14   |
| $A - +$      | $-0.024928 - 0.026603j$                                                  | $-0.024928 - 0.026603j$  | 7.71e-14   |
| A--          | $1.036314 + 1.105950j$                                                   | $1.036314 + 1.105950$ j  | 1.24e-15   |
| ArL (2000) 2 | $\mathcal{H}^{\text{LS,production}}$<br>$L(2000),1,\frac{1}{2}$          |                          |            |
| A++          | $-0.529297 - 0.564863j$                                                  | $-0.529297 - 0.564863$ j | 1.87e-14   |
| $A+-$        | $-1.009471 - 1.077303j$                                                  | $-1.009471 - 1.077303j$  | 2.34e-14   |
| $A - +$      | $-1.009471 - 1.077303j$                                                  | $-1.009471 - 1.077303j$  | 2.34e-14   |
| A--          | 0.529297+0.564863j                                                       | 0.529297+0.564863j       | 1.87e-14   |

Table 2.2 – continued from previous page

## **INTENSITY DISTRIBUTION**

<span id="page-24-0"></span>The complete intensity expression contains **43,198 mathematical operations**.

### <span id="page-24-1"></span>**3.1 Definition of free parameters**

After substituting the parameters that are not production couplings, the total intensity expression contains **9,516 operations**.

# <span id="page-24-2"></span>**3.2 Distribution**

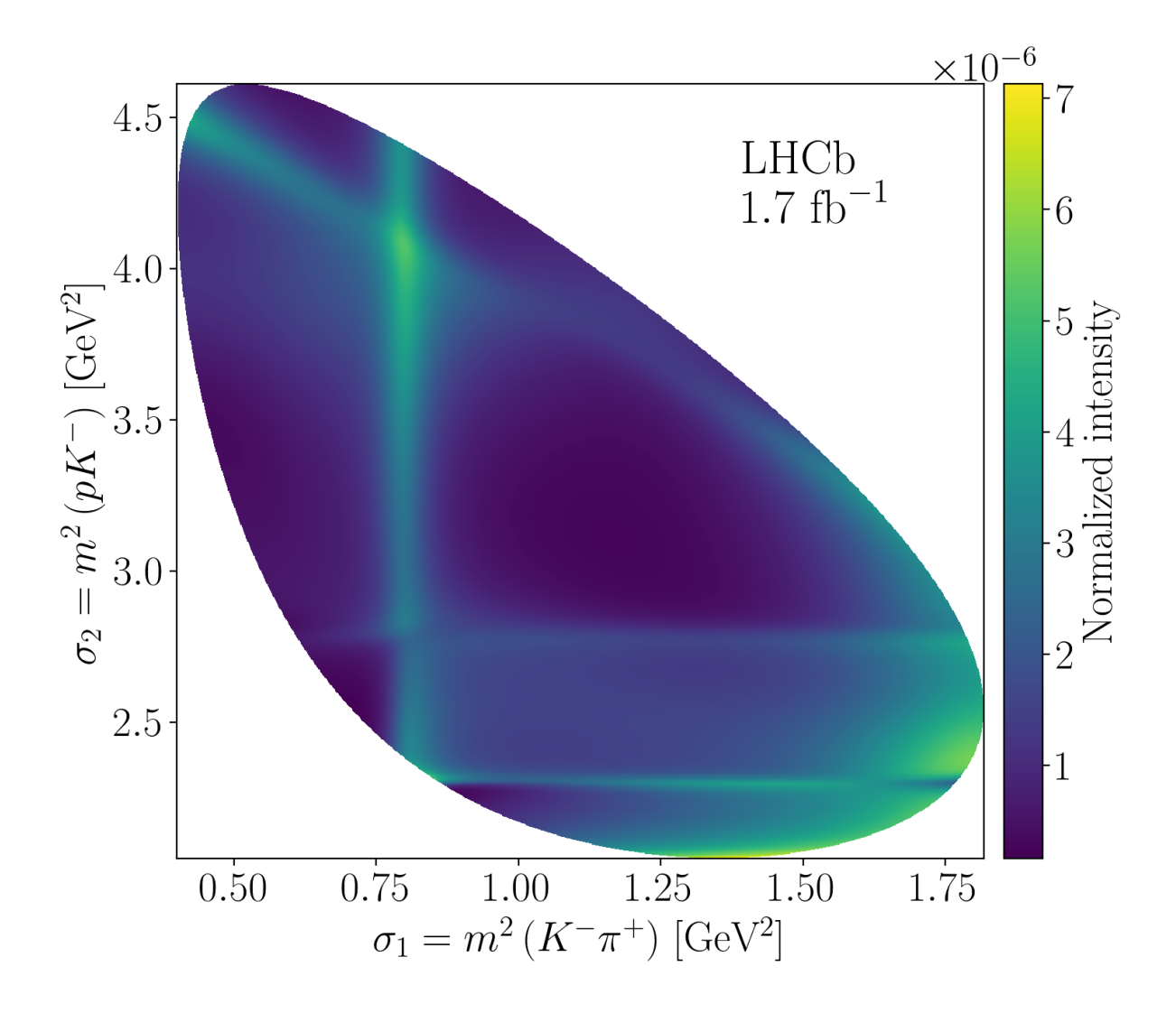

#### **0.1.dev20+g837814f (24/08/2023 22:03:23)**

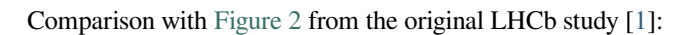

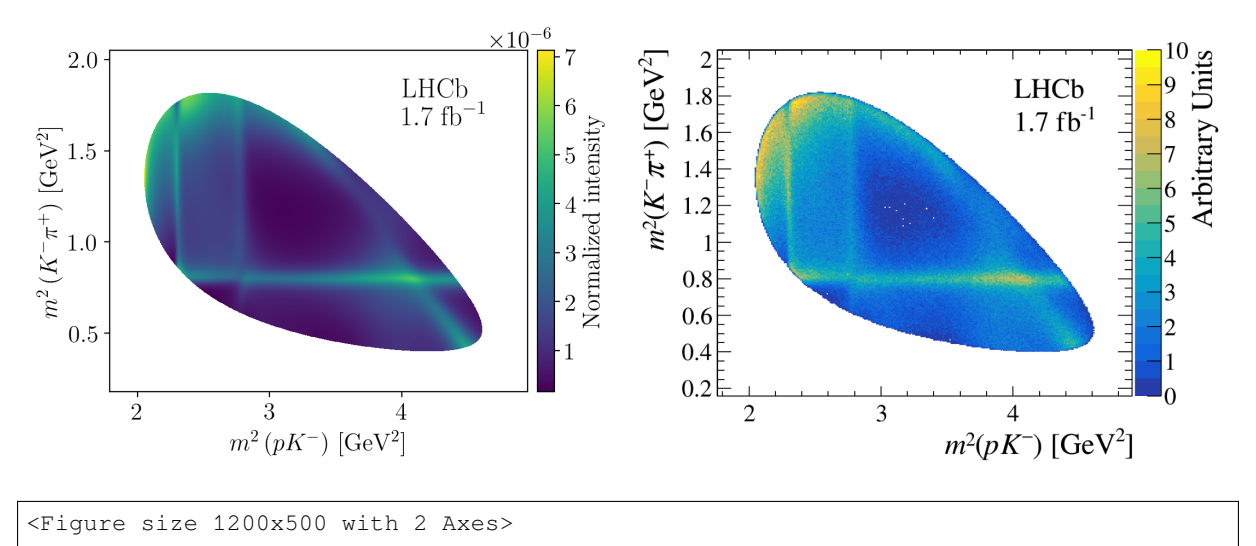

#### **3.3 Decay rates**

<span id="page-25-0"></span>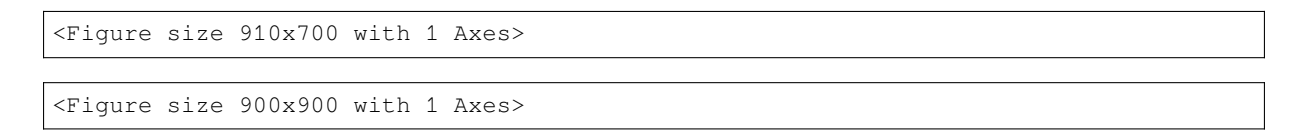

# **3.4 Dominant decays**

<span id="page-25-1"></span><Figure size 910x700 with 1 Axes> <Figure size 900x900 with 1 Axes>

# **CHAPTER FOUR**

# **POLARIMETER VECTOR FIELD**

<span id="page-26-0"></span>Final state IDs:

1.

2.  $\pi^+$ 

3.  $K^-$ 

Sub-system definitions:

$$
1. \ K^{**} \rightarrow \pi^+ K^-
$$

$$
2. \ \Lambda^{**} \to pK^-
$$

3.  $\Delta^{**} \to p\pi^+$ 

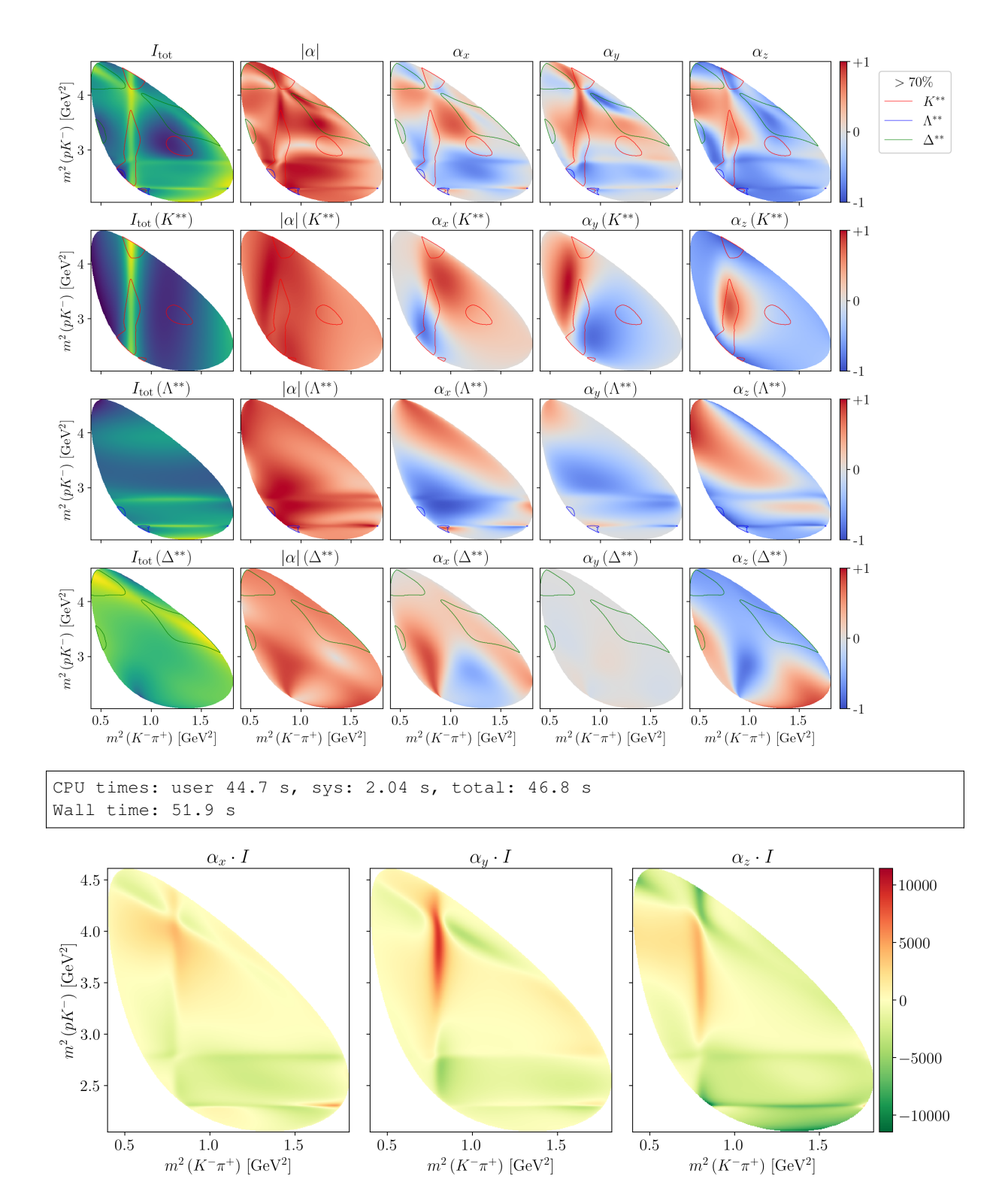

# <span id="page-27-0"></span>**4.1 Dominant contributions**

# <span id="page-28-0"></span>**4.2 Total polarimetry vector field**

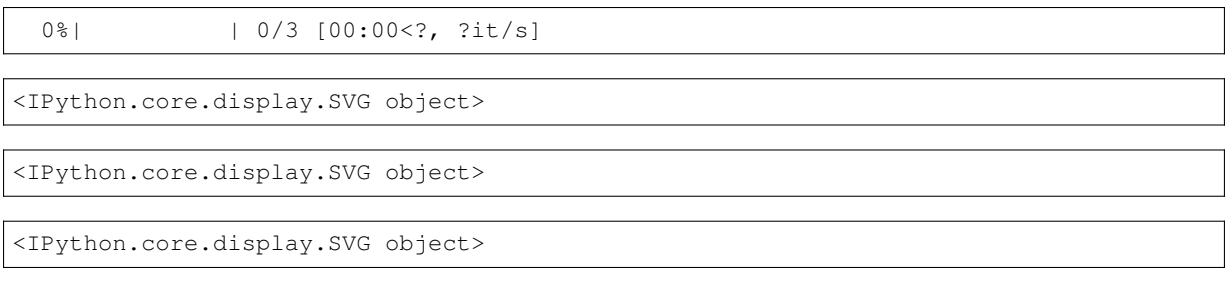

# <span id="page-28-1"></span>**4.3 Aligned vector fields per chain**

<Figure size 1300x500 with 4 Axes>

<Figure size 1300x900 with 8 Axes>

<Figure size 1300x500 with 4 Axes>

<Figure size 1300x450 with 4 Axes>

# **CHAPTER**

# **FIVE**

# **UNCERTAINTIES**

# <span id="page-30-1"></span><span id="page-30-0"></span>**5.1 Model loading**

Of the 18 models, there are 9 with a unique expression tree.

#### **Show number of mathematical operations per model**

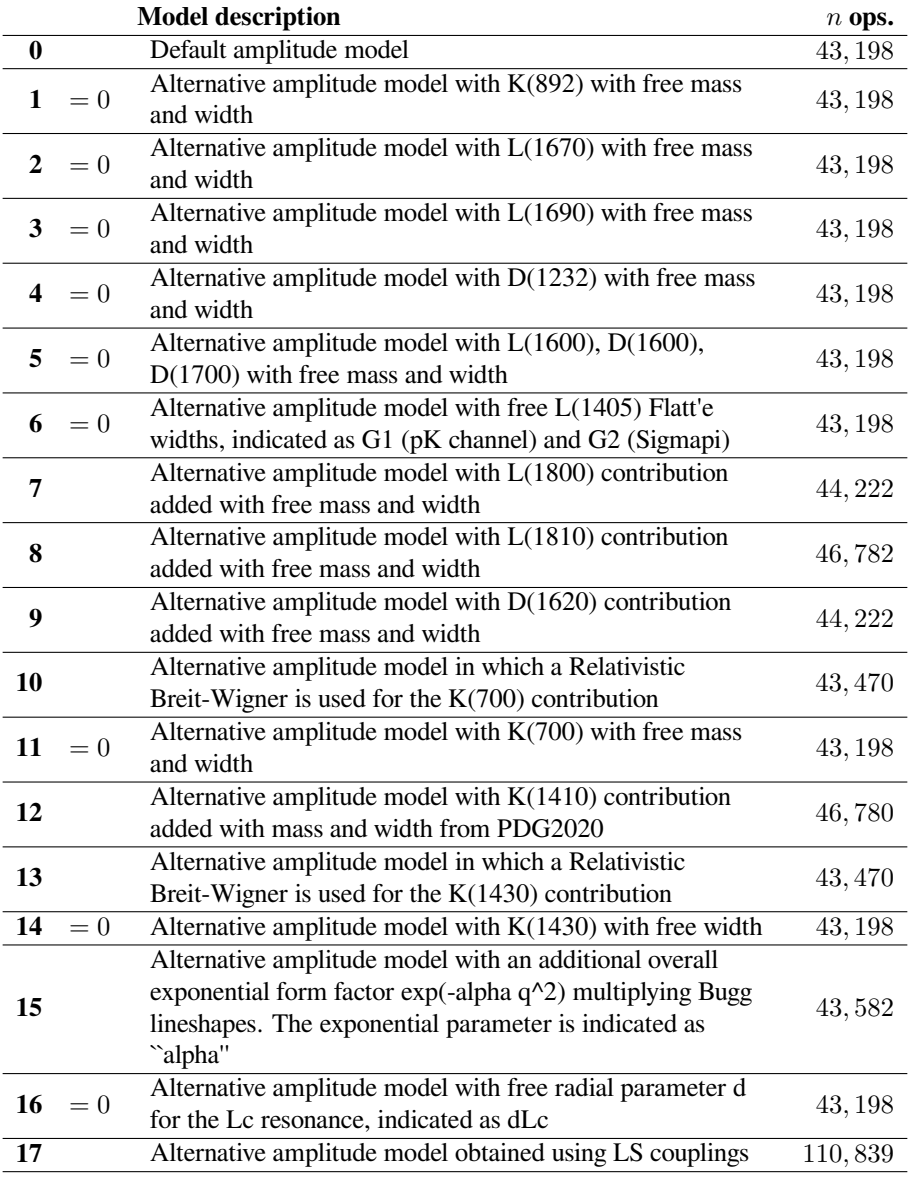

# <span id="page-31-0"></span>**5.2 Statistical uncertainties**

#### **5.2.1 Parameter bootstrapping**

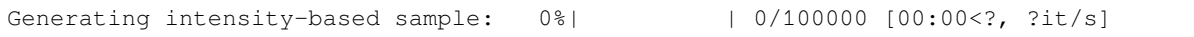

#### **5.2.2 Mean and standard deviations**

(100, 100000)

#### **5.2.3 Distributions**

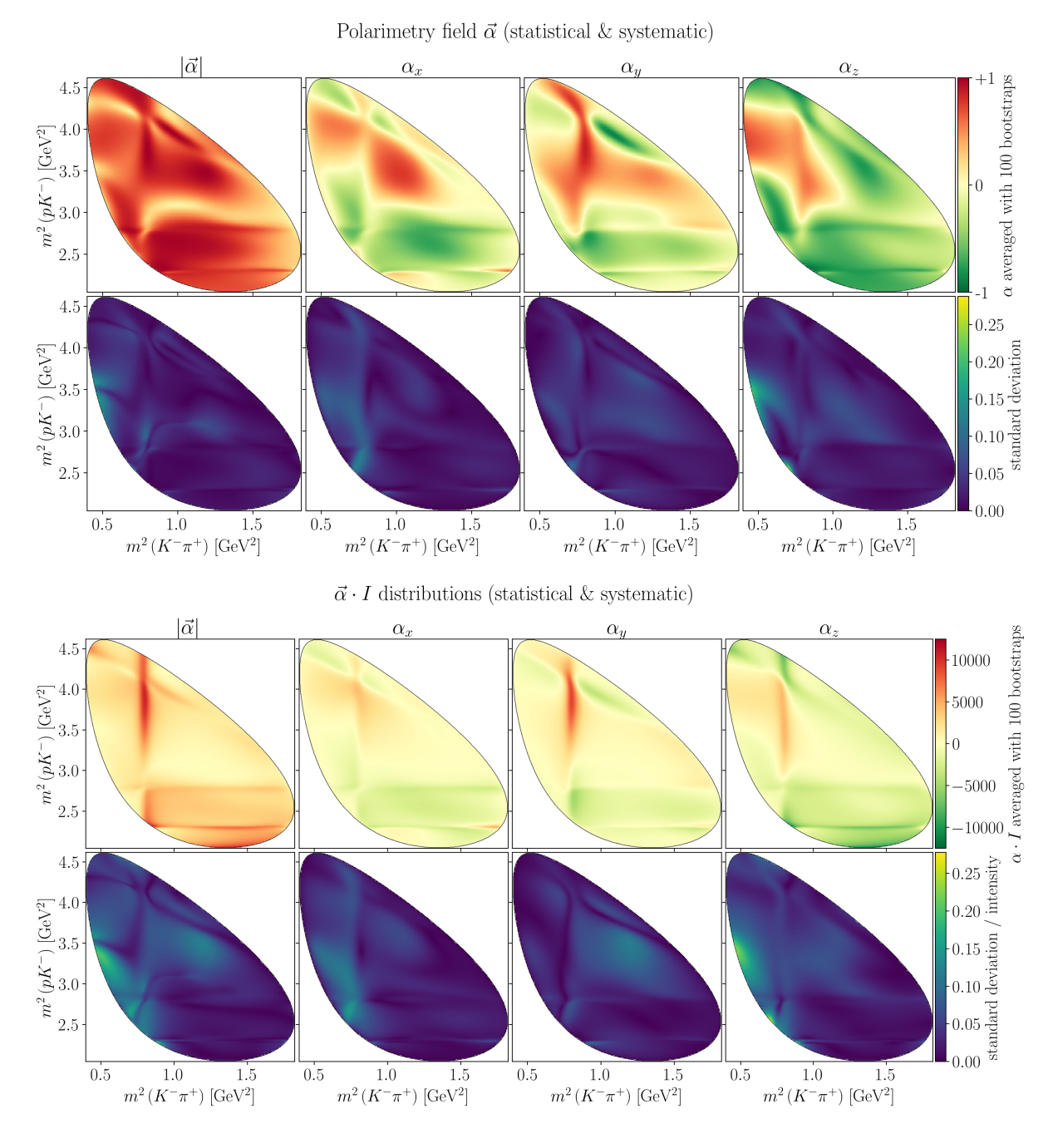

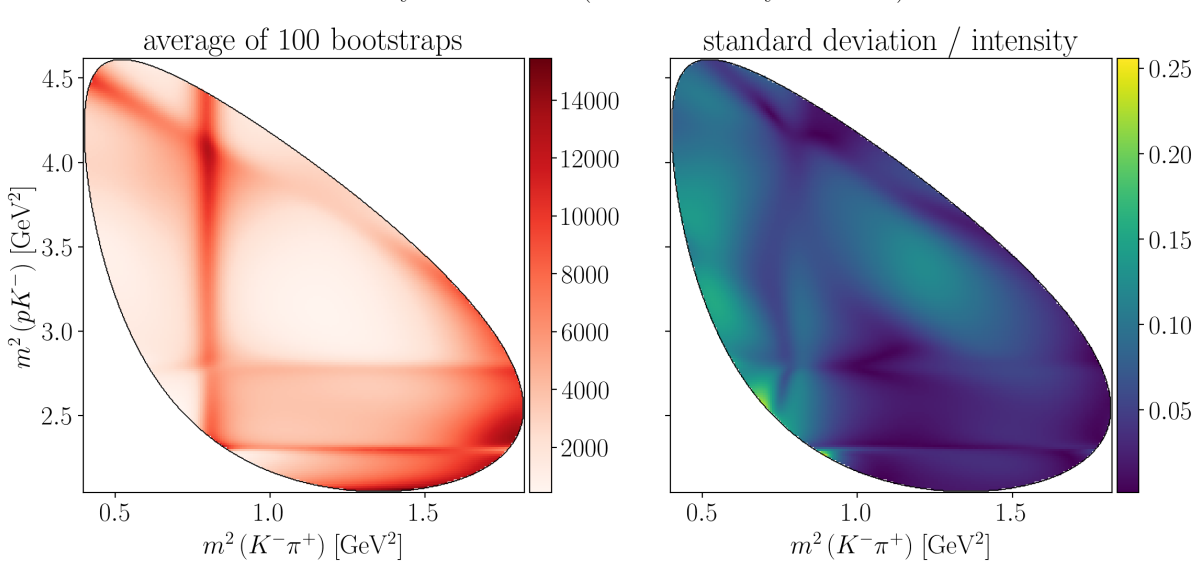

Intensity distribution (statistical & systematics)

#### **5.2.4 Comparison with nominal values**

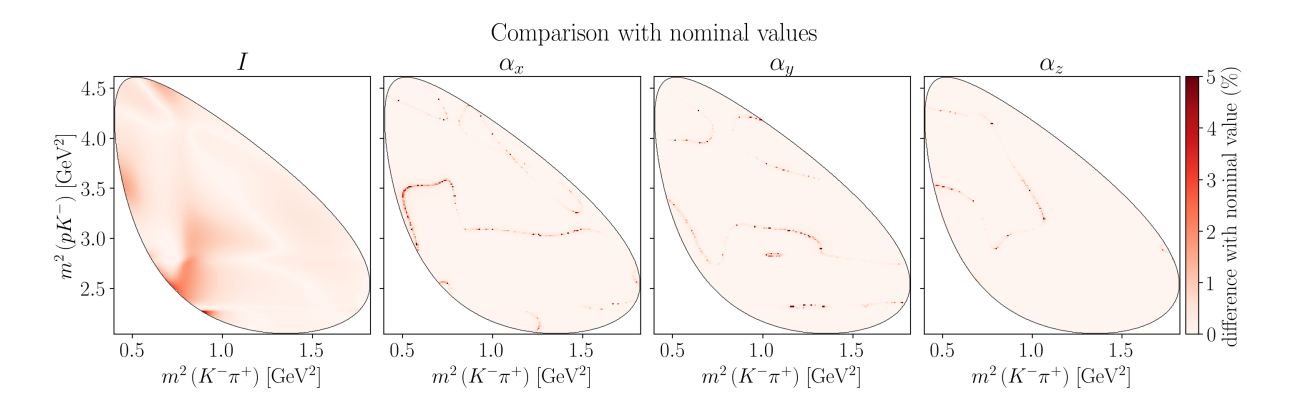

# <span id="page-32-0"></span>**5.3 Systematic uncertainties**

#### **5.3.1 Mean and standard deviations**

(18, 100000)

#### **5.3.2 Distributions**

```
<Figure size 2000x1600 with 17 Axes>
<Figure size 2000x1600 with 17 Axes>
<Figure size 2000x1600 with 17 Axes>
```
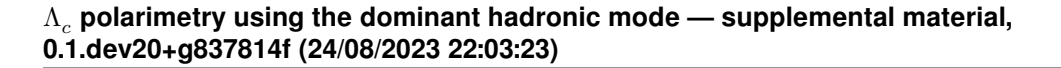

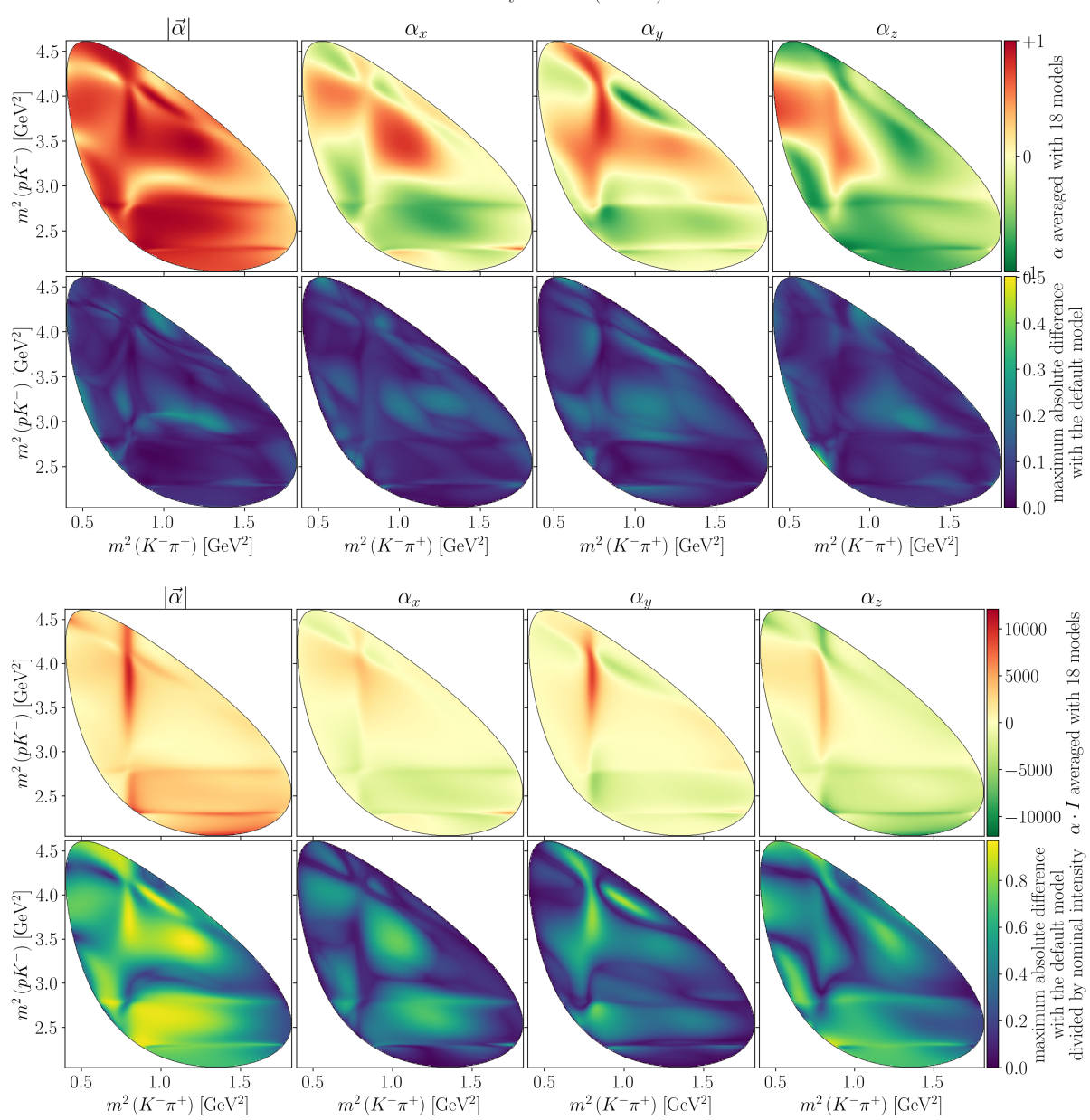

Polarimetry field  $\vec{\alpha}$  (model)

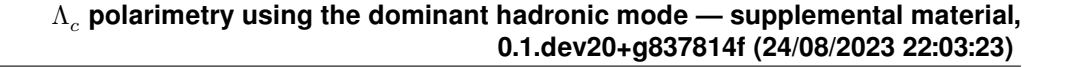

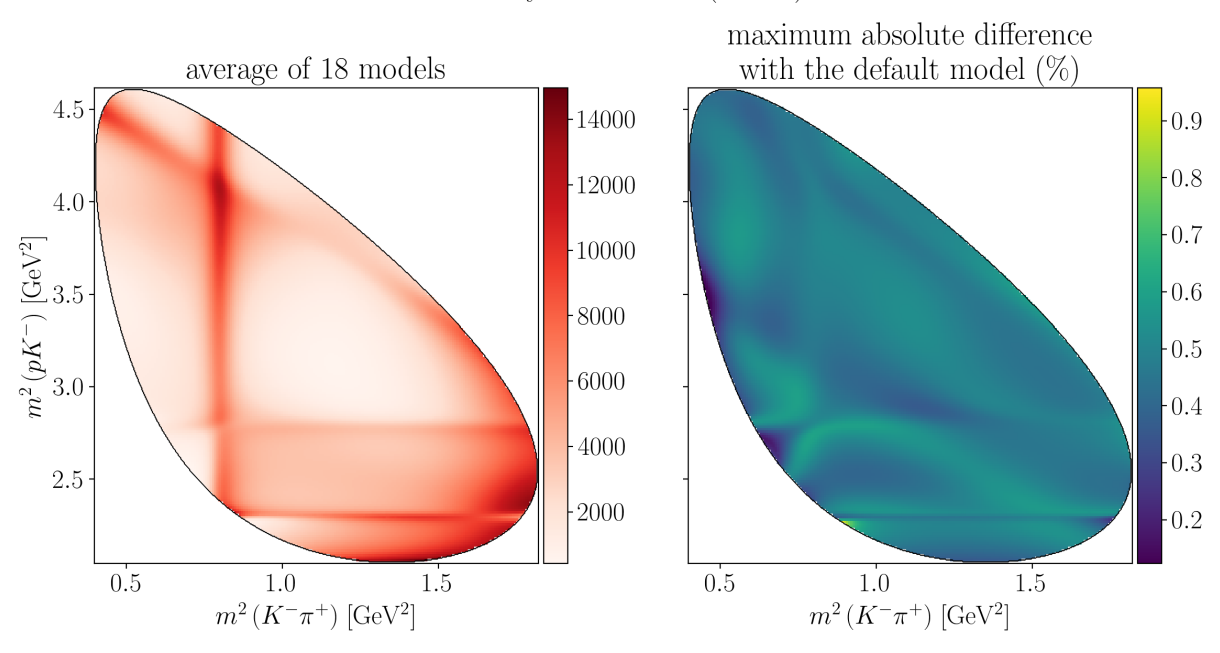

Intensity distribution (model)

### <span id="page-34-0"></span>**5.4 Uncertainty on polarimetry**

For each bootstrap or alternative model i, we compute the angle between each aligned polarimeter vector  $\vec{\alpha}_i$  and the one from the nominal model,  $\vec{\alpha}_0$ :

$$
\cos\theta_i=\frac{\vec{\alpha}_i\cdot\vec{\alpha}_0}{|\alpha_i||\alpha_0|}.
$$

The solid angle can then be computed as:

$$
\delta\Omega = \int_0^{2\pi} \int_0^{\theta} \mathrm{d}\phi \, \mathrm{d}\cos\theta = 2\pi \left( 1 - \cos\theta \right).
$$

The statistical uncertainty is given by taking the standard deviation on the  $\delta\Omega$  distribution and the systematic uncertainty is given by taking finding  $\theta_{\text{max}} = \max \theta_i$  and computing  $\delta \Omega_{\text{max}}$  from that.

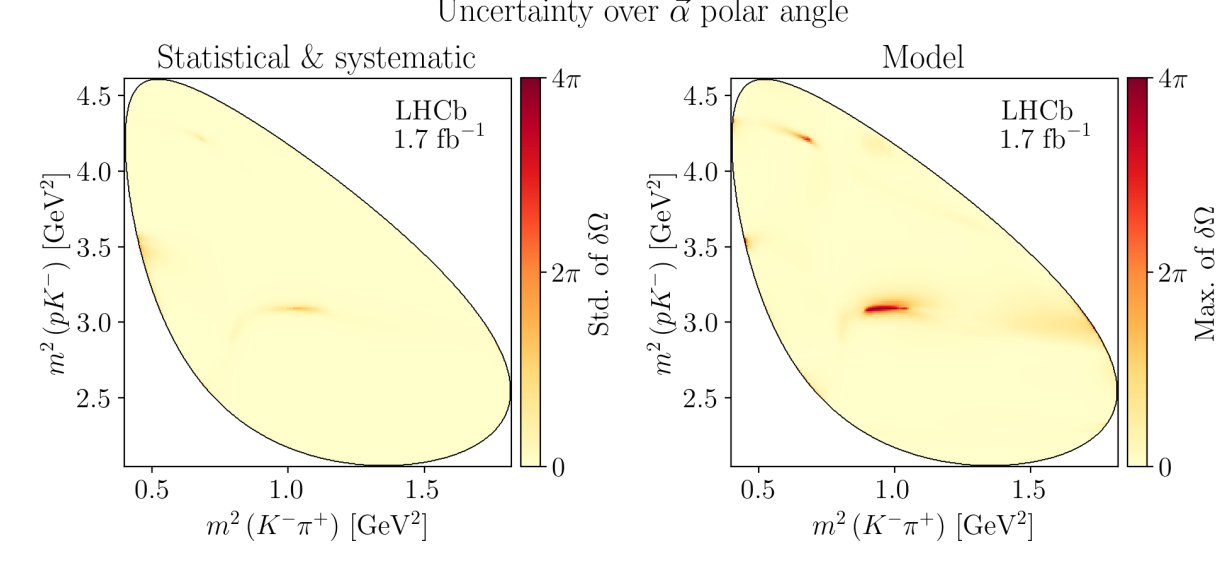

Uncertainty over  $\vec{\alpha}$  polar angle

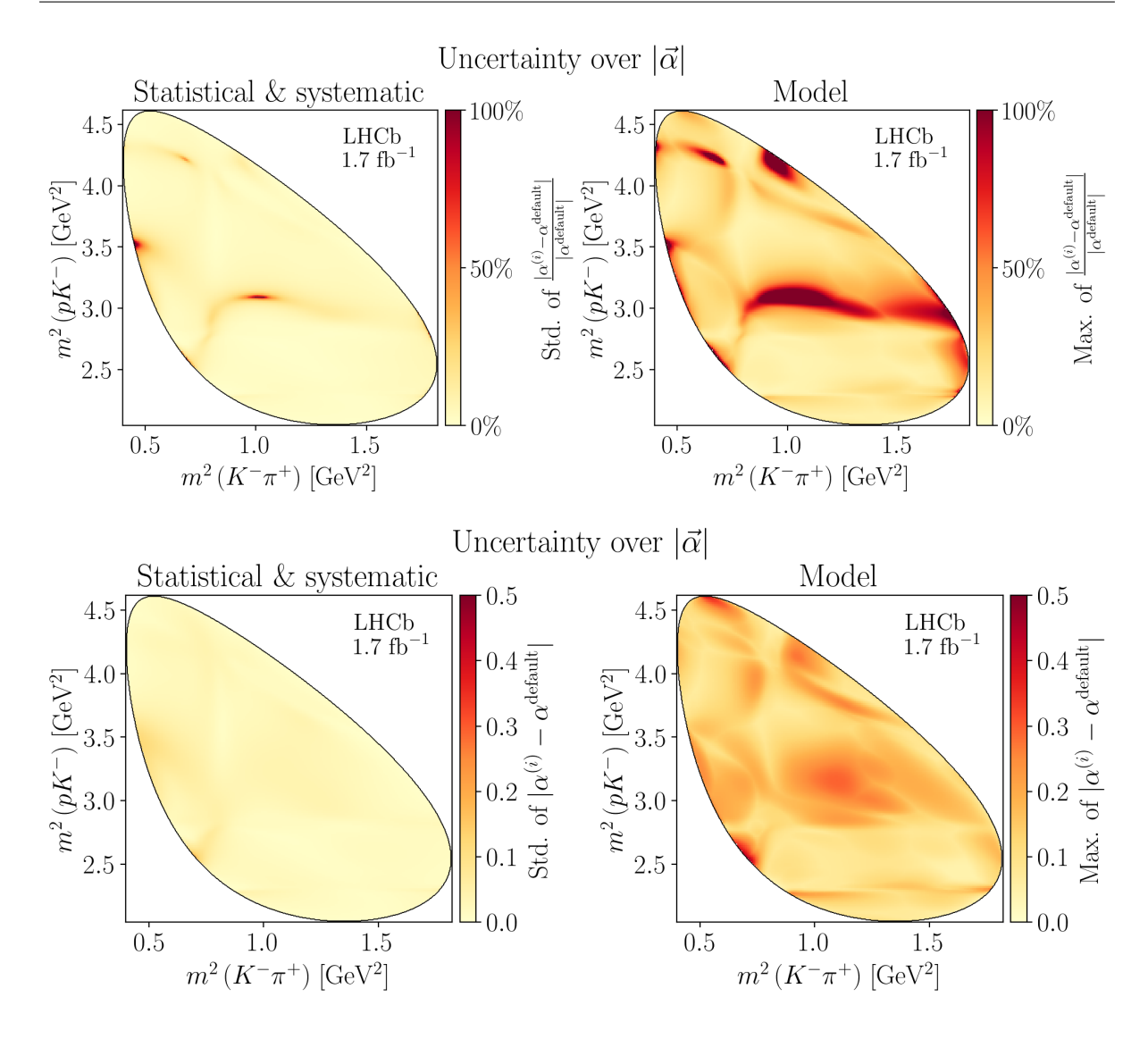

### <span id="page-35-0"></span>**5.5 Decay rates**

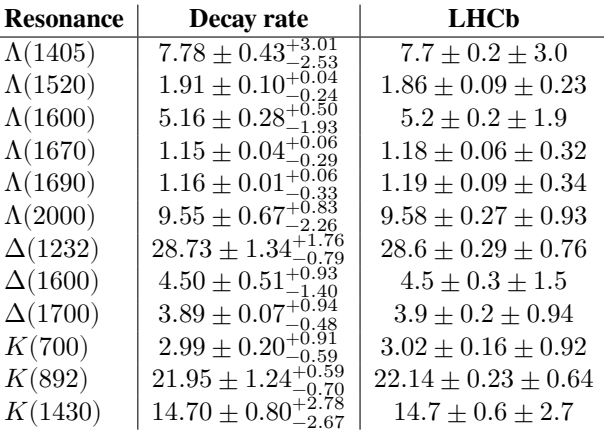
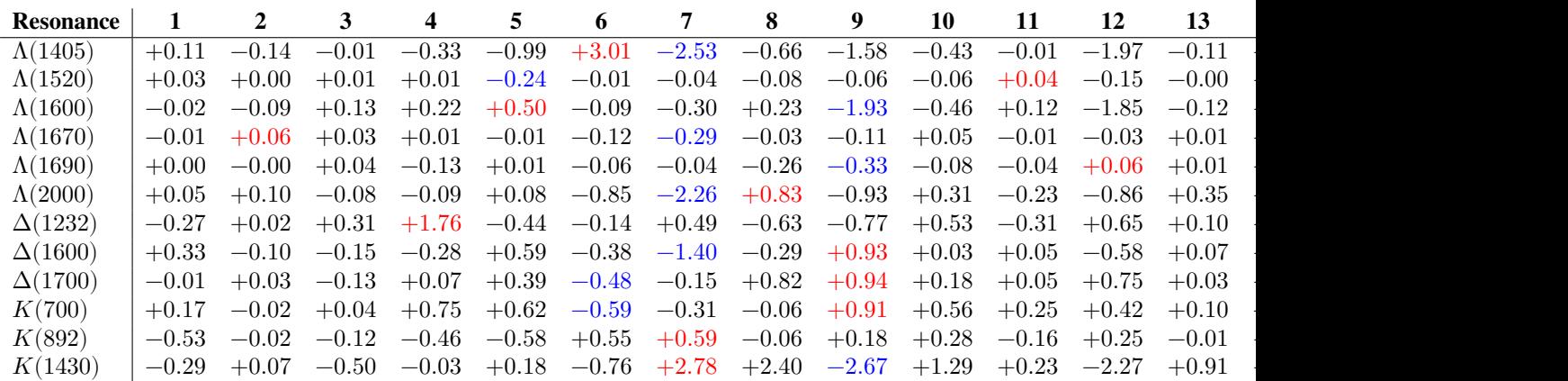

- **0**: Default amplitude model
- **1**: Alternative amplitude model with K(892) with free mass and width
- **2**: Alternative amplitude model with L(1670) with free mass and width
- **3**: Alternative amplitude model with L(1690) with free mass and width
- **4**: Alternative amplitude model with D(1232) with free mass and width
- **5**: Alternative amplitude model with L(1600), D(1600), D(1700) with free mass and width
- **6**: Alternative amplitude model with free L(1405) Flatt'e widths, indicated as G1 (pK channel) and G2 (Sigmapi)
- **7**: Alternative amplitude model with L(1800) contribution added with free mass and width
- **8**: Alternative amplitude model with L(1810) contribution added with free mass and width
- **9**: Alternative amplitude model with D(1620) contribution added with free mass and width
- **10**: Alternative amplitude model in which a Relativistic Breit-Wigner is used for the K(700) contribution
- **11**: Alternative amplitude model with K(700) with free mass and width
- **12**: Alternative amplitude model with K(1410) contribution added with mass and width from PDG2020
- **13**: Alternative amplitude model in which a Relativistic Breit-Wigner is used for the K(1430) contribution
- **14**: Alternative amplitude model with K(1430) with free width
- **15**: Alternative amplitude model with an additional overall exponential form factor exp(-alpha q^2) multiplying Bugg lineshapes. The exponential parameter is indicated as ``alpha''
- 16: Alternative amplitude model with free radial parameter d for the Lc resonance, indicated as dLc
- **17**: Alternative amplitude model obtained using LS couplings

## <span id="page-36-0"></span>**5.6 Average polarimetry values**

The components of the **averaged polarimeter vector**  $\overline{\alpha}$  are defined as:

$$
\overline{\alpha}_{j}=\int I_{0}\left(\tau\right)\alpha_{j}\left(\tau\right)\mathrm{d}^{n}\tau\;/\int I_{0}\left(\tau\right)\,\mathrm{d}^{n}\tau
$$

The averages of the norm of  $\vec{\alpha}$  are computed as follows:

- $|\overline{\alpha}| = \sqrt{\overline{\alpha_x}}^2 + \overline{\alpha_y}^2 + \overline{\alpha_z}^2$ , with the statistical uncertainties added in quadrature and the systematic uncertainties by taking the same formula on the extrema values of each  $\overline{\alpha_j}$
- $\overline{\cdot }\;\;\overline{\left|\alpha \right|}=\sqrt{\int I_{0}\left( \tau \right){{\left|\vec{\alpha }\left( \tau \right)\right|}^{2}}\,\mathrm{d}^{n}\tau\;/\int I_{0}\left( \tau \right) \,\mathrm{d}^{n}\tau }$

**Cartesian coordinates**:

$$
\begin{array}{rcl}\n\overline{\alpha_x} & = & \left(-62.6 \pm 4.5_{-14.48}^{+8.4}\right) \times 10^{-3} \\
\overline{\alpha_y} & = & \left(+8.9 \pm 8.9_{-12.7}^{+9.1}\right) \times 10^{-3} \\
\overline{\alpha_z} & = & \left(-278.0 \pm 23.7_{-40.4}^{+15.6}\right) \times 10^{-3} \\
\overline{|\alpha|} & = & \left(669.4 \pm 9.3_{-10.4}^{+15.3}\right) \times 10^{-3}\n\end{array}
$$

**Polar coordinates**:

$$
\begin{array}{rcl}\n\theta(\vec{\alpha}) & = & \arccos(\alpha_z / |\alpha|) \\
\phi(\vec{\alpha}) & = & \pi - \text{atan2}(\alpha_y, -\alpha_x)\n\end{array}
$$

$$
\begin{array}{rcl} |\overline{\alpha}|&=&\left(+285.1\pm24.0^{+37.9}_{-13.8}\right)\times10^{-3}\\ \theta\left(\overline{\alpha}\right)&=&+2.92\pm0.01^{+0.05}_{-0.04}\text{ rad}\\ &=&\left(+0.929\pm0.002^{+0.017}_{-0.04}\right)\times\pi\\ \phi\left(\overline{\alpha}\right)&=&+3.00\pm0.14^{+0.21}_{-0.09}\text{ rad}\\ &=&\left(+0.955\pm0.045^{+0.067}_{-0.028}\right)\times\pi \end{array}
$$

Averaged polarimeter values for each model (and the difference with the nominal model):

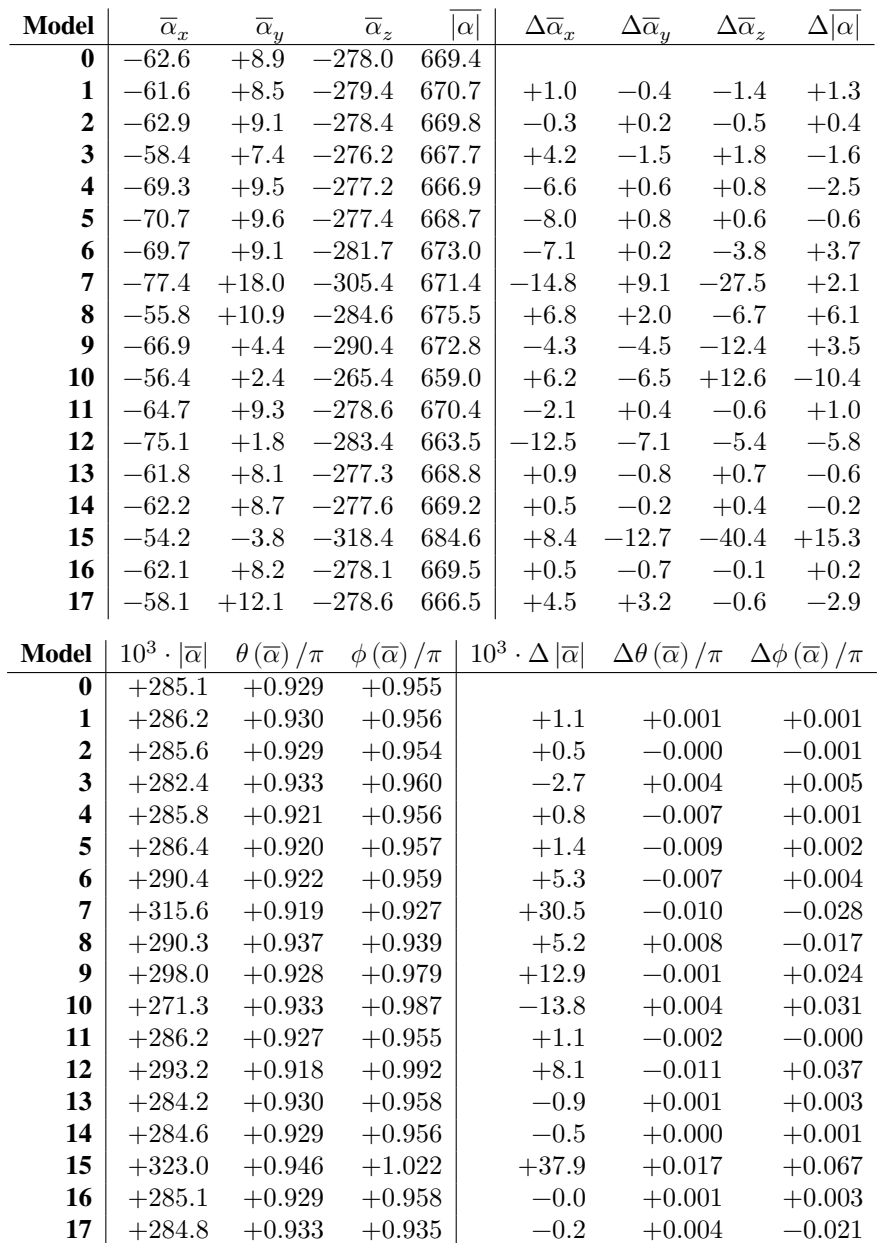

**Tip:** These values can be downloaded in serialized JSON format under *Exported distributions* (page 35).

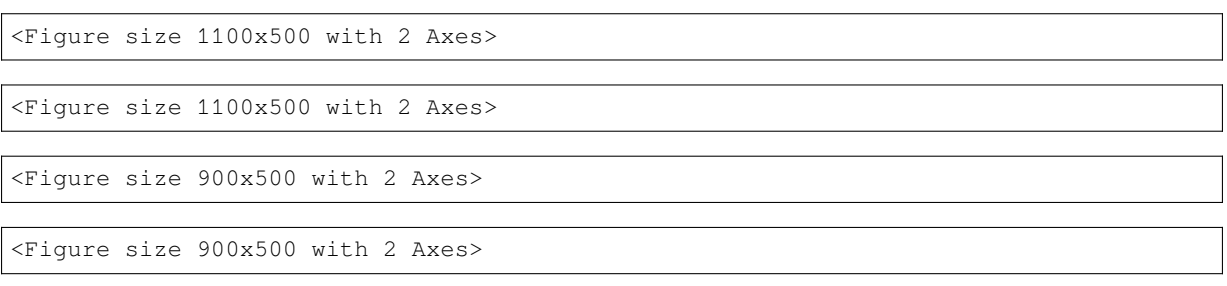

**Tip:** A potential explanation for the xz-correlation may be found in Section *XZ-correlations* (page 37).

# **5.7 Exported distributions**

<span id="page-38-0"></span>The polarimetry fields are computed for each parameter bootstrap (statistics & systematics) and for each model on lc2pkpi-polarimetry.docs.cern.ch/uncertainties.html. All combined fields can be downloaded as single compressed TAR file under lc2pkpi-polarimetry.docs.cern.ch/\_static/export/polarimetry-field.json and as a single JSON file under lc2pkpi-polarimetry.docs.cern.ch/\_static/export/polarimetry-field.tar.gz.

**Tip:** See *[Import and interpolate](https://lc2pkpi-polarimetry.docs.cern.ch/uncertainties.html)* (page 47) for how to use these grids in an an analysis and see *Determination of polarization* [\(p](https://lc2pkpi-polarimetry.docs.cern.ch/_static/export/polarimetry-field.tar.gz)[age 52\) for how to use these fields to determine the polarization from a](https://lc2pkpi-polarimetry.docs.cern.ch/_static/export/polarimetry-field.json) measured distribution.

# **AVERAGE POLARIMETER PER RESONANCE**

# **6.1 Computations**

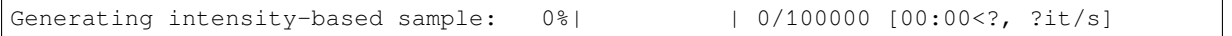

# **6.2 Result and comparison**

LHCb values are taken from the original study [1]:

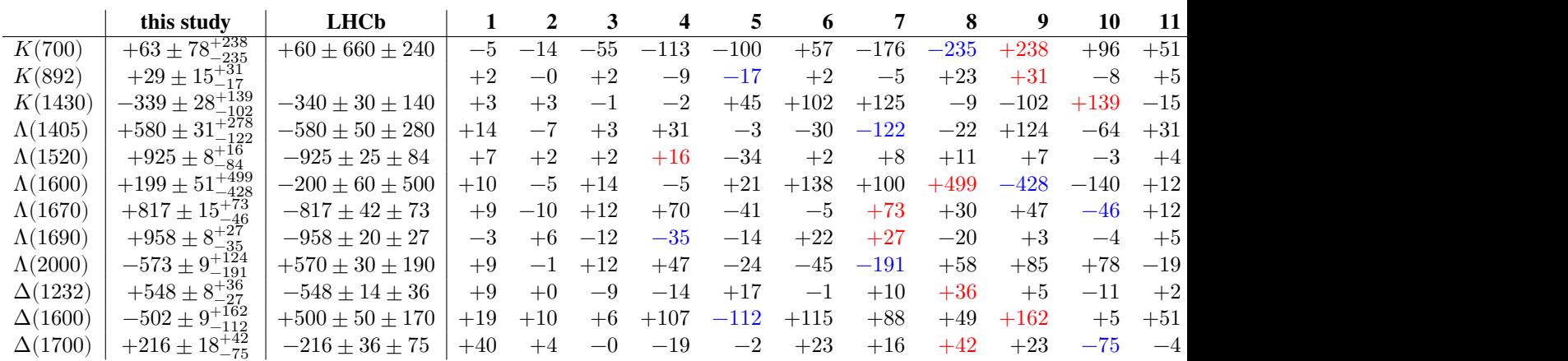

# **6.3 Distribution analysis**

### **6.3.1 XZ-correlations**

It follows from the definition of  $\vec{\alpha}$  for a single resonance that:

$$
\alpha_x = |\vec{\alpha}| \int I_0 \sin(\zeta^0) d\tau / \int I_0 d\tau
$$
  

$$
\alpha_z = |\vec{\alpha}| \int I_0 \cos(\zeta^0) d\tau / \int I_0 d\tau
$$

This means that the correlation if 100% if  $I_0$  does not change in the bootstrap. This may explain the  $xz$ -correlation observed for  $\overline{\alpha}$  over the complete decay as reported in *Average polarimetry values* (page 33).

$$
I_{L(2000)} = \frac{155.425\sigma_2^2}{\left|\sigma_2(\sigma_2-3.953)+0.79i\sqrt{0.445\sigma_2^2-\sigma_2+0.18}\right|^2}
$$

$$
\alpha_{x,L(2000)} = -0.572 \sin\left(\zeta_{2(1)}^0\right)
$$
  

$$
\alpha_{z,L(2000)} = -0.572 \cos\left(\zeta_{2(1)}^0\right)
$$

<Figure size 1200x800 with 12 Axes>

<Figure size 1200x800 with 12 Axes>

**Tip:** The following plots are interactive and can best be viewed on lc2pkpi-polarimetry.docs.cern.ch.

# **CHAPTER SEVEN**

# **APPENDIX**

# <span id="page-42-0"></span>**7.1 Dynamics lineshapes**

$$
\begin{array}{rcl} F_L \left( z \right) & = & \displaystyle \begin{cases} 1 & \text{for } L = 0 \\ \frac{1}{\sqrt{z^2+1}} & \text{for } L = 1 \\ \frac{1}{\sqrt{z^4+3z^2+9}} & \text{for } L = 2 \end{cases} \\ \lambda \left( x,y,z \right) & = & \displaystyle x^2 - 2xy - 2xz + y^2 - 2yz + z^2 \\ \\ p_{m_i,m_j} \left( s \right) & = & \displaystyle \frac{\sqrt{\lambda \left( s,m_i^2,m_j^2 \right)}}{2\sqrt{s}} \\ q_{m_0,m_k} \left( s \right) & = & \displaystyle \frac{\sqrt{\lambda \left( s,m_0^2,m_k^2 \right)}}{2m_0} \\ \Gamma \left( s \right) & = & \displaystyle \Gamma_0 \frac{m}{\sqrt{s}} \frac{F_{l_R}\left( Rp_{m_1,m_2}(s) \right)^2}{F_{l_R}\left( Rp_{m_1,m_2}(m^2) \right)^2} \left( \frac{p_{m_1,m_2}(s)}{p_{m_1,m_2}(m^2)} \right)^{2l_R+1} \end{cases} \end{array}
$$

## **7.1.1 Relativistic Breit-Wigner**

$$
\mathcal{R}\left(s\right) \quad = \quad \frac{\frac{F_{l_{R}}\left(R_{\text{res}}p_{m_{1},m_{2}}\left(s\right)\right)}{F_{l_{R}}\left(R_{\text{res}}p_{m_{1},m_{2}}\left(m^{2}\right)\right)}\frac{F_{l_{\Lambda_{c}}}\left(R_{\Lambda_{c}}q_{m_{\text{top}},m_{\text{spectator}}\left(s\right)\right)}{F_{l_{\Lambda_{c}}}\left(R_{\Lambda_{c}}q_{m_{\text{top}},m_{\text{spectator}}\left(m^{2}\right)\right)}\left(\frac{p_{m_{1},m_{2}}\left(s\right)}{p_{m_{1},m_{2}}\left(m^{2}\right)}\right)^{l_{R}}\left(\frac{q_{m_{\text{top}},m_{\text{spectator}}\left(s\right)}}{q_{m_{\text{top}},m_{\text{spectator}}\left(m^{2}\right)}\right)^{l_{\Lambda_{c}}}}}{m^{2}-im\Gamma(s)-s}
$$

# **7.1.2 Bugg Breit-Wigner**

$$
\begin{array}{lcl} \mathcal{R}_{\mathrm{Bugg}} \left( m_{K\pi}^2 \right) & = & \frac{1}{-\frac{i \Gamma_0 m_0 \left( m_{K\pi}^2 - s_A \right) e^{-\gamma m_{K\pi}^2}}{m_0^2 - s_A} + m_0^2 - m_{K\pi}^2} } \\ & & \\ s_A & = & m_K^2 - \frac{m_\pi^2}{2} \\ p_{m_K, m_\pi} \left( m_{K\pi}^2 \right) & = & \frac{\sqrt{\lambda \left( m_{K\pi}^2, m_K^2, m_\pi^2} \right)}{2 \sqrt{m_{K\pi}^2}} \end{array}
$$

One of the models uses a Bugg Breit-Wigner with an exponential factor:

$$
e^{-\alpha q_{m_0,m_1}(s)^2}\mathcal{R}_{\mathrm{Bugg}}\left(m_{K\pi}^2\right)
$$

## **7.1.3 Flatté for S-waves**

$$
\mathcal{R}_{\textrm{Flatt\'{e}}}\left(s\right) \quad = \quad \frac{1}{m^2\!-\!im\!\left(\frac{\Gamma_1\,m_{P m_{11},m_{21}}\left(s\right)}{\sqrt{s_{P m_{12},m_{22}}\left(m^2\right)}}\!+\!\frac{\Gamma_2\,m_{P m_{12},m_{22}}\left(s\right)}{\sqrt{s_{P m_{12},m_{22}}\left(m^2\right)}}\right)\!-\!s}
$$

# **7.2 DPD angles**

<span id="page-43-0"></span>Equation (A1) from [2]:

$$
\begin{array}{lcl} \theta_{12} & = & \arccos\left( \frac{2\sigma_3(-m_1^2 - m_3^2 + \sigma_2) - (m_0^2 - m_3^2 - \sigma_3)(m_1^2 - m_2^2 + \sigma_3)}{\sqrt{\lambda(m_0^2, m_3^2, \sigma_3)}\sqrt{\lambda(\sigma_3, m_1^2, m_2^2)}} \right) \\ \theta_{23} & = & \arccos\left( \frac{2\sigma_1(-m_1^2 - m_2^2 + \sigma_3) - (m_0^2 - m_1^2 - \sigma_1)(m_2^2 - m_3^2 + \sigma_1)}{\sqrt{\lambda(m_0^2, m_1^2, \sigma_1)}\sqrt{\lambda(\sigma_1, m_2^2, m_3^2)}} \right) \\ \theta_{31} & = & \arccos\left( \frac{2\sigma_2(-m_2^2 - m_3^2 + \sigma_1) - (m_0^2 - m_2^2 - \sigma_2)(-m_1^2 + m_3^2 + \sigma_2)}{\sqrt{\lambda(m_0^2, m_2^2, \sigma_2)}\sqrt{\lambda(\sigma_2, m_3^2, m_1^2)}} \right) \end{array}
$$

 $\overline{\phantom{a}}$ 

Equation (A3):

$$
\begin{array}{rcl} \hat{\theta}_{3(1)} & = & \arccos\left(\frac{-2m_0^2(-m_1^2-m_3^2+\sigma_2)+(m_0^2+m_1^2-\sigma_1)(m_0^2+m_3^2-\sigma_3)}{\sqrt{\lambda(m_0^2,m_1^2,\sigma_1)}\sqrt{\lambda(m_0^2,\sigma_3,m_3^2)}}\right)\\ \hat{\theta}_{1(2)} & = & \arccos\left(\frac{-2m_0^2(-m_1^2-m_2^2+\sigma_3)+(m_0^2+m_1^2-\sigma_1)(m_0^2+m_2^2-\sigma_2)}{\sqrt{\lambda(m_0^2,m_2^2,\sigma_2)}\sqrt{\lambda(m_0^2,\sigma_1,m_1^2)}}\right)\\ \hat{\theta}_{2(3)} & = & \arccos\left(\frac{-2m_0^2(-m_2^2-m_3^2+\sigma_1)+(m_0^2+m_2^2-\sigma_2)(m_0^2+m_3^2-\sigma_3)}{\sqrt{\lambda(m_0^2,m_3^2,\sigma_3)}\sqrt{\lambda(m_0^2,\sigma_2,m_2^2)}}\right)\end{array}
$$

Equations (A7):

$$
\zeta_{1(3)}^1 = \operatorname{acos}\left(\frac{2m_1^2(-m_0^2 - m_2^2 + \sigma_2) + (m_0^2 + m_1^2 - \sigma_1)(-m_1^2 - m_2^2 + \sigma_3)}{\sqrt{\lambda(m_0^2, m_1^2, \sigma_1)}\sqrt{\lambda(\sigma_3, m_1^2, m_2^2)}}\right)
$$
\n
$$
\zeta_{2(1)}^1 = \operatorname{acos}\left(\frac{2m_1^2(-m_0^2 - m_3^2 + \sigma_3) + (m_0^2 + m_1^2 - \sigma_1)(-m_1^2 - m_3^2 + \sigma_2)}{\sqrt{\lambda(m_0^2, m_1^2, \sigma_1)}\sqrt{\lambda(\sigma_2, m_1^2, m_3^2)}}\right)
$$
\n
$$
\zeta_{2(1)}^2 = \operatorname{acos}\left(\frac{2m_2^2(-m_0^2 - m_3^2 + \sigma_3) + (m_0^2 + m_2^2 - \sigma_2)(-m_2^2 - m_3^2 + \sigma_1)}{\sqrt{\lambda(m_0^2, m_2^2, \sigma_2)}\sqrt{\lambda(\sigma_1, m_2^2, m_3^2)}}\right)
$$
\n
$$
\zeta_{3(2)}^3 = \operatorname{acos}\left(\frac{2m_2^2(-m_0^2 - m_1^2 + \sigma_1) + (m_0^2 + m_2^2 - \sigma_2)(-m_1^2 - m_2^2 + \sigma_3)}{\sqrt{\lambda(m_0^2, m_2^2, \sigma_2)}\sqrt{\lambda(\sigma_3, m_2^2, m_1^2)}}\right)
$$
\n
$$
\zeta_{3(2)}^3 = \operatorname{acos}\left(\frac{2m_3^2(-m_0^2 - m_1^2 + \sigma_1) + (m_0^2 + m_3^2 - \sigma_3)(-m_1^2 - m_3^2 + \sigma_2)}{\sqrt{\lambda(m_0^2, m_3^2, \sigma_3)}\sqrt{\lambda(\sigma_2, m_3^2, m_1^2)}}\right)
$$
\n
$$
\zeta_{1(3)}^3 = \operatorname{acos}\left(\frac{2m_3^2(-m_0^2 - m_2^2 + \sigma_2) + (m_0^2 + m_3^2 - \sigma_3)(-m_2^2 - m_3^2 + \sigma_1)}{\sqrt{\
$$

Equations (A10):

$$
\begin{array}{lcl} \zeta_{2(3)}^1 & = & \arccos\left( \frac{2m_1^2(m_2^2+m_3^2-\sigma_1)+(-m_1^2-m_2^2+\sigma_3)(-m_1^2-m_3^2+\sigma_2)}{\sqrt{\lambda(\sigma_2,m_3^2,m_1^2)}\sqrt{\lambda(\sigma_3,m_1^2,m_2^2)}} \right) \\[10pt] \zeta_{3(1)}^2 & = & \arccos\left( \frac{2m_2^2(m_1^2+m_3^2-\sigma_2)+(-m_1^2-m_2^2+\sigma_3)(-m_2^2-m_3^2+\sigma_1)}{\sqrt{\lambda(\sigma_1,m_2^2,m_3^2)}\sqrt{\lambda(\sigma_3,m_1^2,m_2^2)}} \right) \\[10pt] \zeta_{1(2)}^3 & = & \arccos\left( \frac{2m_3^2(m_1^2+m_2^2-\sigma_3)+(-m_1^2-m_3^2+\sigma_2)(-m_2^2-m_3^2+\sigma_1)}{\sqrt{\lambda(\sigma_1,m_2^2,m_3^2)}\sqrt{\lambda(\sigma_2,m_3^2,m_1^2)}} \right) \end{array}
$$

# **7.3 Phase space sample**

## **7.3.1 Definition**

### **See also:**

AmpForm's Kinematics page.

$$
\begin{cases}\n1 & \text{for } \phi(\sigma_i, \sigma_j) \le 0 \\
\text{NaN} & \text{otherwise}\n\end{cases}
$$
\n
$$
\phi(\sigma_i, \sigma_j) = \lambda \left( \lambda(\sigma_j, m_j^2, m_0^2), \lambda(\sigma_k, m_k^2, m_0^2), \lambda(\sigma_i, m_i^2, m_0^2) \right)
$$
\n
$$
\lambda(x, y, z) = x^2 - 2xy - 2xz + y^2 - 2yz + z^2
$$
\n
$$
\sigma_k = m_0^2 + m_1^2 + m_2^2 + m_3^2 - \sigma_i - \sigma_j
$$

### **7.3.2 Visualization**

 $m_0$  = 2.28646  $m_1 \ \ = \ \ 0.938272046$  $m_2 \quad = \quad 0.13957018$  $m_3 \quad = \quad 0.49367700000000003$ 

No GPU/TPU found, falling back to CPU. (Set TF\_CPP\_MIN\_LOG\_LEVEL=0 and rerun for␣ ↪more info.)

<Figure size 500x500 with 1 Axes>

Generating intensity-based sample: 0%| | 0/10000000 [00:00<?, ?it/s]

**0.1.dev20+g837814f (24/08/2023 22:03:23)**

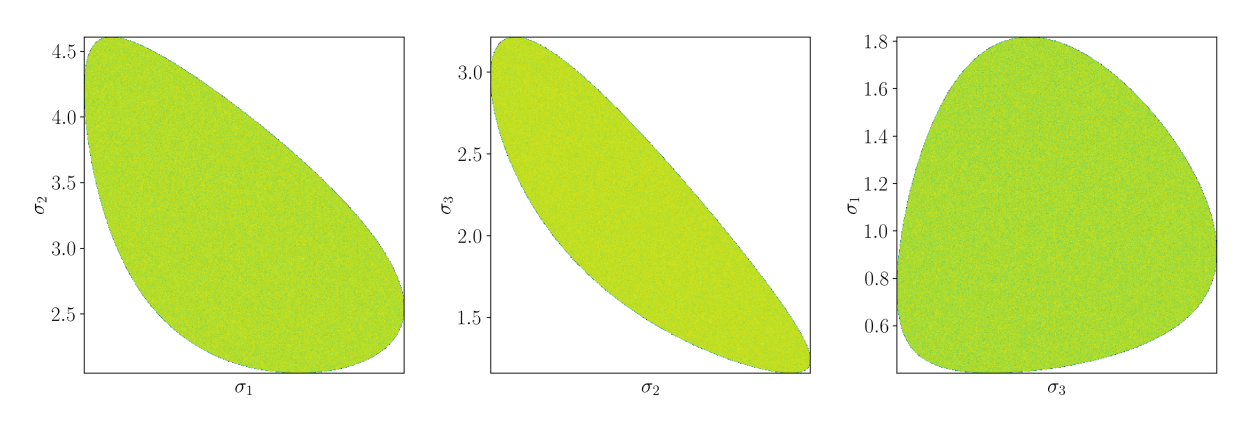

# **7.4 Alignment consistency**

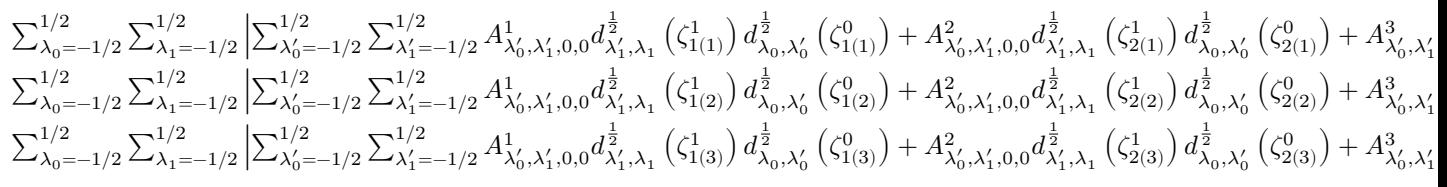

See *DPD angles* (page 40) for the definition of each  $\zeta_{j(k)}^i$ .

Note that a change in reference sub-system requires the production couplings for certain sub-systems to flip sign:

- **Sub-system 2** as reference system: flip signs of  $\mathcal{H}_{K^{**}}^{production}$  and  $\mathcal{H}_{L^{**}}^{production}$
- **[Sub-system](#page-43-0) 3** as reference system: flip signs of  $\mathcal{H}_{K^{**}}^{production}$  and  $\mathcal{H}_{D^{**}}^{production}$

```
{1: Array(3.91663029e+08, dtype=float64),
2: Array(3.91663029e+08, dtype=float64),
3: Array(3.91663029e+08, dtype=float64)}
```
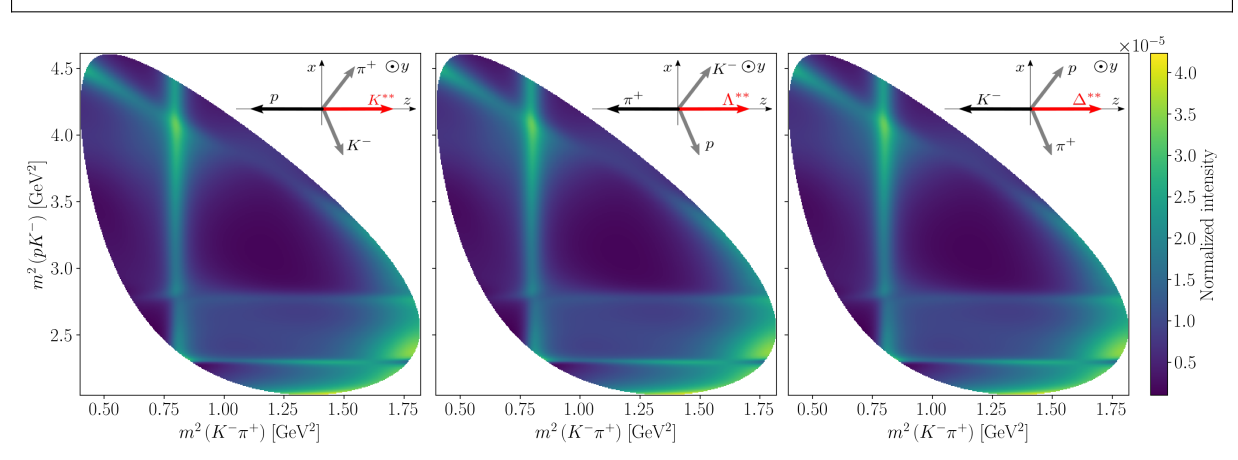

# **7.5 Benchmarking**

**Tip:** This notebook benchmarks JAX on a **single CPU core**. Compare with Julia results as reported in Com-PWA/polarimetry#27. See also the Extended benchmark #68 discussion.

Note: [This notebook](https://github.com/ComPWA/polarimetry/issues/27) uses only on[e run and one loop for](https://github.com/ComPWA/polarimetry/discussions/68)  $t = t$ , because JAX seems to cache its return [values.](https://github.com/ComPWA/polarimetry/issues/27)

```
Physical cores: 16
Total cores: 16
```

```
CPU times: user 1min 30s, sys: 100 ms, total: 1min 30s
Wall time: 1min 31s
```
### **7.5.1 DataTransformer performance**

Generating intensity-based sample:  $0%$  | 0/100000 [00:00<?, ?it/s]

303 ms ± 0 ns per loop (mean ± std. dev. of 1 run, 1 loop each) 8.19 ms ± 0 ns per loop (mean ± std. dev. of 1 run, 1 loop each) 7.93 ms ± 0 ns per loop (mean ± std. dev. of 1 run, 1 loop each)

274 ms ± 0 ns per loop (mean ± std. dev. of 1 run, 1 loop each) 2.34 ms ± 0 ns per loop (mean ± std. dev. of 1 run, 1 loop each) 1.92 ms ± 0 ns per loop (mean ± std. dev. of 1 run, 1 loop each)

### **7.5.2 Parametrized function**

<span id="page-46-0"></span>Compare *All parameters substituted* (page 45).

Total number of mathematical operations:

- $\alpha_x$ : [133,630](#page-48-0)
- $\alpha_y$ : 133,634
- $\alpha_z$ : 133,630
- $I_{\text{tot}}$ : 43,198

```
CPU times: user 14.2 s, sys: 6.9 ms, total: 14.2 s
Wall time: 14.3 s
```
### **One data point**

#### **JIT-compilation**

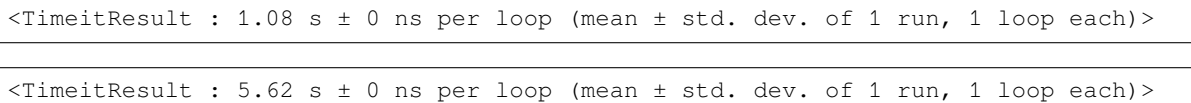

#### **Compiled performance**

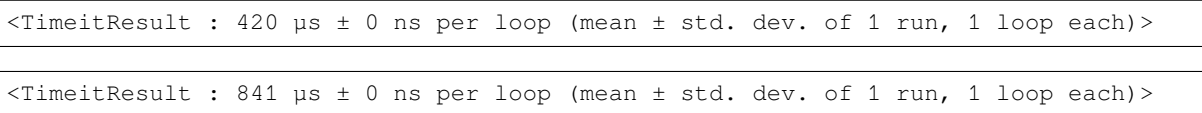

#### **54x54 grid sample**

#### **Compiled but uncached**

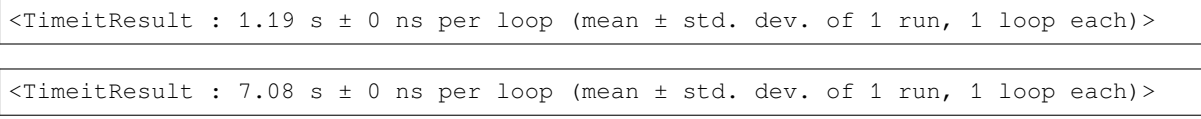

#### **Second run with cache**

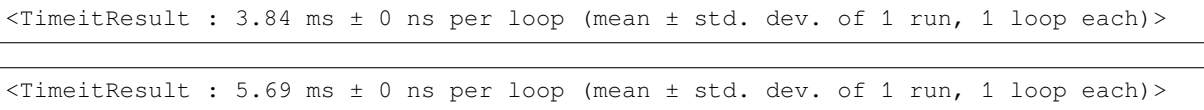

#### **100.000 event phase space sample**

### **Compiled but uncached**

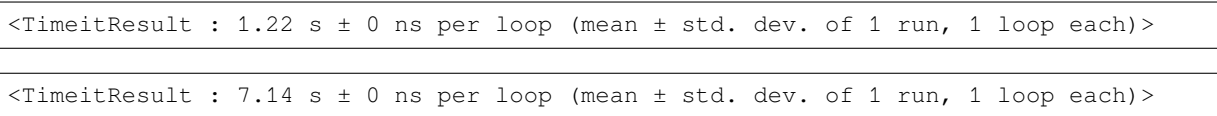

#### **Second run with cache**

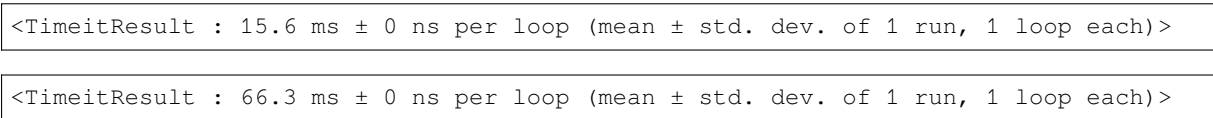

#### **Recompilation after parameter modification**

#### **Compiled but uncached**

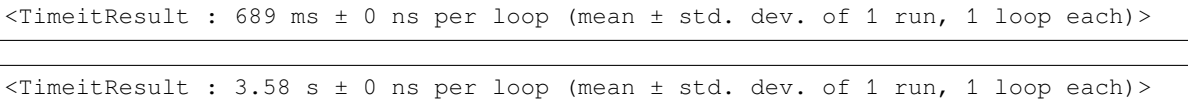

#### **Second run with cache**

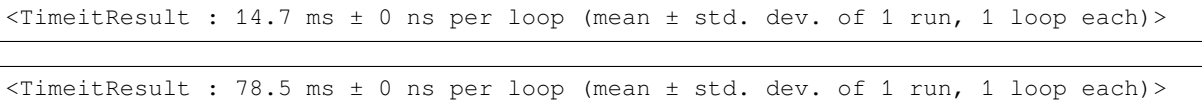

## **7.5.3 All parameters substituted**

<span id="page-48-0"></span>Compare *Parametrized function* (page 43).

Number of mathematical operations after substituting all parameters:

- $\alpha_x: 29,552$  $\alpha_x: 29,552$
- $\alpha_y: 29,556$
- $\alpha_z$ : 29,552
- $I_{\text{tot}}$ : 9,624

```
CPU times: user 5.19 s, sys: 6.93 ms, total: 5.2 s
Wall time: 5.23 s
```
### **One data point**

### **JIT-compilation**

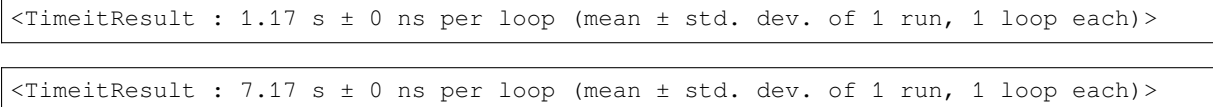

#### **Compiled performance**

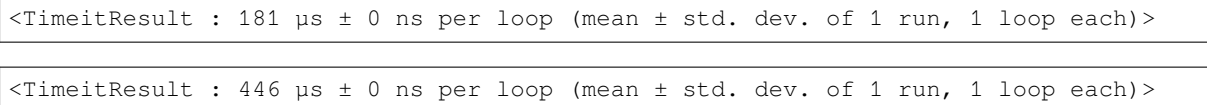

#### **54x54 grid sample**

#### **Compiled but uncached**

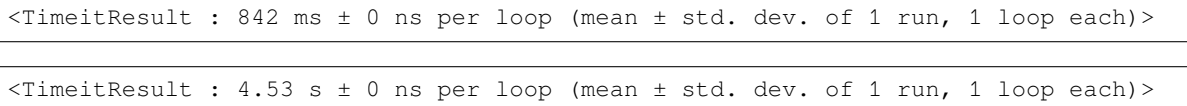

#### **Second run with cache**

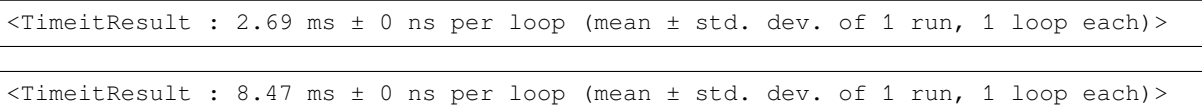

#### **100.000 event phase space sample**

#### **Compiled but uncached**

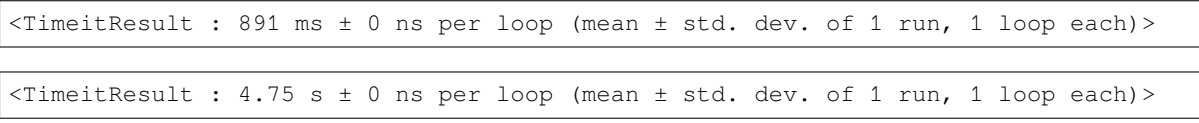

#### **Second run with cache**

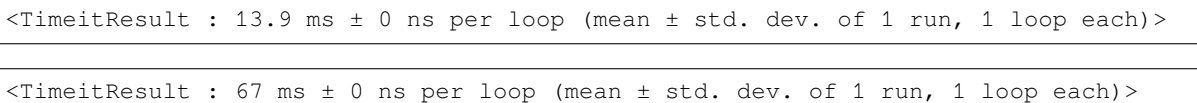

### **7.5.4 Summary**

<pandas.io.formats.style.Styler at 0x7f3a55b83d30>

# **7.6 Serialization**

### **7.6.1 File size checks**

File sizes for **100x100 grid**:

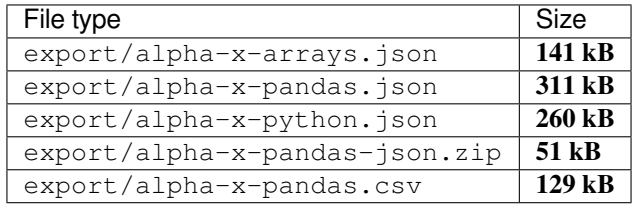

## **7.6.2 Export polarimetry grids**

Decided to use the alpha-x-arrays.json format. It can be exported with *export\_polarimetry\_field()* (page 68).

Polarimetry grid can be downloaded here:  $\exp(\cot(\pi x)) = \tan(\tan(\pi x))$  =  $\sin(\tan(\tan(\pi x))$ .

## **7.6.3 [Import and interpola](#page-71-0)te**

The arrays in the *exported JSON files* (page 35) can be used to create a RegularGridInterpolator for the intensity and for each components of  $\vec{\alpha}$ .

*import\_pol[arimetry\\_field](#page-38-0)()* (page 68) returns JAX arrays, [which are read-only.](https://docs.scipy.org/doc/scipy-1.10.1/reference/generated/scipy.interpolate.RegularGridInterpolator.html#scipy.interpolate.RegularGridInterpolator) RegularGrid-Interpolator requires modifiable arrays, so we convert them to NumPy.

Also note that the values array needs to be **transposed**!

[This is a function th](https://docs.scipy.org/doc/scipy-1.10.1/reference/generated/scipy.interpolate.RegularGridInterpolator.html#scipy.interpolate.RegularGridInterpolator)[at can compute an in](#page-71-1)terpolated value of each of these observables for [a random point on](https://docs.scipy.org/doc/scipy-1.10.1/reference/generated/scipy.interpolate.RegularGridInterpolator.html#scipy.interpolate.RegularGridInterpolator) the Dalitz plane.

array([0.18379986])

As opposed to SciPy's deprecated interp2d, RegularGridInterpolator is already in vectorized form, so there is no need to vectorize it.

Generating intensity-based sample:  $0%$  | 0/100000 [00:00<?, ?it/s]

```
array([2165.82154945, 5481.04128781, 6254.96174147, ..., 1369.40657535,
       4456.44114915, 7197.97782088])
```
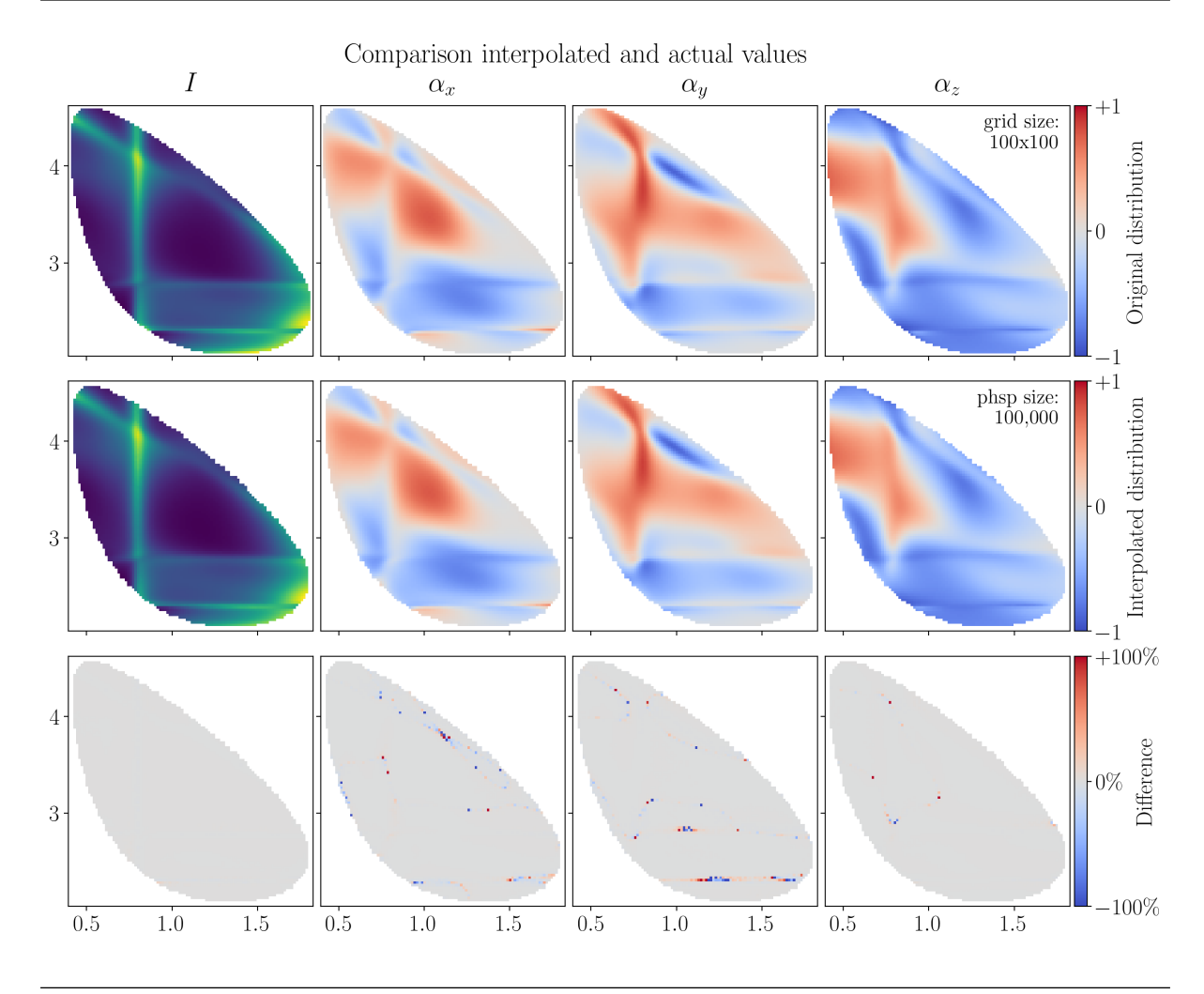

**Note:** The interpolated values over this phase space sample have been visualized by interpolating again over a meshgrid with scipy. interpolate.griddata.

**Tip:** *Determination of polarization* (page 52) shows how this interpolation method can be used to determine the [polarization](https://numpy.org/doc/1.24/reference/generated/numpy.meshgrid.html#numpy.meshgrid)  $\vec{P}$  fr[om a given intensity distribution.](https://docs.scipy.org/doc/scipy-1.10.1/reference/generated/scipy.interpolate.griddata.html#scipy.interpolate.griddata)

# **7.7 [Amplitude model](#page-55-0) with LS-couplings**

### **7.7.1 Model inspection**

$$
\sum_{\lambda_0'=-1/2}^{1/2} \sum_{\lambda_1'=-1/2}^{1/2} A^1_{\lambda_0',\lambda_1'} d_{\lambda_1',\lambda_1}^{\frac{1}{2}} \left( \zeta_{1(1)}^1 \right) d_{\lambda_0,\lambda_0'}^{\frac{1}{2}} \left( \zeta_{1(1)}^0 \right) + A^2_{\lambda_0',\lambda_1'} d_{\lambda_1',\lambda_1}^{\frac{1}{2}} \left( \zeta_{2(1)}^1 \right) d_{\lambda_0,\lambda_0'}^{\frac{1}{2}} \left( \zeta_{2(1)}^0 \right) + A^3_{\lambda_0',\lambda_1'} d_{\lambda_1',\lambda_1}^{\frac{1}{2}} \left( \zeta_{3(1)}^1 \right) d_{\lambda_0,\lambda_0'}^{\frac{1}{2}} \left( \zeta_{3(1)}^0 \right)
$$

### $\Lambda_c$  polarimetry using the dominant hadronic mode — supplemental material, **0.1.dev20+g837814f (24/08/2023 22:03:23)**

$$
A^{1}_{-\frac{1}{2},-\frac{1}{2}} = \sum^{1}_{\lambda_{R}=-1} - \frac{\sqrt{10}\delta_{-\frac{1}{2},\lambda_{R}+\frac{1}{2}}\mathcal{R}(\sigma_{1})C^{\frac{3}{2},\lambda_{R}+\frac{1}{2}}_{1,\lambda_{R},\frac{1}{2},\frac{1}{2}}\mathcal{L}_{2,0,\frac{3}{2},\frac{1}{2}}\mathcal{L}_{2,0,\frac{3}{2},\frac{1}{2}}^{\lambda_{R}=\mu_{2}}\mathcal{L}_{3,0,\frac{3}{2},\frac{1}{2}}^{\lambda_{R}=\mu_{3}} + \sum^{1}_{\lambda_{R}=-1} - \frac{\sqrt{2}\delta_{-\frac{1}{2},\lambda_{R}+\frac{1}{2}}\mathcal{R}(\sigma_{1})C^{\frac{1}{2}}_{2,\lambda_{R}-3/2}}{\mathcal{L}_{\lambda_{R}=-3/2}^{1-\frac{1}{2}-\frac{1}{2}}} = \sum^{3/2}_{\lambda_{R}=-3/2} - \frac{\sqrt{10}\delta_{-\frac{1}{2},\lambda_{R}}\mathcal{R}(\sigma_{3})C^{\frac{3}{2},\lambda_{R}}_{2,\lambda_{R},0},C^{\frac{1}{2},\lambda_{R}}_{2,0,\frac{3}{2},\frac{3}{2},\frac{3}{2},\frac{3}{2}}\mathcal{L}_{L_{113200},0,-\frac{1}{2},\frac{3}{2}}\mathcal{L}_{L_{12320},-\frac{1}{2},\frac{3}{2}}\mathcal{L}_{3,2}^{2}(\sigma_{12}) = \frac{\sqrt{10}\delta_{-\frac{1}{2},\lambda_{R}}\mathcal{R}(\sigma_{3})C^{\frac{3}{2},\lambda_{R}}_{2,\lambda_{R}-1}}{\mathcal{L}_{3,2}=-1} - \frac{\sqrt{10}\delta_{-\frac{1}{2},\lambda_{R}}\mathcal{R}(\sigma_{3})C^{\frac{3}{2},\lambda_{R}}_{2,\lambda_{R}-1}}{\mathcal{L}_{3,2}-1} - \frac{\sqrt{10}\delta_{-\frac{1}{2},\lambda_{R}}\mathcal{R}(\sigma_{3})C^{\frac{3}{2},\lambda_{R}}_{2,\lambda_{R}-1}}{\mathcal{L}_{3,2}-1} - \frac{\sqrt{10}\delta_{-\frac{1}{2},\lambda_{R}}\mathcal{R}(\sigma_{3})C^{\frac{3
$$

.<br>د 2

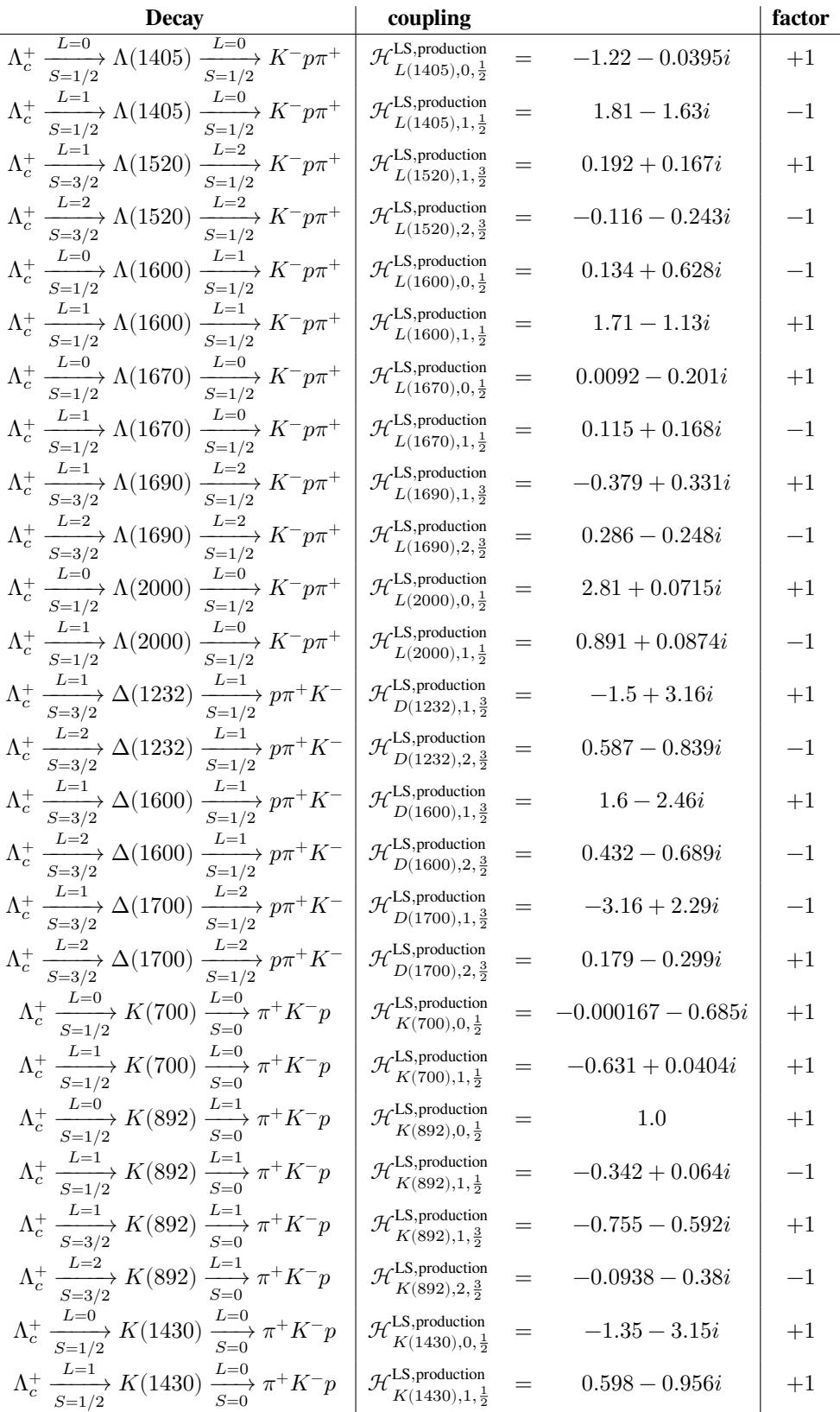

It is asserted that these amplitude expressions to not evaluate to 0 once the Clebsch-Gordan coefficients are evaluated.

#### **See also:**

See *Resonances and LS-scheme* (page 3) for the allowed LS-values.

### **7.7.2 Distribution**

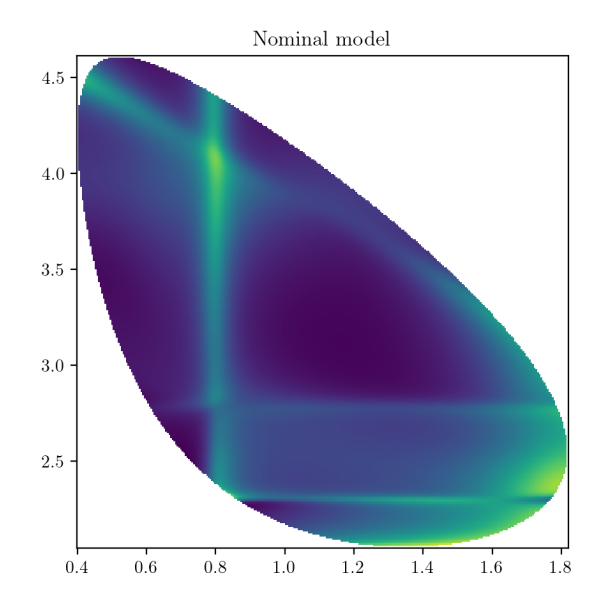

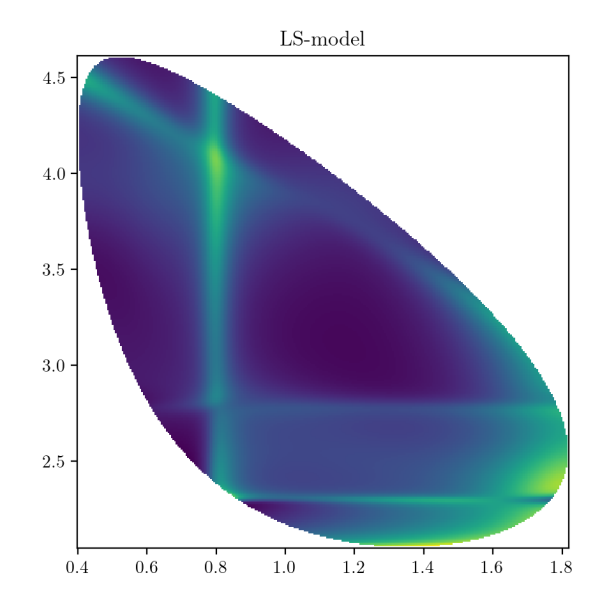

### **7.7.3 Decay rates**

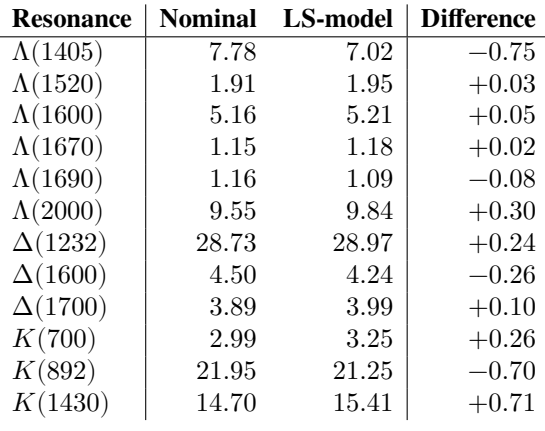

**Tip:** Compare with the values with uncertainties as reported in *Decay rates* (page 32).

# **7.8 SU(2) → SO(3) homomorphism**

The Cornwell theorem from the group theory (see for example Section 3, Chapter 5 of [3]) gives the relation between the rotation of the transition amplitude and the physical vector of polarization sensitivity:

$$
R_{ij}(\phi,\theta,\chi) = \frac{1}{2} \text{tr}\left(D^{1/2*}(\phi,\theta,\chi)\sigma_i^P D^{1/2* \dagger}(\phi,\theta,\chi)\sigma_j^P\right) \,,\tag{7.1}
$$

where tr represents the trace operation applied to the product of the two-dimensional matrices, D and  $\sigma^P$ , and  $R_{ij}(\phi, \theta, \chi)$  is a three-dimensional rotation matrix implementing the Euler transformation to a physical vector.

 $\frac{1}{2}$  $\overline{1}$ ⎣  $-\sin(\chi)\sin(\phi) + \cos(\chi)\cos(\phi)\cos(\theta) - \sin(\chi)\cos(\phi)\cos(\theta) - \sin(\phi)\cos(\chi) \sin(\theta)\cos(\phi)$  $s - \sin(\chi) \sin(\phi) \cos(\theta) + \cos(\chi) \cos(\phi) \sin(\phi) \sin(\theta)$  $\sin (\chi) \cos (\phi) + \sin (\phi) \cos (\chi) \cos (\theta) - \sin (\chi) \sin (\phi) \cos (\theta) + \cos (\chi) \cos (\phi) \sin (\phi) \sin \cos (\theta) - \sin (\theta) \cos (\chi) \cos (\theta) \sin (\chi) \sin (\theta) \cos (\theta)$  $\overline{a}$  $\overline{a}$ ⎦  $\overline{1}$  $\overline{1}$ ⎣  $-\sin(\chi)\sin(\phi) + \cos(\chi)\cos(\phi)\cos(\theta) - \sin(\chi)\cos(\phi)\cos(\theta) - \sin(\phi)\cos(\chi) \sin(\theta)\cos(\phi)$  $\sin (\chi) \cos (\phi) + \sin (\phi) \cos (\chi) \cos (\theta)$   $-\sin (\chi) \sin (\phi) \cos (\theta) + \cos (\chi) \cos (\phi)$   $\sin (\phi) \sin (\theta)$  $-\sin(\theta)\cos(\chi)$  sin  $(\chi)\sin(\theta)$  cos( $\theta$ )  $\overline{a}$  $\overline{a}$ ⎦

# **7.9 Determination of polarization**

<span id="page-55-0"></span>Given the aligned polarimeter field  $\vec{\alpha}$  and the corresponding intensity distribution  $I_0$ , the intensity distribution I for a polarized decay can be computed as follows:

$$
I(\phi, \theta, \chi; \tau) = I_0(\tau) \left( 1 + \vec{P} R(\phi, \theta, \chi) \vec{\alpha}(\tau) \right)
$$
(7.2)

with R the rotation matrix over the decay plane orientation, represented in Euler angles ( $(\phi, \theta, \chi)$ ).

In this section, we show that it's possible to determine the polarization  $\vec{P}$  from a given intensity distribution  $\vec{I}$  of a  $\lambda_c$  decay if we the  $\vec{\alpha}$  fields and the corresponding  $I_0$  values of that  $\Lambda_c$  decay. We get  $\vec{\alpha}$  and  $I_0$  by interpolating the grid samples provided from *Exported distributions* (page 35) using the method described in *Import and interpolate* (page 47). We perform the same procedure with the averaged aligned polarimeter vector from Section 5.6 in order to quantify the loss in precision when integrating over the Dalitz plane variables  $\tau$ .

### **7.9.1 Polarized test [distribution](#page-38-0)**

For this study, a phase space sample is uniformly generated over the Dalitz plane variables  $\tau$ . The phase space sample is extended with uniform distributions over the decay plane angles  $(\phi, \theta, \chi)$ , so that the phase space can be used to generate a hit-and-miss toy sample for a polarized intensity distribution.

We now generate an intensity distribution over the phase space sample given a certain value for  $\vec{P}$  [1] using Eq. (7.2) and by interpolating the  $\vec{\alpha}$  and  $I_0$  fields with the grid samples for the nominal model.

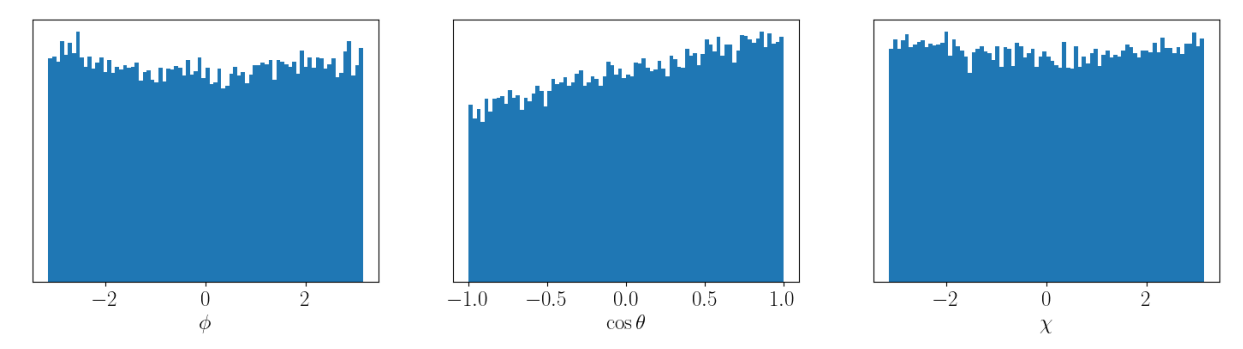

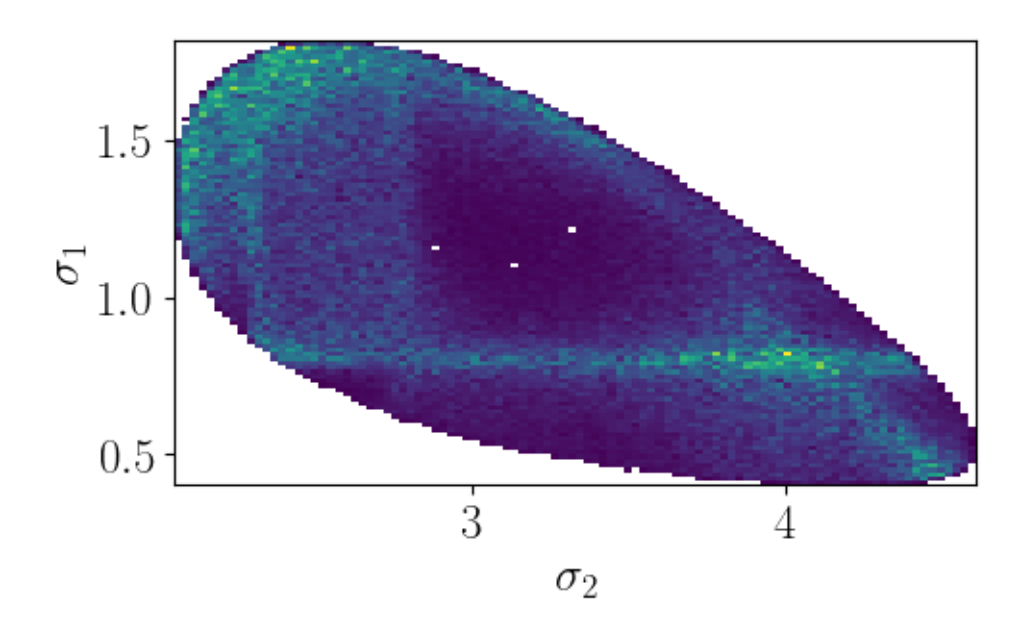

### **7.9.2 Using the exported polarimeter grid**

The generated distribution is now assumed to be a *measured distribution* I with unknown polarization  $\vec{P}$ . It is shown below that the actual  $\vec{P}$  with which the distribution was generated can be found by performing a fit on Eq. (7.2). This is done with iminuit, starting with a certain 'guessed' value for  $\vec{P}$  as initial parameters.

To avoid having to generate a hit-and-miss intensity test distribution, the parameters  $\vec{P}=(P_x,P_y,P_z)$  are optimized with regard to a **weighted negative log likelihood estimator**:

$$
NLL = -\sum_{i} w_i \log I_{i, \vec{P}}(\phi, \theta, \chi; \tau) . \qquad (7.3)
$$

with the normalized intensities of the generated distribution taken as weights:

$$
w_i = n I_i / \sum_j^{n} I_j, \qquad (7.4)
$$

such that  $\sum w_i = n$ . To propagate uncertainties, a fit is performed using the exported grids of each alternative model.

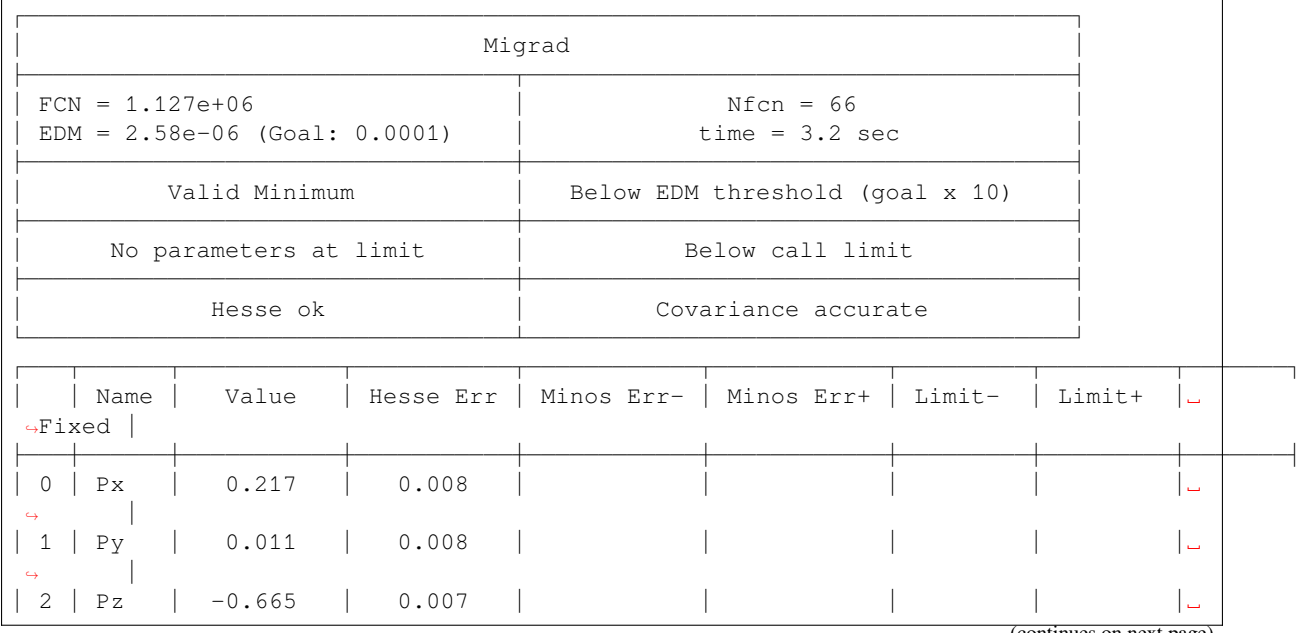

(continued from previous page)

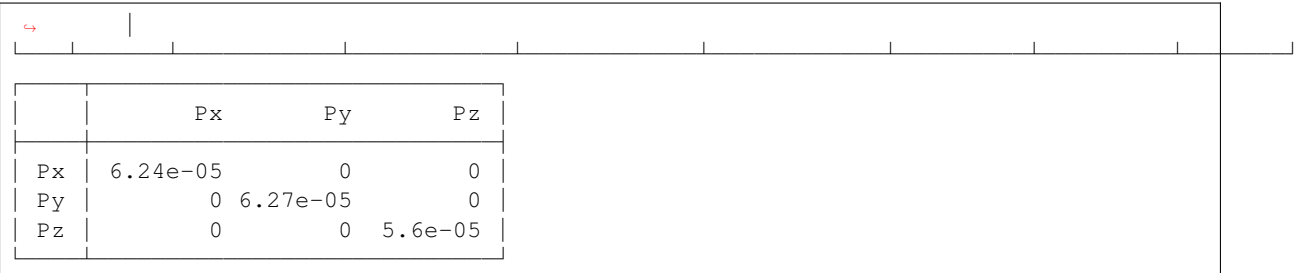

The polarization  $\vec{P}$  is determined to be (in %):

$$
\begin{array}{rcl}\nP_x & = & +21.65^{+0.30}_{-0.62} \\
P_y & = & +1.08^{+0.02}_{-0.05} \\
P_z & = & -66.50^{+1.66}_{-0.85}\n\end{array}
$$

with the upper and lower sign being the systematic extrema uncertainties as determined by the alternative models.

This is to be compared with the model uncertainties reported by [1]:

$$
\begin{array}{rcl}\nP_x & = & +21.65 \pm 0.36 \\
P_y & = & +1.08 \pm 0.09 \\
P_z & = & -66.5 \pm 1.1.\n\end{array}
$$

The polarimeter values for each model are (in %):

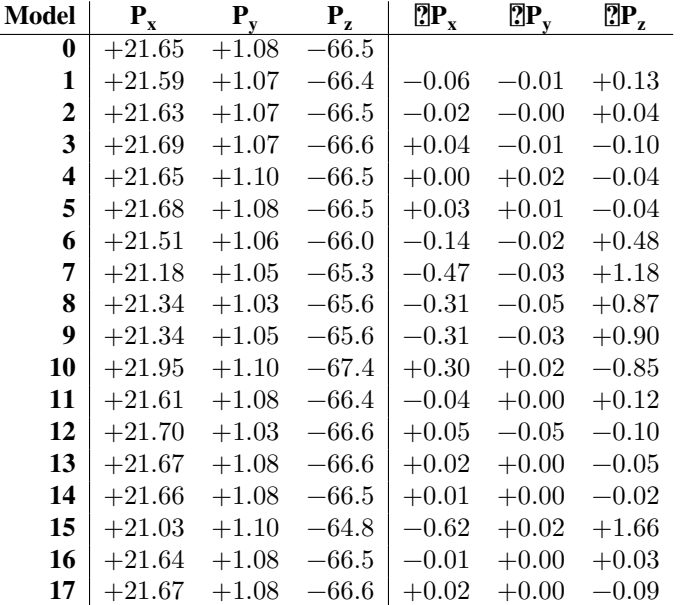

### **7.9.3 Using the averaged polarimeter vector**

<span id="page-57-0"></span>Equation (7.2) requires knowledge about the aligned polarimeter field  $\vec{\alpha}(\tau)$  and intensity distribution  $I_0(\tau)$  over all kinematic variables  $\tau$ . It is, however, also possible to compute the differential decay rate from the averaged polarimeter vector  $\vec{\alpha}$  (see *Average polarimetry values* (page 33)). The equivalent formula to Eq. (7.2) is:

$$
\frac{8\pi^2}{\Gamma} \frac{d^3 \Gamma}{d\phi \, d\cos\theta \, d\chi} = 1 + \sum_{i,j} P_i R_{ij}(\phi, \theta, \chi) \overline{\alpha}_j, \qquad (7.5)
$$

We use this equation [along with Eq. \(7.3\) to deter](#page-36-0)mine  $\vec{P}$  with Minuit.

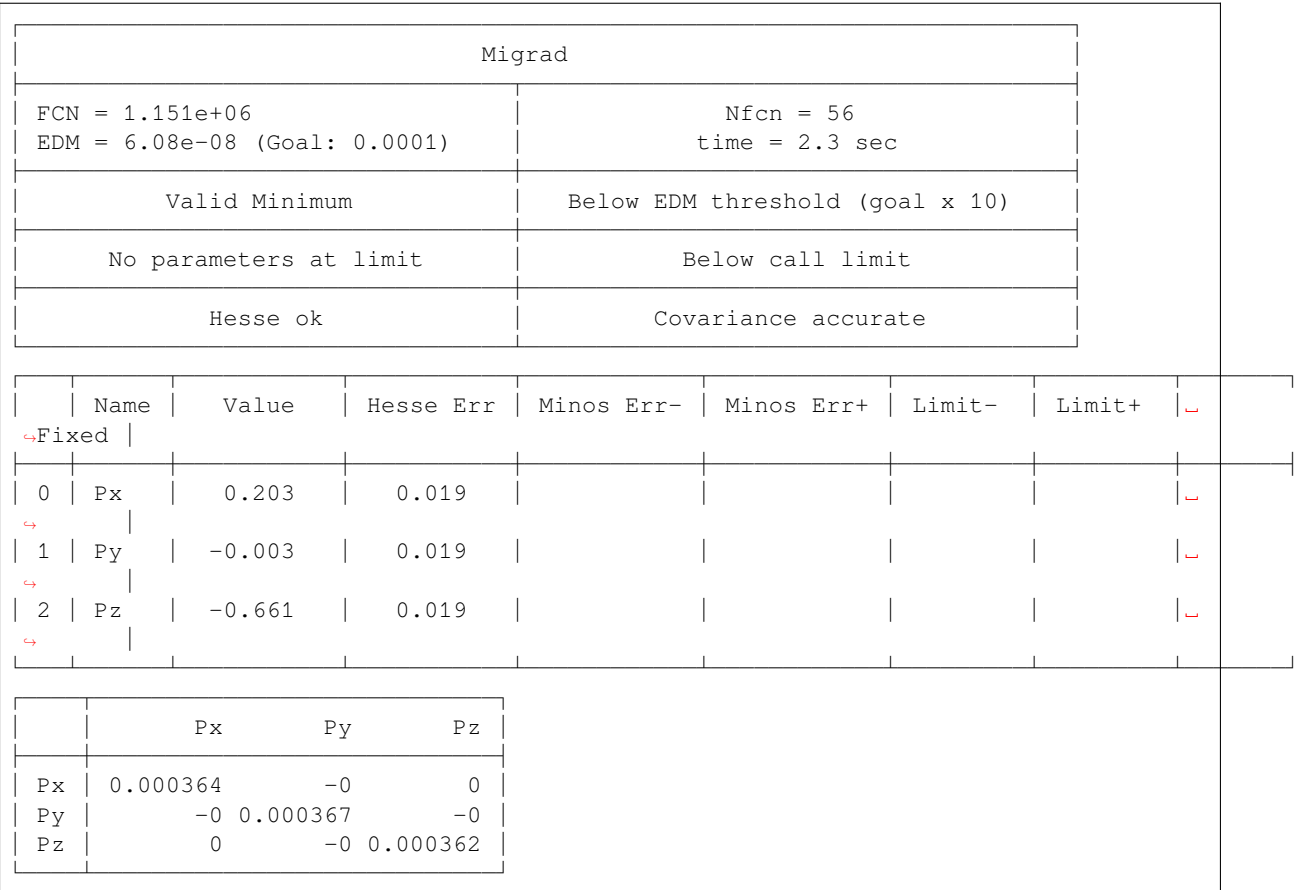

Using the averaged polarimeter vector  $\vec{\overline{\alpha}}$ , the polarization  $\vec{P}$  is determined to be (in %):

$$
\begin{array}{lcl} P_x&=&+20.32^{+1.04}_{-2.44}\\ P_y&=&-0.26^{+0.17}_{-0.08}\\ P_z&=&-66.14^{+7.91}_{-3.32} \end{array}.
$$

The polarimeter values for each model are (in %):

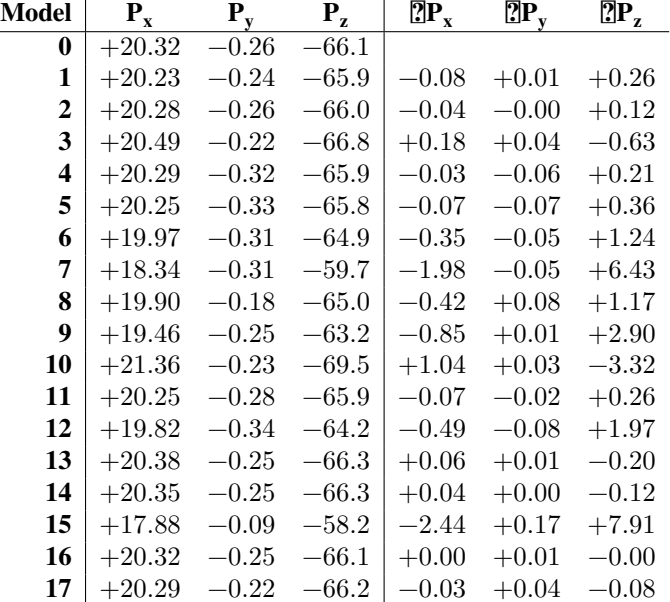

#### **Propagating extrema uncertainties**

In Section 5.6, the averaged aligned polarimeter vectors with systematic model uncertainties were found to be:

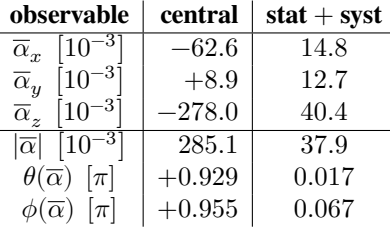

This list of uncertainties is determined by the *extreme deviations* of the alternative models, whereas the uncertainties on the polarizations determined in Section 7.9.3 are determined by the averaged polarimeters of *all* alternative models. The tables below shows that there is a loss in systematic uncertainty when we propagate uncertainties by taking computing  $\vec{P}$  *only* with combinations of  $\alpha_i - \sigma_i$ ,  $\alpha_i + \sigma_i$  for each  $i \in \mathcal{x}, \mathcal{y}, \mathcal{z}$ .

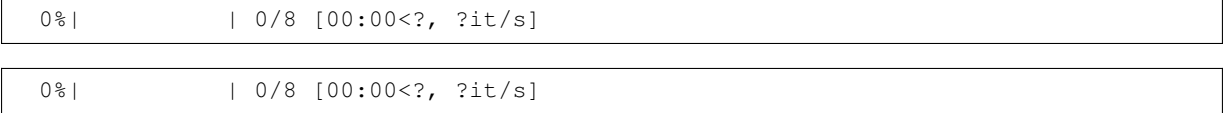

Polarizations from  $\overline{\alpha}$  in cartesian coordinates:

$$
P_x = +20.32 \pm 3.60
$$
  
\n
$$
P_y = -0.26 \pm 0.34
$$
  
\n
$$
P_z = -66.14 \pm 11.51
$$

Polarizations from  $\overline{\alpha}$  in polar coordinates:

$$
P_x = +20.32 \pm 3.23
$$
  
\n
$$
P_y = -0.26 \pm 0.19
$$
  
\n
$$
P_z = -66.14 \pm 10.08
$$

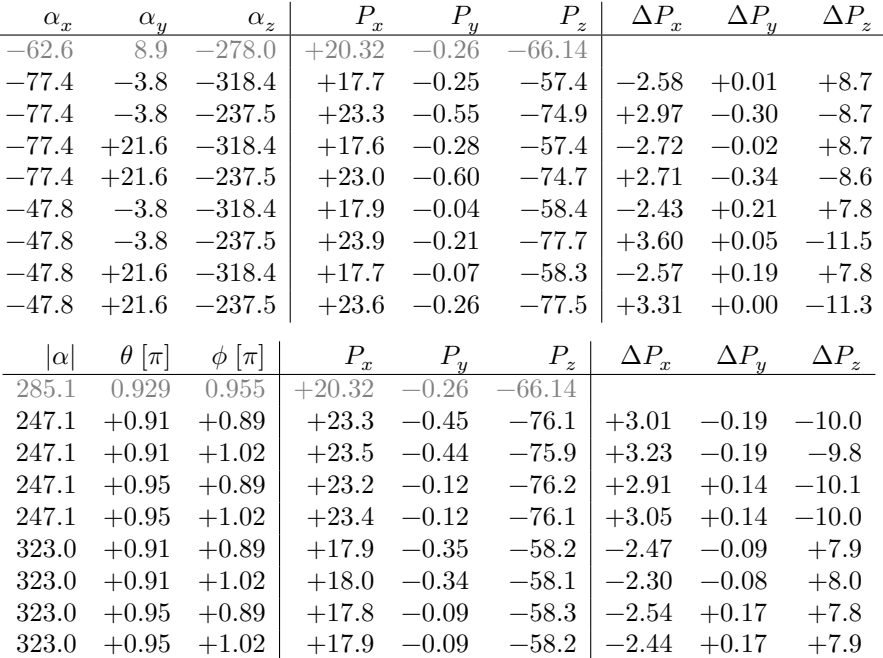

### **7.9.4 Increase in uncertainties**

When the polarization is determined with the averaged aligned polarimeter vector  $\vec{\bar{\alpha}}$  instead of the aligned polarimeter vector field  $\vec{\alpha}(\tau)$  over all Dalitz variables  $\tau$ , the uncertainty is expected to increase by a factor  $S_0/\overline{S}_0 \approx 3$ , with:

$$
S_0^2 = 3 \int I_0 |\vec{\alpha}|^2 d^n \tau / \int I_0 d^n \tau
$$
  

$$
\overline{S}_0^2 = 3(\overline{\alpha}_x^2 + \overline{\alpha}_y^2 + \overline{\alpha}_z^2).
$$
 (7.6)

The following table shows the maximal deviation (systematic uncertainty) of the determined polarization  $\vec{P}$  for each alternative model (determined with the  $\overline{\alpha}$ -values in cartesian coordinates). The second and third column indicate the systematic uncertainty (in %) as determined with the full vector field and with the averaged vector, respectively.

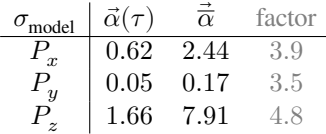

# **7.10 Interactive visualization**

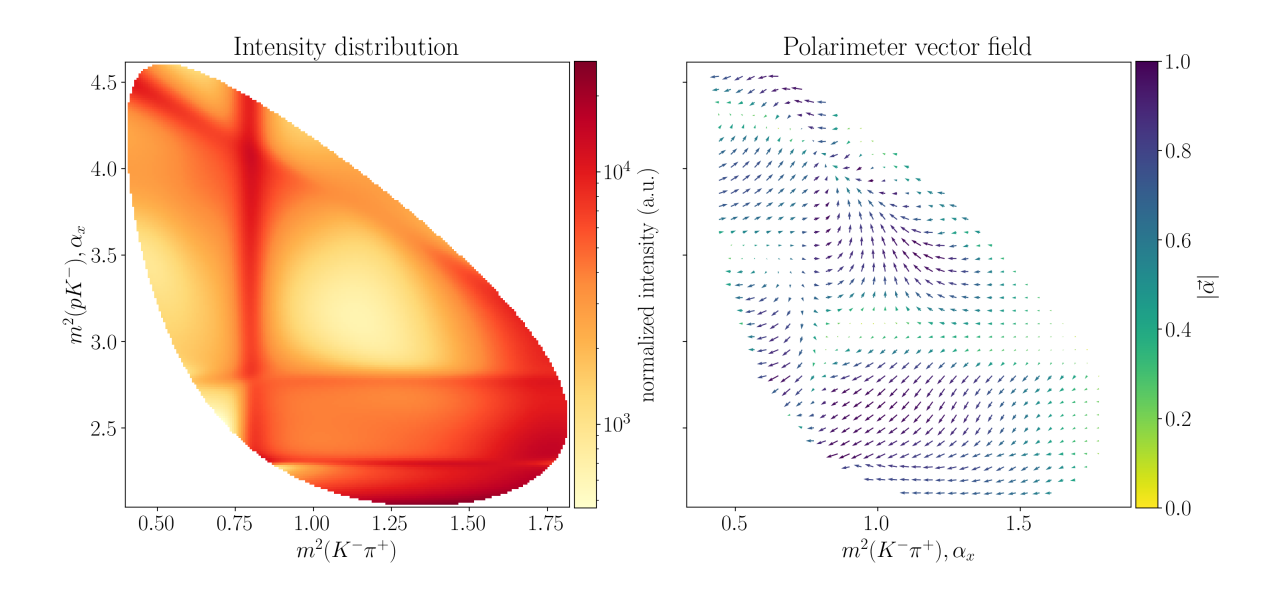

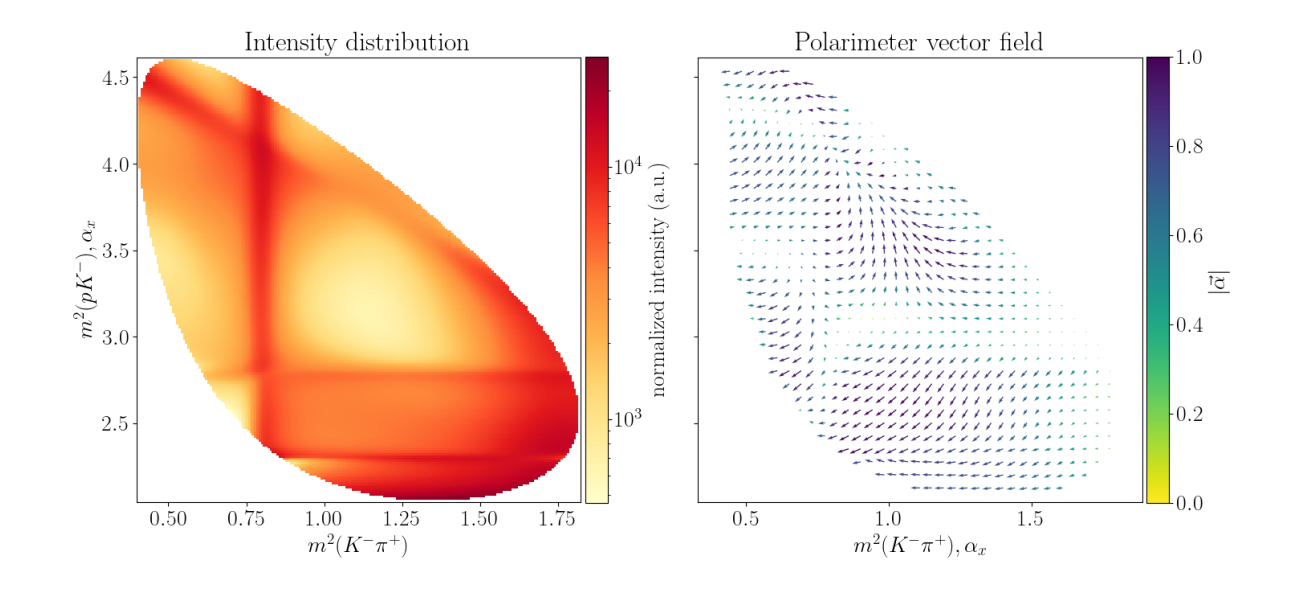

**Tip:** Run this notebook locally in Jupyter or online on Binder to modify parameters interactively!

**CHAPTER**

# **EIGHT**

# **BIBLIOGRAPHY**

## **POLARIMETRY**

**import polarimetry**

**formulate\_polarimetry**(*builder:* DalitzPlotDecompositionBuilder *(page 61)*, *reference\_subsystem: Literal* $[1, 2, 3] = 1$   $\rightarrow$  tuple<sup>[PoolSum, PoolSum, PoolSum]</sup>

**Submodules and Subpackages**

# **9.1 amplitude**

```
import polarimetry.amplitude
class AmplitudeModel(decay: ThreeBodyDecay (page 65), intensity: Expr = 1, amplitudes: dict[Indexed,
                          Expr] = _Nothing.NOTHING, variables: dict[Symbol, Expr] = _Nothing.NOTHING,
                          parameter_defaults: dict[Symbol, float] = _Nothing.NOTHING)
     Bases: object
     decay: ThreeBodyDecay (page 65)
     intensity: Expr
     amplitudes: dict[Indexed, Expr]
     variables: dict[Symbol, Expr]
     parameter_defaults: dict[Symbol, float]
     property full_expression: Expr
class DalitzPlotDecompositionBuilder(decay: ThreeBodyDecay (page 65), min_ls: bool = True)
     Bases: object
     formulate (eral[1, 2, 3] = 1, cleanup_summations: bool = False) \rightarrowAmplitudeModel (page 61)
     formulate_subsystem_amplitude(λ0: Rational, λ1: Rational, λ2: Rational, λ3: Rational,
                                           subsystem_id: Literall1, 2, 3] \rightarrow AmplitudeModel (page 61)
     formulate_aligned_amplitude(λ0: Rational | Symbol, λ1: Rational | Symbol, λ2: Rational |
                                        Symbol, λ3: Rational | Symbol, reference_subsystem: Literal[1, 2,
                                        3= 1) \rightarrow[PoolSuExpr]]
get_indexed_base(typ: Literal['production', 'decay'], min_ls: bool = True) → IndexedBase
```
<span id="page-64-1"></span>Get a basis to generate coupling symbols f[or the pr](https://docs.sympy.org/latest/modules/core.html#sympy.core.symbol.Symbol)odu[ction or d](https://docs.sympy.org/latest/modules/core.html#sympy.core.numbers.Rational)e[cay nod](https://docs.sympy.org/latest/modules/core.html#sympy.core.symbol.Symbol)e.

```
class DynamicsConfigurator(decay: ThreeBodyDecay (page 65))
```
Bases: object

**register\_builder**(*identifier*, *builder:* DynamicsBuilder *(page 62)*) → None

**get\_builder**(*identifier*) → *DynamicsBuilder* [\(page 62\)](#page-68-0)

**prop[erty de](https://docs.python.org/3/library/functions.html#object)cay:** *ThreeBodyDecay* **[\(page 65\)](#page-65-0)**

```
class DynamicsBuilder(*args, **kwargs)
```
Bases: Protocol

```
simplify_latex_rendering() → None
```
Improve LaTeX rendering of an Indexed object.

### **Submodules and Subpackages**

### **9.1.1 angles**

**import polarimetry.amplitude.angles**

```
formulate_scattering_angle(state_id: int, sibling_id: int) → tuple[Symbol, acos]
```
Formulate the scattering angle in the rest frame of the resonance.

Compute the  $\theta_{ij}$  scattering angle as formulated in Eq (A1) in the DPD paper. The angle is that between particle iand spectator particle  $k$  in the rest frame o[f th](https://docs.python.org/3/library/functions.html#int)e isobar res[on](https://docs.python.org/3/library/functions.html#int)ance  $(ij)$ .

**formulate\_theta\_hat\_angle**(*isobar\_id: int*, *aligned\_subsystem: int*) → tuple[Symbol, acos]

Formulate an expression for  $\theta_{i(i)}$ .

**formulate\_zeta\_angle**(*rotated\_state: int*, *aligned\_subsystem: int*, *reference\_subsystem: int*) → tuple[Symbol, aco[s\]](https://docs.python.org/3/library/functions.html#int)

Formulate an expression for the alignment angle  $\zeta_{j(k)}^i$ .

# **9.2 lhcb**

**import polarimetry.lhcb**

Import functions that are specifically for this LHCb analysis.

### **See also:**

*Cross-check with LHCb data* (page 13)

**load\_model** (model\_file: Path | str, particle\_definitions: dict[str, Particle (page 65)], model\_id: int | str = 0)  $\rightarrow$ *AmplitudeModel* (page 61)

**[load\\_model\\_builder](#page-16-0)**(*model\_file: Path | str*, *particle\_definitions: dict[str,* Particle *(page 65)]*, *model\_id: int |*  $str = 0$  $str = 0$ [\)](https://docs.python.org/3/library/stdtypes.html#str)  $\rightarrow$  *DalitzPlotDecomp[ositi](https://docs.python.org/3/library/stdtypes.html#dict)[onB](https://docs.python.org/3/library/stdtypes.html#str)[uilder](#page-68-1)* (page 61)

**load\_three\_[body\\_decay](#page-64-0)**(*resonance\_names: Iterable[str]*, *particle\_definitions: dict[str,* Particle *(page 65)]*, *min\_ls: [bool](https://docs.python.org/3/library/pathlib.html#pathlib.Path)* =  $True$ )  $\rightarrow$   $ThreeBodyDecay$  $ThreeBodyDecay$  [\(p](https://docs.python.org/3/library/stdtypes.html#str)[age 65\)](#page-68-1)

**class ParameterBoot[st](https://docs.python.org/3/library/stdtypes.html#str)rap**(*filename: Path | str*, *decay:* [ThreeB](#page-64-1)odyDecay *(page 65)*, *model\_id: int | str = 0*)

Bases: object

A wrapper for loading parameters from m[odel](https://docs.python.org/3/library/pathlib.html#pathlib.Path)[-d](https://docs.python.org/3/library/stdtypes.html#str)efini[tions.yaml](#page-68-0).

**property values: dict[str, complex | float | int]**

**property uncertainties: dict[str, complex | float | int]**

**create\_distributi[on](https://docs.python.org/3/library/stdtypes.html#dict)** (*sa[mple\\_](https://docs.python.org/3/library/stdtypes.html#str)size: int, [seed:](https://docs.python.org/3/library/functions.html#complex) int*  $|$  *[None](https://docs.python.org/3/library/functions.html#float)* = *None*[\)](https://docs.python.org/3/library/functions.html#int)  $\rightarrow$  dict[str, complex  $|$  float  $|$  int]

**load\_model\_parameters**(*filename: Path | str*, *decay:* ThreeBodyDecay *(page 65)*, *model\_id: int | str = 0*, *particle\_[definitio](https://docs.python.org/3/library/stdtypes.html#dict)ns: [dic](https://docs.python.org/3/library/stdtypes.html#str)t[str, [Particle](https://docs.python.org/3/library/functions.html#complex) (pa[ge 65\)\] |](https://docs.python.org/3/library/functions.html#float)*  $None = None$  $None = None$  $None = None$ *)*  $\rightarrow$  dict[Indexed | Symbol, comple[x](https://docs.python.org/3/library/functions.html#int) | float]

**load\_model\_parameters\_with\_u[ncer](https://docs.python.org/3/library/pathlib.html#pathlib.Path)[tai](https://docs.python.org/3/library/stdtypes.html#str)nties**(*[filename:](#page-68-0) Path | str*, *decay:* ThreeBod[yD](https://docs.python.org/3/library/functions.html#int)e[cay](https://docs.python.org/3/library/stdtypes.html#str) *[\(page 6](#page-68-1)5)*, *model\_id: [int](https://docs.python.org/3/library/constants.html#None) | str = 0*, *particle\_definitions: dict[str,* Particle *([page](https://docs.python.org/3/library/stdtypes.html#dict) [65\)\] |](https://docs.sympy.org/latest/modules/tensor/indexed.html#sympy.tensor.indexed.Indexed)*  $None = None$   $\rightarrow$  dict[Indexed | Symbol, *Measured[Param](https://docs.python.org/3/library/pathlib.html#pathlib.Path)[ete](https://docs.python.org/3/library/stdtypes.html#str)r* (page [63\)\]](#page-68-0)

**flip\_production\_coupling\_signs**(*obj: \_T*, *subsystem\_names: Iterable[\[Patt](https://docs.python.org/3/library/stdtypes.html#dict)[ern\]](https://docs.python.org/3/library/stdtypes.html#str)*) [→](#page-68-1) \_T

**compute\_decay\_couplings**(*decay:* ThreeBodyDecay *[\(page](https://docs.python.org/3/library/constants.html#None) [65\)](#page-66-0)*) → dict[\[Inde](https://docs.python.org/3/library/stdtypes.html#dict)[xed,](https://docs.sympy.org/latest/modules/tensor/indexed.html#sympy.tensor.indexed.Indexed) *Mea[suredPar](https://docs.sympy.org/latest/modules/core.html#sympy.core.symbol.Symbol)ameter* (page 63)[int]]

#### **ParameterType**

Template for the parameter type of a for *[MeasuredPa](#page-68-0)rameter* (p[age](https://docs.python.org/3/library/stdtypes.html#dict) [63\).](https://docs.sympy.org/latest/modules/tensor/indexed.html#sympy.tensor.indexed.Indexed)

alias of TypeVar('ParameterType', com[plex](https://docs.python.org/3/library/functions.html#int), float)

<span id="page-66-1"></span>**class MeasuredParameter**(*value:* ParameterType *(page 63)*, *hesse:* ParameterType *(page 63)*, *model:* ParameterType *[\(page 63\) |](#page-66-0) None = None*, *systematic:* ParameterType *(page 63) | None = None*)

<span id="page-66-0"></span>Bases: Generic[*ParameterType* (page 63)]

Data structure for imported p[arameter values.](#page-66-1)

*MeasuredParameter.va[lue](https://docs.python.org/3/library/constants.html#None)* (page 63) and *hesse* (page 63) are taken from the supplemental material, whereas *[model](https://docs.python.org/3/library/typing.html#typing.Generic)* ([page 63\) and](#page-66-1) *systematic* (page 63) are taken from Tables 8 and 9 from the original LHCb paper [1].

**value:** *ParameterType* **(page 63)**

[Ce](#page-66-2)[ntral va](#page-66-4)[lue of the para](#page-66-2)[meter as determ](#page-66-5)ine[d by a fi](#page-66-3)t with Minuit[.](https://arxiv.org/pdf/2208.03262.pdf#page=21)

```
hesse: ParameterType (page 63)
```
Para[meter uncertainty as](#page-66-1) determined by a fit with Minuit.

```
model: ParameterType (page 63) | None
```
Syste[matic uncertainties f](#page-66-1)rom fit bootstrapping.

```
systematic: ParameterType (page 63) | None
```
Syste[matic uncertainties f](#page-66-1)rom detector effect[s etc..](https://docs.python.org/3/library/constants.html#None)

**property uncertainty:** *ParameterType* **(page 63)**

<span id="page-66-5"></span>**get\_conversion\_factor**(*[resonance:](#page-66-1)* Particle *(page 65)*) → [Lite](https://docs.python.org/3/library/constants.html#None)ral[-1, 1]

**get\_conversion\_factor\_ls**(*re[sonance:](#page-66-1)* Particle *(page 65)*, *L: Rational*, *S: Rational*) → Literal[-1, 1]

**parameter\_key\_to\_symbol**(*key: str*, *min\_ls: bool = True*, *p[article\\_definit](https://docs.python.org/3/library/typing.html#typing.Literal)ions: dict[str,* Particle *(page 65)] |*  $None = None$  $None = None$   $\rightarrow$  Indexed | Symbol

**extract\_particle\_definitions**(*decay:* [Three](#page-68-1)BodyDecay *([page 65\)](https://docs.sympy.org/latest/modules/core.html#sympy.core.numbers.Rational)*) → [dict\[str,](https://docs.sympy.org/latest/modules/core.html#sympy.core.numbers.Rational) *Particle* [\(page 65\)](https://docs.python.org/3/library/typing.html#typing.Literal)]

**Submodules and Subpackages**

### **9.2.1 dynamics**

**import polarimetry.lhcb.dynamics**

```
formulate_bugg_breit_wigner(decay_chain: ThreeBodyDecayChain (page 66)) →
                                    tuple[BuggBreitWigner (page 66), dict[Symbol, float]]
```
**formulate\_exponential\_bugg\_breit\_wigner**(*decay\_chain:* ThreeBodyDecayChain *(page 66)*) → [tuple\[Mul,](#page-69-0) dict[Symbol, float]]

See this paper, Eq.  $(4)$ .

**formulate\_flatte\_1405**(*decay:* ThreeBodyDecayChain *(page 66)*) → tuple[*[FlattéSWave](#page-69-0)* (page 66), dict[Symbol, float]]

**formula[te\\_breit\\_wign](https://arxiv.org/pdf/hep-ex/0510019.pdf#page=3)er**(*decay\_chain:* ThreeBodyDecayChain *(page 66)*) → tuple[*BreitWignerMinL* (page 66), [dict\[Symbol,](#page-69-0) float]]

### **9.2.2 particle**

**import polarimetry.lhcb.particle**

Hard-coded particle definitions.

```
load_particles (filename: Path | str \rangle \rightarrow dict[str, Particle (page 65)]
```
Load *Particle* (page 65) definitions from a YAML file.

```
class ResonanceJSON(*args, **kwargs)
```
Bases: dict

**latex: [str](#page-68-1) jp: str mass: f[loat](https://docs.python.org/3/library/stdtypes.html#str) | str widt[h:](https://docs.python.org/3/library/stdtypes.html#str) float | str**

# **9.3 data**

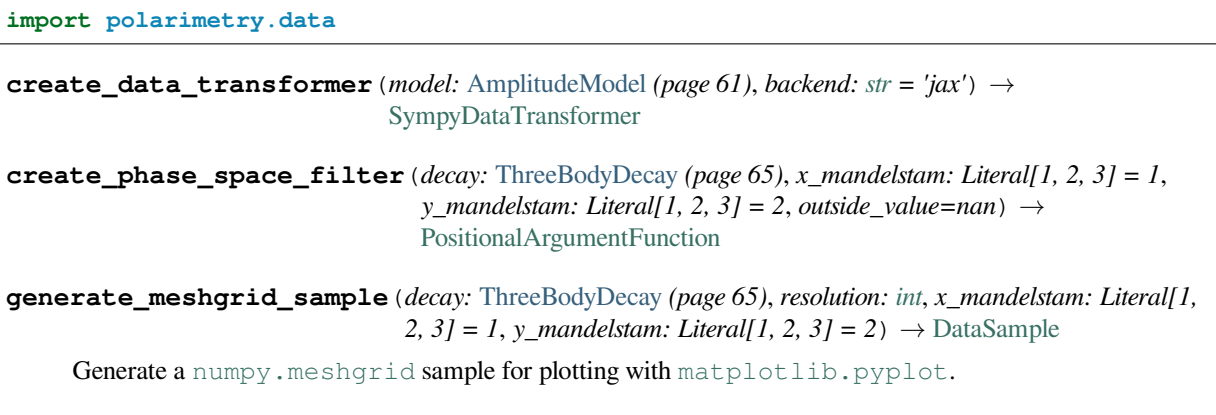

**generate\_sub\_meshgrid\_sample**(*decay:* ThreeBodyDecay *(page 65)*, *resolution: int*, *x\_range: tuple[float, float]*, *y\_range: tuple[float, float]*, *x\_mandelstam: Literal[1, 2, 3] = 1*, *y\_mandelstam: Literal[1, 2, 3] = 2*) → DataSample

**generate\_phasespace\_sample**(*decay:* Th[reeBodyDecay](#page-68-0) *(page 65)*, *n\_events: int*, *[see](https://docs.python.org/3/library/functions.html#int)d: int | No[ne](https://docs.python.org/3/library/stdtypes.html#tuple) =*  $None) \rightarrow$  $None) \rightarrow$  $None) \rightarrow$  DataSa[mple](https://docs.python.org/3/library/stdtypes.html#tuple)

Generate a uniform distribution over Dalitz variables  $\sigma_{1,2,3}$ .

**compute\_dalitz\_boundaries**(*decay:* [ThreeBodyDecay](#page-68-0) *(page 65)*) → tuple[t[uple](https://docs.python.org/3/library/functions.html#int)[float, [flo](https://docs.python.org/3/library/functions.html#int)at], [tup](https://docs.python.org/3/library/constants.html#None)le[float, float], tuple[float, [float\]\]](https://tensorwaves.readthedocs.io/en/0.4.10/api/tensorwaves.interface.html#tensorwaves.interface.DataSample)

```
create_mass_symbol_mapping(decay: ThreeBodyDecay (page 65)) → dict[Symbol, float]
```
# **9.4 decay**

**import polarimetry.decay**

Data structures that describe a three-body decay.

```
class Particle(name: str, latex: str, spin: SupportsFloat, parity: Literal[-1, 1], mass: float, width: float)
```

```
Bases: object
     name: str
     latex: str
     spin: Rational
     parity: Literal[(-1, 1)]
     mass: float
     width: float
class IsobarNode(parent: Particle (page 65), child1: Particle (page 65) | IsobarNode (page 65), child2:
                      Particle (page 65) | IsobarNode (page 65), interaction: LSCoupling (page 66) | tuple[int,
                      SupportsFloat] | None = None)
```
<span id="page-68-2"></span>Bases: object

**parent:** *Part[icle](#page-68-1)* **[\(page](#page-68-1) 65[\)](#page-68-2)**

**child1:** *Particle* **(page [65\)](https://docs.python.org/3/library/constants.html#None) |** *IsobarNode* **(page 65)**

**child2:** *[Particle](#page-68-1)* **(page 65) |** *IsobarNode* **(page 65)**

**interact[ion:](#page-68-1)** *LSCoupling* **(pag[e 66\) |](#page-68-2) None**

**property [children](#page-68-1): tuple[***Particle* **[\(page](#page-68-2) 65),** *Particle* **(page 65)]**

**class ThreeBodyDecay**(*[states:](#page-69-1)* OuterStates *(page 66)*, *[chains:](https://docs.python.org/3/library/constants.html#None) tuple[*ThreeBodyDecayChain *(page 66), ...]*) Bases: object

<span id="page-68-0"></span>**states:** *OuterStates* **[\(pag](https://docs.python.org/3/library/stdtypes.html#tuple)[e 66\)](#page-68-1) chains: tuple[***ThreeB[odyDecayC](#page-69-2)hain* **(page 6[6\),](https://docs.python.org/3/library/stdtypes.html#tuple) [...\]](#page-69-0) prop[erty](https://docs.python.org/3/library/functions.html#object) [initial\\_sta](#page-69-2)te:** *Particle* **(page 65) property [final](https://docs.python.org/3/library/stdtypes.html#tuple)\_state: [dict\[Litera](#page-69-0)l[1, 2, 3],** *Particle* **(page 65)] find\_chain** (*resonance\_name: str*)  $\rightarrow$  *[ThreeB](#page-68-1)odyDecayChain* (page 66)

```
0.1.dev20+g837814f (24/08/2023 22:03:23)
```

```
get subsystem (subsystem id: Literal[1, 2, 3]) \rightarrow ThreeBodyDecay (page 65)
get_decay_product_ids(spectator_id: Literal[1, 2, 3]) → tuple[int, int]
OuterStates
    Mapping of the initial and final state IDs to their Particle (page 65) definition.
    alias of Dict[Literal[0, 1, 2, 3], Particle (page 65)]
class ThreeBodyDecayChain(decay: IsobarNode (page 65))
    Bases: object
    decay: IsobarNode (page 65)
    property parent: Particle (page 65)
    property resonance: Particle (page 65)
    property decay_products: tuple[Particle (page 65), Particle (page 65)]
    property spectator: Particle (page 65)
    property incoming_ls: LSCoupling (page 66)
    property outgoing_ls: LSCoupling (page 66)
class LSCoupling(L: int, S: SupportsFloat)
    Bases: object
```
- **L: int**
- <span id="page-69-1"></span>**S: Rational**

## **9.5 d[ynamics](https://docs.sympy.org/latest/modules/core.html#sympy.core.numbers.Rational)**

```
import polarimetry.dynamics
Functions for dynamics lineshapes and kinematics.
```
#### **See also:**

*Dynamics lineshapes* (page 39)

- **class P**(*s*, *mi*, *mj*, *\*\*hints*) Bases: UnevaluatedExpression
- **[class Q](#page-42-0)**(*s*, *m0*, *mk*, *\*\*hints*)

Bases: UnevaluatedExpression

**class Br[eitWignerMinL](https://ampform.readthedocs.io/en/0.14.6/api/ampform.sympy.html#ampform.sympy.UnevaluatedExpression)**(*s*, *decaying\_mass*, *spectator\_mass*, *resonance\_mass*, *resonance\_width*, *child2\_mass*, *child1\_mass*, *l\_dec*, *l\_prod*, *R\_dec*, *R\_prod*)

Bases: [UnevaluatedExpression](https://ampform.readthedocs.io/en/0.14.6/api/ampform.sympy.html#ampform.sympy.UnevaluatedExpression)

```
class BuggBreitWigner(s, m0, Γ0, m1, m2, γ)
    Bases: UnevaluatedExpression
```
- **class Fl[attéSWave](https://ampform.readthedocs.io/en/0.14.6/api/ampform.sympy.html#ampform.sympy.UnevaluatedExpression)**(*s*, *m0*, *widths*, *masses1*, *masses2*) Bases: UnevaluatedExpression
- **class En[ergyDependentWidth](https://ampform.readthedocs.io/en/0.14.6/api/ampform.sympy.html#ampform.sympy.UnevaluatedExpression)**(*s*, *m0*, *Γ0*, *m1*, *m2*, *L*, *R*)

Bases: UnevaluatedExpression

```
class BlattWeisskopf(z, L, **hints)
```
Bases: UnevaluatedExpression

### **9.6 function**

**import polarimetry.function**

**compute\_sub\_function**(*func: ParametrizedFunction*, *input\_data: DataSample*, *non\_zero\_couplings: list[Pattern]*)

**set\_parameter\_to\_zero**(*func: ParametrizedFunction*, *search\_term: Pattern*) → None

**interference\_intensit[y](https://docs.python.org/3/library/stdtypes.html#list)**(*[func](https://docs.python.org/3/library/typing.html#typing.Pattern)*, *data*, *[chain1:](https://tensorwaves.readthedocs.io/en/0.4.10/api/tensorwaves.interface.html#tensorwaves.interface.ParametrizedFunction) list[str]*, *chain2: li[st\[str\]](https://tensorwaves.readthedocs.io/en/0.4.10/api/tensorwaves.interface.html#tensorwaves.interface.DataSample)*) → float

**sub\_intensity**(*func*, *data*, *non\_z[ero\\_couplings:](https://tensorwaves.readthedocs.io/en/0.4.10/api/tensorwaves.interface.html#tensorwaves.interface.ParametrizedFunction) list[str]*)

**integrate\_intensity**(*intensities*) → float

### **9.7 io**

**import polarimetry.io**

Input-output functions for ampform and sympy objects.

Functions in this module are registered with functools.singledispatch() and can be extended as follows:

```
>>> from polarimetry.io import as_latex
>>> @as_latex.register(int)
... def _(obj: int) -> str:
... return "my custom rendering"
>>> as_latex(1)
'my custom rendering'
>>> as_latex(3.4 - 2j)
'3.4-2i'
```
This code originates from ComPWA/ampform#280.

**as** latex  $(obj, **kwargs) \rightarrow str$ 

 $\texttt{as\_latex}(obj: complex, **kwargs) \rightarrow str$ 

 $\text{as}\_\text{later}(obj: Basic, **kwargs) \rightarrow str$  $\text{as}\_\text{later}(obj: Basic, **kwargs) \rightarrow str$  $\text{as}\_\text{later}(obj: Basic, **kwargs) \rightarrow str$ 

 $\texttt{as\_latex}(obj: \textit{Mapping}, \textit{**}kways) \rightarrow str$ 

**as\_latex**(*obj: [Iterable](https://docs.python.org/3/library/functions.html#complex)*, *\*\*kwargs*) → [str](https://docs.python.org/3/library/stdtypes.html#str)

**as\_latex** *(obj:* [Isoba](https://docs.sympy.org/latest/modules/core.html#sympy.core.basic.Basic)rNode *(page 65)*, [\\*](https://docs.python.org/3/library/stdtypes.html#str)\**kwargs*)  $\rightarrow$  str

**as\_latex** *(obj:* [ThreeBo](https://docs.python.org/3/library/typing.html#typing.Mapping)dyDecay *(page* [65\)](https://docs.python.org/3/library/stdtypes.html#str), \*\**kwargs*)  $\rightarrow$  str

**as\_latex** *(obj:* [ThreeBo](https://docs.python.org/3/library/typing.html#typing.Iterable)dyDecayChain *[\(pa](https://docs.python.org/3/library/stdtypes.html#str)ge 66)*, \*\**kwargs*)  $\rightarrow$  str

**as** latex *(obj:* [Particle](#page-68-2) *(page 65)*, *with\_jp:*  $bool = False$  $bool = False$ ,  $only\_jp: bool = False$ ,  $**kwargs$ )  $\rightarrow$  str Render obj[ects as a LaTeX](#page-68-0) str.

The resulting str [can for instance](#page-69-0) be given to IPython.c[ore](https://docs.python.org/3/library/stdtypes.html#str).display.Math.

Optional ke[ywords:](#page-68-1)

- only\_jp: Render a  $P$ *a[rtic](https://docs.python.org/3/library/stdtypes.html#str)le* (page 65) as  $J<sup>P</sup>$  value (spin-parity) only.
- with\_jp[: Ren](https://docs.python.org/3/library/stdtypes.html#str)der a  $P$ article (page 65[\) with value](https://ipython.readthedocs.io/en/8.12.1/api/generated/IPython.display.html#IPython.display.Math)  $J<sup>P</sup>$  value.

```
as markdown table (obj: Sequence) \rightarrow str
```
Render objects a  $str$  s[uitable for gen](#page-68-1)erating a table.

```
display_latex(obj) → None
```
**display** doit (*expr: UnevaluatedExpression, deep=False, terms per line: int*  $|$  *None* = *None*)  $\rightarrow$  None

**perform\_cached\_doit**(*unevaluated\_expr: Expr*, *directory: str | None = None*) → Expr

Perform doit () on an Expr and cache the result to disk.

<span id="page-71-3"></span>The cached resulti[s fetched from disk if th](https://ampform.readthedocs.io/en/0.14.6/api/ampform.sympy.html#ampform.sympy.UnevaluatedExpression)e hash of the original express[ion](https://docs.python.org/3/library/functions.html#int)i[s the s](https://docs.python.org/3/library/constants.html#None)ame as the h[ash em](https://docs.python.org/3/library/constants.html#None)bedded in the filename.

#### **Parameters**

- **unevaluated\_expr** A sympy. Expr on which to call doit ().
- directory The directory in which to cache the result. If None, the cache directory will be put under the home directory, or to the path specified by the environment variable SYMPY\_CACHE\_DIR.

**Tip:** For a faster cache, set PYTHONHASHSEED to a fixed value.

#### **See also:**

*perform\_cached\_lam[bdify\(\)](https://docs.python.org/3/using/cmdline.html#envvar-PYTHONHASHSEED)* (page 68)

**perform\_cached\_lambdify**(*expr: Expr*, *parameters: Mapping[Symbol, ParameterValue] | None = None*, *backend: str* = '*jax'*, *directory: str*  $|$  *None* = *None*)  $\rightarrow$  ParametrizedFunction  $|$ Function

<span id="page-71-2"></span>[Lambdify a SymPy](#page-71-2)  $Expr$  and cache the result to disk.

The cached result is fetched from d[isk](https://docs.sympy.org/latest/modules/core.html#sympy.core.expr.Expr)[i](https://docs.sympy.org/latest/modules/core.html#sympy.core.expr.Expr)[f th](https://docs.python.org/3/library/stdtypes.html#str)e hash of the exp[res](https://docs.python.org/3/library/stdtypes.html#str)[si](https://docs.sympy.org/latest/modules/core.html#sympy.core.symbol.Symbol)[on is](https://docs.python.org/3/library/constants.html#None) [t](https://docs.sympy.org/latest/modules/core.html#sympy.core.symbol.Symbol)[he same as](https://tensorwaves.readthedocs.io/en/0.4.10/api/tensorwaves.interface.html#tensorwaves.interface.ParameterValue)[t](https://tensorwaves.readthedocs.io/en/0.4.10/api/tensorwaves.interface.html#tensorwaves.interface.ParameterValue)[he hash embedded in t](https://tensorwaves.readthedocs.io/en/0.4.10/api/tensorwaves.interface.html#tensorwaves.interface.ParametrizedFunction)he filename.

#### **Parameters**

- **expr** A sympy.Expr on which to call create\_function() or create\_parametrized\_function().
- **parameters** Specify this argument in order to create a ParametrizedBackend-Function i[nstead of a](https://docs.sympy.org/latest/modules/core.html#sympy.core.expr.Expr) PositionalArgumen[tFunction](https://tensorwaves.readthedocs.io/en/0.4.10/api/tensorwaves.function.sympy.html#tensorwaves.function.sympy.create_function).
- **backend**  [The choice of backend for th](https://tensorwaves.readthedocs.io/en/0.4.10/api/tensorwaves.function.sympy.html#tensorwaves.function.sympy.create_parametrized_function)e created numerical function. **WARNING**[: this](https://tensorwaves.readthedocs.io/en/0.4.10/api/tensorwaves.function.sympy.html#tensorwaves.function.sympy.create_parametrized_function) function has only been tested for backend="jax"!
- **[director](https://tensorwaves.readthedocs.io/en/0.4.10/api/tensorwaves.function.html#tensorwaves.function.ParametrizedBackendFunction)y** The dire[ctory in which to cache the result. If](https://tensorwaves.readthedocs.io/en/0.4.10/api/tensorwaves.function.html#tensorwaves.function.PositionalArgumentFunction) None[, the cache directory](https://tensorwaves.readthedocs.io/en/0.4.10/api/tensorwaves.function.html#tensorwaves.function.ParametrizedBackendFunction) will be put under the home directory, or to the path specified by the environment variable SYMPY\_CACHE\_DIR.

**Tip:** For a faster cache, set PYTHONHASHSEED to a fixed value.

#### **See also:**

*perform\_cached\_doit()* [\(page 68\)](https://docs.python.org/3/using/cmdline.html#envvar-PYTHONHASHSEED)

```
get_readable_hash(obj) → str
```

```
mute_jax_warnings() → None
```
**expo[rt\\_polarimetry\\_field](#page-71-3)**[\(](https://docs.python.org/3/library/stdtypes.html#str)*sigma1: Array*, *sigma2: Array*, *alpha\_x: Array*, *alpha\_y: Array*, *alpha\_z: Array*, *intensity: Array*, *filename: str, metadata: dict*  $|$  *None* = *None* $) \rightarrow$  None

<span id="page-71-1"></span><span id="page-71-0"></span>**import\_polarimetry\_fi[eld](https://docs.python.org/3/library/constants.html#None)**( $filename: str, steps: int = 1)$   $\rightarrow$  dict[str, Array]
#### <span id="page-72-0"></span>**9.8 plot**

**import polarimetry.plot**

Helper functions for matplotlib.

**add\_watermark** (*ax: Axes, x: float* = 0.03, *y: float* = 0.03, *fontsize: int*  $1$  *None* = *None*, \*\**kwargs*)  $\rightarrow$  None

**get\_contour\_line**(*contour\_set: QuadContourSet*) → LineCollection

**use\_mpl\_latex[\\_fo](https://matplotlib.org/3.7.2/index.html#module-matplotlib)[nts](https://matplotlib.org/3.7.2/api/_as_gen/matplotlib.axes.Axes.html#matplotlib.axes.Axes)**(*res[et\\_mp](https://docs.python.org/3/library/functions.html#float)l: bool = [True](https://docs.python.org/3/library/functions.html#float)*) → None

**stylize\_contour**(*contour\_set: QuadContourSet*, *\**, *ed[gecolor=None](https://matplotlib.org/3.7.2/api/collections_api.html#matplotlib.collections.LineCollection)*, *label: str | None = None*, *linestyle: str | None* = *None*, *[linewidth:](https://matplotlib.org/3.7.2/api/contour_api.html#matplotlib.contour.QuadContourSet)*  $float$  *| None* = *None*  $\rho \rightarrow$  None

### **9.9 spin**

**import polarimetry.spin**

**generate\_ls\_couplings**(*parent\_spin: SupportsFloat*, *child1\_spin: SupportsFloat*, *child2\_spin: SupportsFloat, max\_L: int* = 3)  $\rightarrow$  list[tuple[int, Rational]]

```
>>> generate_ls_couplings(1.5, 0.5, 0)
[(1, 1/2), (2, 1/2)]
```
**filter\_parity\_violating\_ls**(*ls\_couplings: li[st\[t](https://docs.python.org/3/library/functions.html#int)uple[int, [Rati](https://docs.python.org/3/library/stdtypes.html#list)[onal\]\]](https://docs.python.org/3/library/stdtypes.html#tuple)*, *[pa](https://docs.python.org/3/library/functions.html#int)[rent\\_pari](https://docs.sympy.org/latest/modules/core.html#sympy.core.numbers.Rational)ty: SupportsInt*, *child1\_parity: SupportsInt*, *child2\_parity: SupportsInt*) → list[tuple[int, Rational]]

```
>>> LS = generate_ls_couplings(0.5, 1.5, 0) # Λc → Λ(1520)π
>>> LS
\lceil (1, 3/2), (2, 3/2)]
>>> filter_parity_violating_ls(LS, +1, -1, -1)
[(2, 3/2)]
```
**create\_spin\_range**(*spin: SupportsFloat*) → list[Rational]

**>>>** create\_spin\_range(1.5)  $[-3/2, -1/2, 1/2, 3/2]$ 

**create\_rational\_range**(*\_\_from: Supports[Floa](https://docs.python.org/3/library/stdtypes.html#list)t*, *[\\_\\_to: S](https://docs.sympy.org/latest/modules/core.html#sympy.core.numbers.Rational)upportsFloat*) → list[Rational]

```
>>> create_rational_range(-0.5, +1.5)
[-1/2, 1/2, 3/2]
```
#### **Notebook execution times**

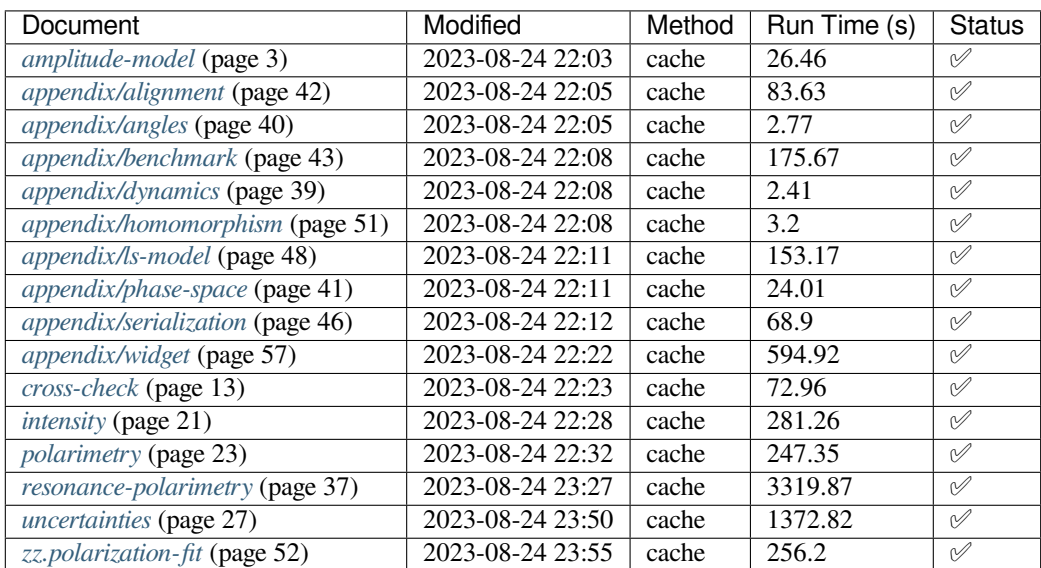

### **BIBLIOGRAPHY**

- [1] LHCb Collaboration *et al.* Amplitude analysis of  $\Lambda_c^+ \to pK^-\pi^+$  decays from semileptonic production. *Phys. Rev. D*, 2022. doi:10.48550/arXiv.2208.03262.
- [2] M. Mikhasenko *et al*. Dalitz-plot decomposition for three-body decays. *Phys. Rev. D*, 101(3):034033, February 2020. doi:10.1103/PhysRevD.101.034033.
- [3] J. F. Cornwell. *[Group Theory in Physics: An Int](https://doi.org/10.48550/arXiv.2208.03262)roduction*. Academic Press, San Diego, CA, 1997. ISBN:978-0- 12-189800-7.

### **PYTHON MODULE INDEX**

#### p

```
polarimetry, 61
polarimetry.amplitude, 61
polarimetry.amplitude.angles, 62
polarimetry.data, 64
polarimetry.decay, 65
polarimetry.dynamics, 66
polarimetry.function, 67
polarimetry.io, 67
polarimetry.lhcb, 62
polarimetry.lhcb.dynamics, 64
polarimetry.lhcb.particle, 64
polarimetry.plot, 69
polarimetry.spin, 69
```
#### **INDEX**

### A

add\_watermark() (*in module polarimetry.plot*), 69 AmplitudeModel (*class in polarimetry.amplitude*), 61 amplitudes (*AmplitudeModel attribute*), 61 as\_latex() (*in module polarimetry.io*), 67 as\_markdown\_table() (*in module polarimetry[.io](#page-72-0)*), 67

#### B

BlattWeisskopf (*class in polarimetry.dynamics*), 66 BreitW[ign](#page-70-2)erMinL (*class in polarimetry.dynamics*), 66 BuggBreitWigner (*class in polarimetry.dynamics*), 66

## $\cap$

chains (*ThreeBodyDecay attribute*), 65 child1 (*[Iso](#page-69-1)barNode attribute*), 65 child2 (*IsobarNode attribute*), 65 children (*IsobarNode property*), 65 compute\_dalitz\_boundaries[\(\)](#page-68-1) (*in module polarimetry.data*), 65 compute\_decay\_couplin[gs\(](#page-68-1)) (*in module polarimetry.lhcb*), 63 compute\_sub\_function() (*in module polarimetry.function*), 6[7](#page-68-1) create\_data\_transformer() (*in module polarimetry.data*), [64](#page-66-0) create\_distribution() (*ParameterBootstrap method*), 63 create\_mass\_sym[bol](#page-70-2)\_mapping() (*in module polarimetry.data*[\),](#page-67-0) 65 create\_phase\_space\_filter() (*in module polarimetry[.da](#page-66-0)ta*), 64 create\_rational\_range() (*in module polarimetry.spin*), 69 create\_spin\_range([\)](#page-68-1) (*in module polarime-*

### D

DalitzPlotDecompositionBuilder (*class in polarimet[ry.](#page-72-0)amplitude*), 61

decay (*AmplitudeModel attribute*), 61

*try.spin*), 69

- decay (*DynamicsConfigurator property*), 62
- decay (*ThreeBodyDecayChain attribute*), 66

decay\_products (*ThreeBodyDecayChain property*), 66

display\_doit() (*in module polarimetry.io*), 67 display\_latex() (*in module polarimetry.io*), 67 DynamicsBuilder (*class in polarimetry.amplitude*), [62](#page-69-1)

DynamicsConfigurator (*class in p[olar](#page-70-2)imetry.amplitude*), 61

### E

EnergyDependentWidth (*class in polarimetry.dynamics*), [66](#page-64-2)

export\_polarimetry\_field() (*in module polarimetry.io*), 68

extract\_particle\_definitions() (*in module polarimetr[y.lh](#page-69-1)cb*), 63

#### F

filter\_parity\_violating\_ls() (*in module polarimetry.spin*), 69 final\_state (*ThreeBodyDecay property*), 65 find\_chain() (*ThreeBodyDecay method*), 65 FlattéSWave (*class in polarimetry.dynamics*), 66 flip\_production\_co[upl](#page-72-0)ing\_signs() (*in module polarimetry.lhcb*), 63 formulate() (*DalitzPlotDecomposit[ionB](#page-68-1)uilder method*), 61 formulate\_aligned\_amplitude() (*Dal[itzP](#page-69-1)lot-DecompositionBuilder met[hod](#page-66-0)*), 61 formulate\_breit\_wigner() (*in module polarimetry[.lhc](#page-64-2)b.dynamics*), 64 formulate\_bugg\_breit\_wigner() (*in module polarimetry.lhcb.dynamics*), 64 formulate\_exponential\_bugg\_[bre](#page-64-2)it\_wigner() (*in module polarimetry.lh[cb.d](#page-67-0)ynamics*), 64 formulate\_flatte\_1405() (*in module polarimetry.lhcb.dynamics*), 64 formulate\_polarimetry() (*in module polarimetry*), 61 formulate\_scattering\_angle() (*in module polarimetry.amplitu[de.](#page-67-0)angles*), 62 formulate\_subsystem\_amplitude() (*Dalitz-Plot[Dec](#page-64-2)ompositionBuilder method*), 61

formulate\_theta\_hat\_angle() (*in module polarimetry.amplitude.angles*), 6[2](#page-65-1)

formulate\_zeta\_angle() (*in module polarimetry.amplitude.angles*), 62

full\_expression (*AmplitudeModel property*), 61

### G

generate\_ls\_couplings[\(\)](#page-65-1) (*in module polarimetry.spin*), 69

- generate\_meshgrid\_sample() (*in module polarimetry.data*), 64
- generate\_phasespace\_sample() (*in module polarimet[ry.](#page-72-0)data*), 65
- generate\_sub\_meshgrid\_sample() (*in module polarimetry.[dat](#page-67-0)a*), 64
- get\_builder() (*DynamicsConfigurator method*), 62
- get\_contour\_line() (*[in m](#page-68-1)odule polarimetry.plot*), 69
- get\_conversion\_factor[\(\)](#page-67-0) (*in module polarimetry.lhcb*), 63
- get\_conversion\_factor\_ls() (*in module [po](#page-65-1)[lar](#page-72-0)imetry.lhcb*), 63
- get\_decay\_product\_ids() (*in module polarimetry.decay*[\),](#page-66-0) 66
- get\_indexed\_base() (*in module polarimetry.amplitude*), [61](#page-66-0)
- get\_readable\_hash() (*in module polarimetry.io*), 68
- get\_subsystem[\(\)](#page-69-1) (*ThreeBodyDecay method*), 65

## H

hesse (*[Mea](#page-71-0)suredParameter attribute*), 63

### I

import\_polarimetry\_field() (*in module polarimetry.io*), 68 incoming\_ls (*ThreeBodyDecayChain property*), 66 initial\_state (*ThreeBodyDecay property*), 65 integrate\_intensity() (*in module polarimetry.function*), [67](#page-71-0) intensity (*AmplitudeModel attribute*), 61 interaction (*IsobarNode attribute*), 65 interference\_intensity() (*in module polarimetry.fun[ctio](#page-70-2)n*), 67 IsobarNode (*class in polarimetry.decay*[\),](#page-64-2) 65

### J

jp (*ResonanceJSON attribute*), [64](#page-70-2)

### L

L (*LSCoupling attribute*), 66 latex (*Particle attribute*), 65 latex (*ResonanceJSON attribute*), 64 load\_model() (*in module polarimetry.lhcb*), 62 load\_model\_build[er\(](#page-69-1)) (*in module polarimetry.lhcb*), 62 load\_model\_parameters() (*[in](#page-67-0) module polarimetry.lhcb*), 63 load\_model\_parameters\_with\_uncertainties() polarimetry.amplitude.angles (*in modu[le p](#page-65-1)olarimetry.lhcb*), 63

load\_particles() (*in module polarimetry.lhcb.particle*), 64

load\_three\_body\_decay() (*in module polarimetry.lhcb*), 62

LSCoupling (*class in polarimetry.decay*), 66

#### M

mass (*Particle attri[but](#page-65-1)e*), 65

mass (*ResonanceJSON attribute*), 64

```
MeasuredParameter (class in polarimetry.lhcb), 63
model (MeasuredParameter attribute), 63
```
module

- polarimetry, 61 polarimetry.amplitu[de](#page-67-0), 61 polarimetry.amplitude.[ang](#page-66-0)les, 62 polarimetry.data, 64 polarimetry[.de](#page-64-2)cay, 65 polarimetry.dynamics, 6[6](#page-64-2) polarimetry.function, 67 polarimetry.io, 67 polarimetry.lhcb, 6[2](#page-68-1) polarimetry.lhcb.dyn[ami](#page-69-1)cs, 64 polarimetry.lhcb.par[tic](#page-70-2)le, 64 polarimetry.pl[ot](#page-70-2), 69 polarimetry.spin, [69](#page-65-1)
- mute\_jax\_warnings() (*in module pol[arim](#page-67-0)etry.io*), 68

### N

name (*Particle attribute*), 65

### O

OuterStates (*in module polarimetry.decay*), 66 outgoing\_ls (*ThreeB[ody](#page-68-1)DecayChain property*), 66

### P

```
P (class in polarimetry.dynamics), 66
parameter_defaults (AmplitudeModel attribute),
        61
parameter_key_to_symbol() (in module po-
        larimetry.lhcb), 63
ParameterBootstrap (class in polarimetry.lhcb),
        62
ParameterType (in module polarimetry.lhcb), 63
parent (IsobarNode attribute), 65
parent (ThreeBodyDecayChain property), 66
parity (Particle attribute), 65
Particle (class in polarimetry.decay), 65
perform_cached_doit() (in module polarime-
        try.io), 68
perform_cached_lambdify() (in module po-
        larimetry.io), 68
polarimetry
    module, 61
polarimetry.amplitude
    module, 61
    module, 62
```
polarimetry.data module, 64 polarimetry.decay module, 65 polarimetry.dynamics module, [66](#page-67-0) polarimetry.function module, [67](#page-68-1) polarimetry.io module, [67](#page-69-1) polarimetry.lhcb module, [62](#page-70-2) polarimetry.lhcb.dynamics module, [64](#page-70-2) polarimetry.lhcb.particle module, [64](#page-65-1) polarimetry.plot module, [69](#page-67-0) polarimetry.spin module, [69](#page-67-0)

## Q

Q (*class in polarimetry.dynamics*), 66

## R

register\_builder() (*DynamicsConfigurator method*), 62 resonance (*ThreeBodyDecayChain property*), 66 ResonanceJSON (*class in polarimetry.lhcb.particle*), 64

# S

S (*LSCoupling attribute*), 66 set\_pa[ram](#page-67-0)eter\_to\_zero() (*in module polarimetry.function*), 67 simplify\_latex\_rendering() (*in module polarimetry.ampl[itud](#page-69-1)e*), 62 spectator (*ThreeBodyDecayChain property*), 66 spin (*Particle attribute*[\),](#page-70-2) 65 states (*ThreeBodyDecay attribute*), 65 stylize\_contour() (*in [mod](#page-65-1)ule polarimetry.plot*), 69 sub\_intensity() (*i[n m](#page-68-1)odule polarimetry.fu[nct](#page-69-1)ion*), 67 systematic (*MeasuredParameter attribute*), 63

### T

ThreeB[ody](#page-70-2)Decay (*class in polarimetry.decay*), 65 ThreeBodyDecayChain (*class in [pola](#page-66-0)rimetry.decay*), 66

### $\cup$

uncertainties (*ParameterBootstrap property*), 63 uncertainty (*M[easu](#page-69-1)redParameter property*), 63 use\_mpl\_latex\_fonts() (*in module polarimetry.plot*), 69

### V

value (*MeasuredParameter attribute*), 63 values (*ParameterBootstrap property*), 62 variables (*AmplitudeModel attribute*), 61

### W

width (*Particle attribute*), 65 width (*ResonanceJSON attribute*), 64